# **Projeto Nota Fiscal Eletrônica**

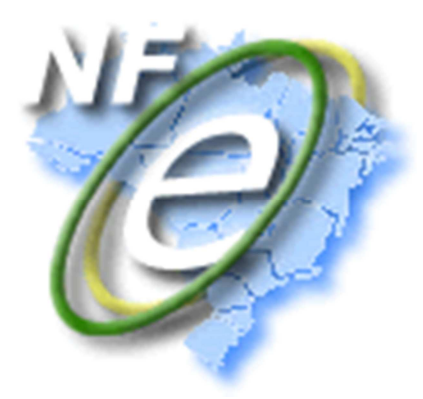

# **Nota Técnica 2013/005**

# **Alteração Leiaute da NF-e**

# **- Versão Nacional 2013 -**

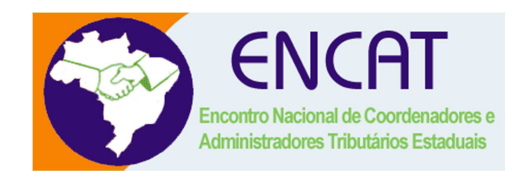

**Versão 1.01 Outubro 2013** 

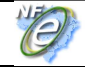

# **01. Resumo**

De forma geral, as necessidades de alteração de leiaute da NF-e são agrupadas durante um tempo e acabam compondo uma versão nacional anual, ou a cada dois anos. O objetivo é evitar alterações frequentes do leiaute da NF-e, evitando também, portanto, a necessidade de manutenção nos sistemas de emissão de NF-e para as empresas e para as SEFAZ. A exceção a esta regra é motivada pelas adaptações necessárias na mudança de legislação, que normalmente tem um porte menor, mas que também devem cumprir um cronograma capaz de ser observado pelas empresas e pelas SEFAZ autorizadoras.

A última revisão de leiaute foi feita em 2010 e não tivemos grandes versões nacionais nos anos de 2011 e 2012. Atualmente o leiaute da NF-e está na versão "2.00" e esta Nota Técnica tem o objetivo de divulgar:

- Funcionalidades opcionais que serão disponibilizadas pelas SEFAZ para o serviço de autorização de uso da NF-e;
- Alterações necessárias para a migração da versão "2.00" para a versão "3.10" do leiaute da NF-e;
- Alterações em regras de validação, principalmente aquelas vinculadas aos novos campos ou a novos controles, melhorando a qualidade da informação prestada pelas empresas e mantida pelas SEFAZ.

### **A. Alterações da Versão anterior desta NT (v1.0)**

Esta nova versão da NT introduz algumas modificações na especificação anterior, conforme segue:

- Inclusão das mudanças introduzidas com a NT 2013.006, mantendo nesta especificação o leiaute atualizado da nova versão da NF-e / NFC-e e a relação atualizada de todas as regras de validação;
- Inclusão de regra de validação específica para rejeitar o Lote de NF-e com pedido de resposta síncrona, para a SEFAZ Autorizadora que não disponibilizar esta funcionalidade;
- Inclusão de regra de validação específica para a NFC-e impedindo o evento de CC-e e impedindo o evento de cancelamento fora de prazo;
- Obrigatoriedade de identificação do Transportador na venda de Combustível (Anexo II Regras de Validação, validação "X04-10");
- Validação opcional por UF sobre a obrigatoriedade de informação da Nota de Empenho na Venda a Órgão Público com desoneração de ICMS (Anexo II – Regras de Validação, validação "ZB02-10" a "ZB02-30");
- Alteração no item da NF-e, nos campos de controle do ISS, conforme reunião conjunta SEFAZ e ABRASF (grupo:imposto/ISSQN, grupo:ISSQNtot), com as regras de validação correspondentes.

# **01.1 Sobre o Serviço de Autorização de Uso da SEFAZ**

Algumas melhorias serão incorporadas ao serviço de autorização de uso fornecido pelas SEFAZ Autorizadoras (e SEFAZ Virtual), entre elas:

- Possibilidade da empresa solicitar a resposta da SEFAZ de forma síncrona, sem a necessidade de geração de recibo de Lote para posterior consulta do resultado do processamento do Lote (opção da empresa para Lotes com somente um documento e opção também da SEFAZ autorizadora disponibilizar este atendimento);
- Possibilidade da empresa encaminhar a mensagem do Lote de NF-e de forma compactada, com redução do consumo do seu canal de Internet, potencializando também a redução do canal interno de rede dentro da própria empresa.

Cabe ressaltar que as mudanças acima são opcionais, podendo a empresa manter o mesmo processo de autorização de uso atual.

# **01.2 Sobre o Leiaute da NF-e**

As principais mudanças documentadas nesta versão relacionadas com o leiaute da NF-e são:

- Inclusão do campo de Hora de emissão da NF-e e no formato UTC e conversão dos demais campos de hora para o mesmo formato UTC;
- Identificação do tipo de operação (interna na UF, interestadual ou operação com o exterior) a partir de um campo novo, permitindo a autorização de uma NF-e em uma operação interna na UF para um destinatário com endereço em outra UF, ou no exterior;
- Identificação de venda para Consumidor Final através da NF-e;
- Identificação de venda presencial ou pela Internet e outros meios de atendimento;
- Compatibilização do leiaute da NF-e com o leiaute da NFC-e (Nota Fiscal Eletrônica para Consumidor Final), adotando um leiaute único para os dois modelos de documento fiscal;
- Identificação da finalidade de emissão da NF-e para devolução, aceitando unicamente itens referentes a devolução / retorno de mercadorias;
- Identificação, no leiaute da NF-e, se o destinatário possui Inscrição Estadual mesmo não sendo contribuinte do ICMS, para as UF que adotam este tipo de controle;
- Possibilidade da empresa informar na própria NF-e aquelas pessoas (CNPJ / CPF) que poderão, eventualmente, efetuar o download da NF-e (arquivo XML) nos ambiente e serviços disponibilizados pelo Fisco. Exemplo: Contador, Transportador, escritório de contabilidade, etc.;
- Inclusão de campo opcional para detalhamento do NCM (campo NVE Nomenclatura de Valor Aduaneiro e Estatística);
- Estabelecimento de grupo de controle, por item da NF-e, para as operações de exportação e exportação indireta;
- Estabelecimento de grupo de controle para operação com papel imune (RECOPI);
- Ampliação do grupo de exportação, documentando na NF-e alguns dos controles necessários, informando, inclusive. o local de saída do País;
- Ampliação opcional da quantidade de casas decimais das alíquotas dos impostos;
- Ampliação na informação sobre a tributação do ICMS, para alguns grupos de tributação (CST 20, 30, 40, 51, ....);
- Mudanças solicitadas pela RFB no controle dos impostos federais;
- Mudanças solicitadas pela ABRASF para a NF-e conjugada (mercadorias e serviços);
- Mudanças relacionadas com a operação com combustível, principalmente com a obrigatoriedade da descrição do produto conforme o padrão definido pela ANP;
- Outras mudanças específicas.

Em relação a NFC-e (Nota Fiscal Eletrônica de Venda ao Consumidor Final – Modelo 65), cabe ressaltar que as mudanças no leiaute são mínimas, trazendo, no entanto, algumas alterações no processo de validação da NF-e para as SEFAZ. Sobre a NFC-e cabe informar que:

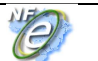

- O escopo da NFC-e abrange, exclusivamente, operações comerciais de venda de mercadoria à consumidor final, ocorridas no âmbito do Estado (operações internas), sem possibilidade de geração de crédito de ICMS ao adquirente, de forma presencial ou com entrega a domicílio;
- Diferentemente da NF-e, fica a critério da UF aceitar ou não este tipo de documento;
- Para as UF que aceitarem este tipo de documento, fica a critério da UF o credenciamento das empresas para a emissão da NFC-e;
- A UF que adotar a NFC-e poderá ainda, a seu critério, aceitar ou não a utilização da nova modalidade de contingência criada especificamente para a NFC-e, a contingência off-line, e a dispensa de impressão do DANFE NFC-e.

# **01.3 Sobre as Regras de Validação**

O processo de validação dos dados da NF-e fica a cargo da SEFAZ Autorizadora, não trazendo, portanto, grande impacto para as empresas. No entanto, estas validações também têm o objetivo de orientar as empresas de como devem informar os dados na NF-e e, neste sentido, podem acarretar, eventualmente, em algumas mudanças em suas aplicações.

A própria alteração do leiaute da NF-e já acarretará, por si só, a necessidade de inclusão e/ou mudança em regras de validação. Além disso, foram definidas algumas novas validações e as principais mudanças estão documentadas abaixo:

- Possibilidade de informação da IE com ou sem zeros não significativos, independentemente da UF, facilitando a empresa nesta informação;
- Definição mais precisa do arredondamento para o total da NF-e e para o total do imposto calculado pelo produto da Base de Cálculo e alíquota;
- Validação do Destinatário (CNPJ), mesmo que não informada a IE do destinatário;
- Na operação com combustível, a descrição do produto deve ser a descrição definida pela ANP;
- Criada uma finalidade de emissão específica para a NF-e de devolução de mercadorias, que poderá conter unicamente itens de devolução.

# **01.4 Sobre o Prazo de Implantação**

Os prazos para entrada em vigência das mudanças relacionadas nesta NT irão depender do modelo do documento fiscal: NF-e (modelo 55) ou NFC-e (modelo 65), principalmente porque as empresas emitentes de NFC-e, e as SEFAZ que adotam este modelo de documento, já fizeram uma boa parte das mudanças previstas nesta NT. Veja cronograma abaixo:

#### **A. Para a NF-e (Modelo 55)**

- **Ambiente de Homologação (ambiente de teste das empresas)**: 02/12/2013;
- **Ambiente de Produção:** 10/03/2014;
- **Desativação da versão "2.00" da NF-e**: 01/12/2014.

#### **B. Para a NFC-e (Modelo 65)**

- **Ambiente de Homologação (ambiente de teste das empresas)**: 02/12/2013;
- **Ambiente de Produção:** 06/01/2014;
- **Desativação da versão "3.00" da NFC-e**: 01/12/2014.

# **02. Serviço de Autorização de Uso**

### **02.1 Lote de NF-e: Processamento Assíncrono**

A arquitetura atual do Sistema NF-e é assíncrona, onde a empresa envia um Lote de NF-e e recebe um Recibo de Lote na resposta. De posse deste Recibo, a empresa, em uma conexão posterior, busca o resultado do processamento do Lote.

Este procedimento é justificado, pois existem processos diferentes de empresas consumindo os Web Services do Serviço de Autorização:

- Empresa que opera de forma "batch", recebendo os pedidos durante o dia e emitindo as NFe em um horário determinado. Estas empresas utilizam o Lote de NF-e com várias NF-e;
- Empresa que opera de forma on-line, real time, onde a operação de emissão da NF-e está vinculada a uma operação comercial que está ocorrendo no momento. Estas empresas enviam o Lote com somente uma NF-e.

# **02.2 Lote de NF-e: Processamento Síncrono**

A critério da Empresa e da SEFAZ Autorizadora, será implementada a possibilidade da resposta síncrona do Lote de NF-e, para os Lotes com somente uma NF-e.

O novo processo de resposta do processamento Síncrono / Assíncrono do Lote da NF-e, na nova versão do leiaute das mensagens, irá conviver durante um tempo com o processamento da forma anterior (somente assíncrono). Para isso, muda o nome do Web Service como segue:

- Novo Web Service: NfeAutorizacao;
- Novo Método: NfeAutorizacaoLote.

# **02.3 Lote de NF-e: Mensagem Compactada**

O tamanho médio da NF-e é de aproximadamente 10 KB (dependendo da quantidade de itens), necessitando de um dimensionamento correto da rede interna e do canal de Internet das empresas e da SEFAZ.

Para minimizar a necessidade de uma maior infraestrutura de rede, a mensagem de envio de Lote de NF-e poderá ser compactada, a critério da empresa. Estima-se que a compactação da mensagem de Lote irá reduzir aproximadamente em 70% o tamanho desta mensagem.

Seguem detalhes da implementação:

- Mantido o mesmo Web Service "NfeAutorizacao", descrito no item anterior;
- Disponibilizado novo método para receber a mensagem do Lote compactada (Nome do Método: NfeAutorizacaoLoteZip);
- O novo método tem unicamente o parâmetro "nfeDadosMsgZip", contendo a mensagem "enviNFe" compactada no padrão GZip, onde o resultado da compactação é convertido para Base64.

A aplicação da SEFAZ irá descompactar a mensagem recebida, seguindo o procedimento normal do tratamento do Lote descompactado. Em caso de falha no processo de descompactação será retornado o erro "416 - Rejeição: Falha na descompactação da área de dados".

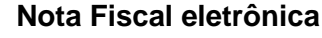

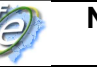

### **02.4 Consulta Resultado do Lote (item 4.2 do Manual)**

O novo processo de resposta do processamento Síncrono / Assíncrono do Lote da NF-e, na nova versão do leiaute das mensagens, conviverá, durante um tempo, com o processamento da forma anterior (somente assíncrono). Para tanto, será alterado o nome do Web Service, como segue:

- Novo Web Service: NfeRetAutorizacao;
- Novo Método: NfeRetAutorizacaol ote.

### **02.5 Versão do Leiaute das Mensagens**

De forma semelhante a migração efetuada na última versão nacional (adoção da versão "2.00"), os leiautes das mensagens de todos os serviços serão alterados para a versão "3.10".

### **02.6 Infraestrutura de Processamento na SEFAZ: NF-e e NFC-e**

A nova versão do leiaute será usada para a NF-e e para a NFC-e (Nota Fiscal para Consumidor Final) e, no futuro, estima-se que a quantidade de NFC-e poderá atingir um volume bem superior ao volume de autorização atual de NF-e. Este aumento significativo nos volumes a serem processados leva a necessidade de algumas mudanças no ambiente de autorização na SEFAZ com:

- Separação do Banco de Dados da SEFAZ e separação do Banco de Dados do Ambiente Nacional;
- Separação completa da infraestrutura atual dos serviços vinculados a Autorização de Uso, compreendendo servidores de Web Service, servidores de processamento, servidores de banco de dados, área de armazenamento (storage), rede interna, canal Internet, etc.

A critério da SEFAZ, poderão vir a ser disponibilizados domínios diferentes (URL) para a NF-e e para NFC-e. Para não afetar de forma importante os investimentos efetuados pelas SEFAZ e pelas empresas, mesmo no caso de domínios (URL) diferentes, a intenção é manter os mesmos nomes dos Web Service e dos Métodos para os dois modelos de documento fiscal (NF-e e NFCe).

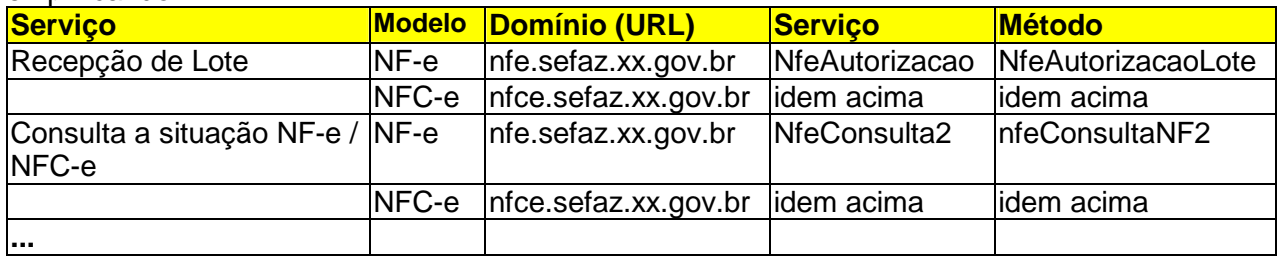

Exemplificando:

Neste caso, a empresa que opere com a NF-e e com a NFC-e, deverá conseguir direcionar as suas requisições, conforme o Web Service e modelo de documento desejado.

Em caso de direcionamento incorreto, o Serviço de Autorização específico da SEFAZ que optar por manter diferentes endereços de domínio (URL) poderá rejeitar a requisição, de qualquer um dos Web Services, com os erros:

- Código: 450 Rejeição: Modelo da NF-e diferente de 55;
- Código: 775 Rejeição: Modelo da NFC-e diferente de 65.

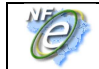

# **03. Leiaute da NF-e (Anexo I do Manual do Contribuinte)**

Alterado o leiaute da NF-e para a versão "3.10" com as mudanças abaixo. Para facilitar a visualização geral do leiaute da NF-e com as suas alterações, foi incluído nesta NT o "Anexo I - Leiaute da NF-e", já alterado.

# **03.1 Identificação da Nota Fiscal de Venda Presencial no Varejo (NFC-e)**

Alterado o Modelo da NF-e que agora passa a poder representar também as operações de venda presencial no varejo (NFC-e).

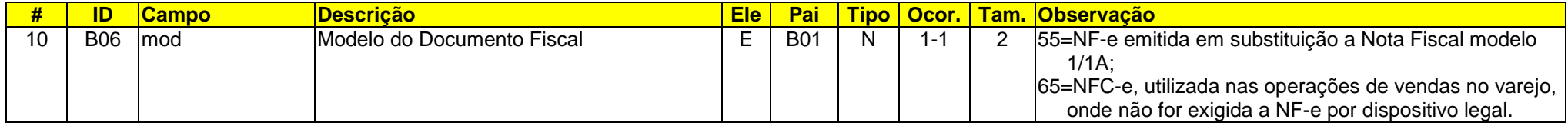

# **03.2 Data e Hora de Emissão e Outros Horários**

Alterado o campo de Data de Emissão para representar também a Hora de Emissão, no formato UTC. Este tipo de representação de dados já é utilizado atualmente no Web Service de Eventos da NF-e e é tecnicamente adequado para a representação do horário para um País com dimensões continentais como o Brasil. Todos os demais campos com horário serão migrados para este tipo de dado, inclusive os horários que constam nas mensagens de resposta fornecidas pelas SEFAZ. Nesta nova versão do leiaute, serão aceitos os horários de qualquer região do mundo (faixa de horário UTC de -11 a +12) e não só as faixas de horário do Brasil.

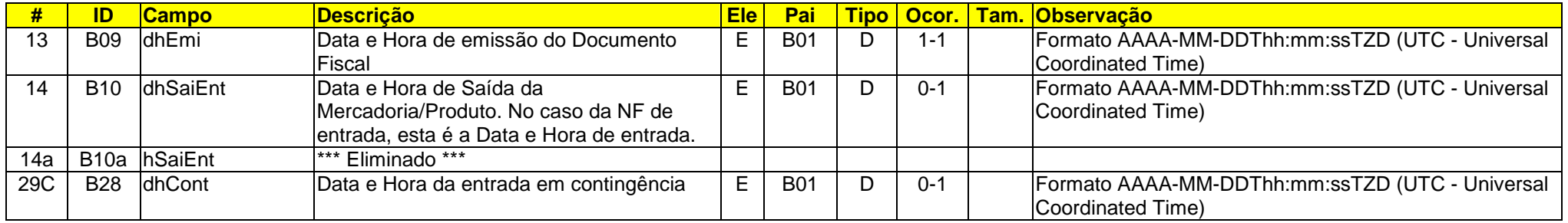

Exemplo: no formato UTC para os campos de Data-Hora, "TZD" pode ser -02:00 (Fernando de Noronha), -03:00 (Brasília) ou -04:00 (Manaus), no horário de verão serão -01:00, -02:00 e -03:00. Exemplo: "2010-08-19T13:00:15-03:00".

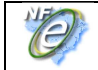

# **03.3 Identificação de Operação Interna, Interestadual ou com Exterior**

Atualmente, a identificação do tipo de operação estadual, interestadual ou operação com exterior é resolvida considerando-se o confronto entre a UF do endereço do destinatário e o CFOP dos itens da NF-e. Para facilitar a declaração pela empresa foi incluído um identificador do tipo de operação e foram estabelecidos os respectivos controles necessários para cada tipo de operação.

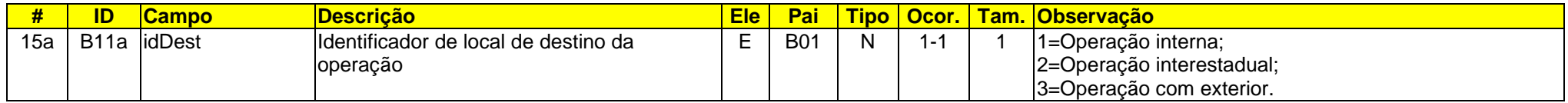

# **03.4 Alteração de Valores para Campos**

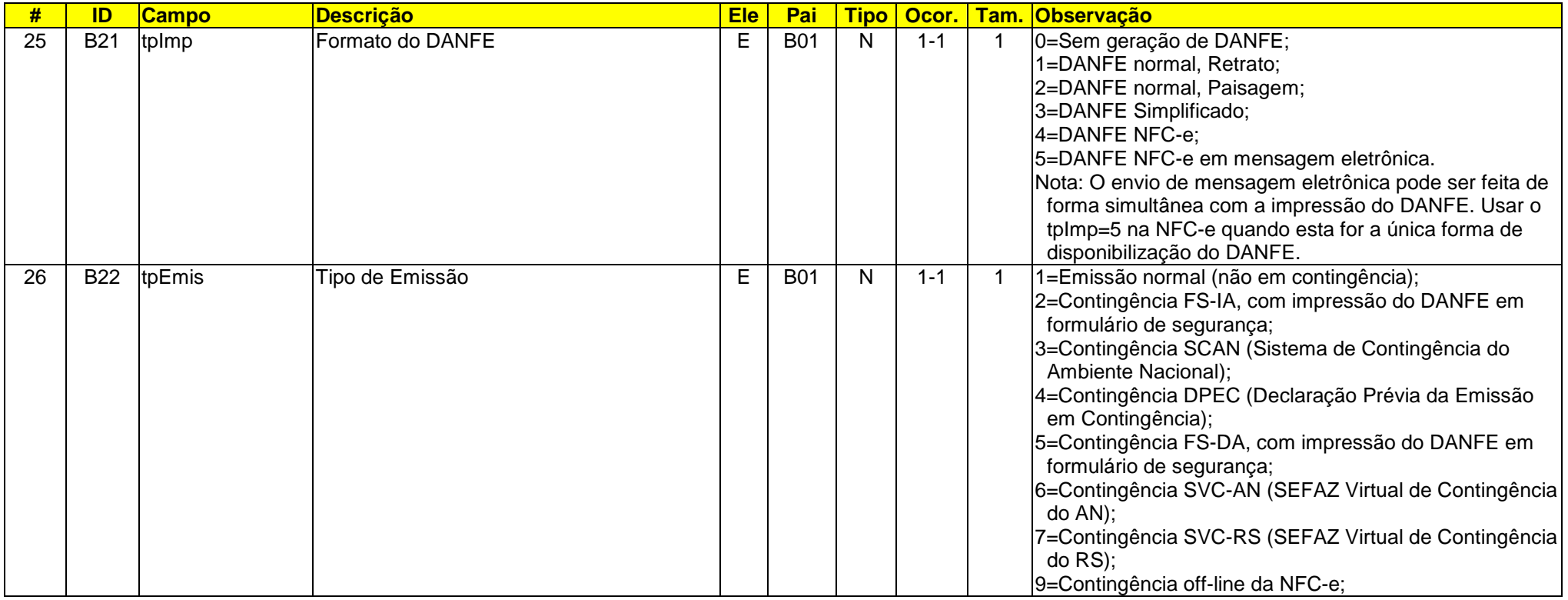

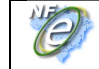

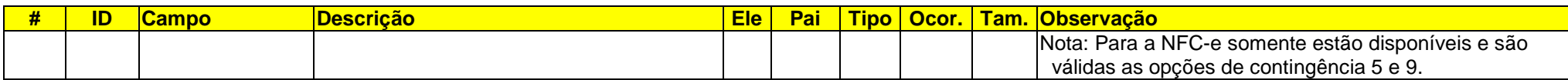

### **03.5 Finalidade de Emissão da NF-e: Devolução / Retorno**

Incluída a identificação da NF-e de devolução / retorno, significando que esta NF-e será de uso exclusivo para estes tipos de operação.

A nova finalidade de emissão da NF-e vem acompanhada de algumas regras de validação, entre elas:

- Para as NF-e de devolução / retorno, obrigatoriamente deverá ser informado o documento fiscal referenciado, que pode ser outra NF-e, uma Nota Fiscal Modelo 1, Nota Fiscal de Produtor Primário, etc;
- Para esta finalidade de emissão, somente serão aceitos itens com CFOP relativos à devolução / retorno de mercadorias;
- Para as demais finalidades de emissão, não serão aceitos itens com CFOP relativos à devolução / retorno de mercadorias.

Deverá ser gerada uma NF-e de devolução para cada NF-e com itens a serem devolvidos, não sendo permitida a consolidação de várias devoluções de NF-e distintas, em uma mesma NF-e de devolução. Como consequência, será aceito uma única ocorrência do documento fiscal referenciado para as NF-e de devolução / retorno. Esta finalidade de emissão **não** deverá ainda ser utilizada no caso de recusa de recebimento, quando normalmente não é gerada uma Nota Fiscal identificando o não recebimento.

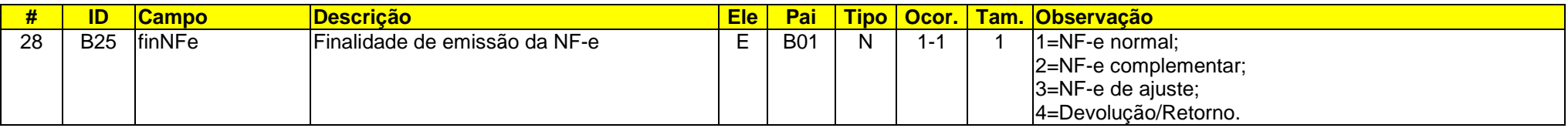

# **03.6 Indicação de operação com Consumidor Final, Indicação de atendimento presencial**

Inclusão de novos campos, obrigatórios, conforme segue:

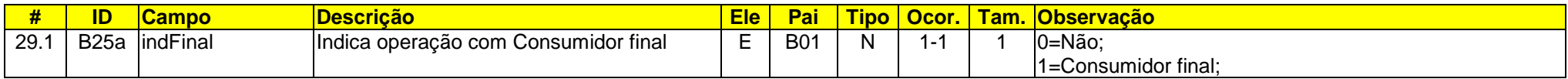

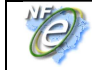

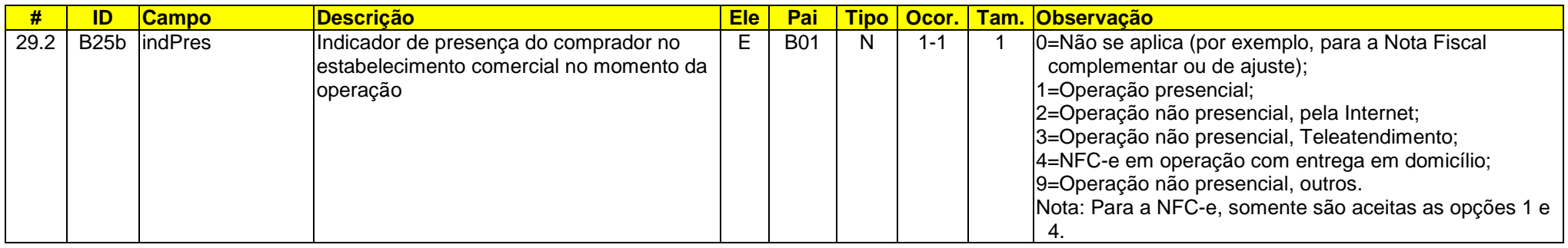

# **03.7 Identificação do Destinatário**

No caso da NFC-e, a identificação do destinatário tem algumas particularidades:

- Identificação opcional, até o limite máximo de valor total da operação definido pela UF. Acima do limite de valor, mesmo para o caso de estrangeiro, é necessária a identificação do destinatário;
- Em qualquer caso, se for decidido pela identificação do destinatário, também é opcional a identificação completa do endereço, ou somente a identificação de CPF, CNPJ, ou dados do estrangeiro;
- No caso de emissão de NFC-e para entrega em domicílio (campo indPres=4), independentemente do valor da operação, é obrigatória a identificação do destinatário e do endereço de entrega.

Para a NF-e, se mantém obrigatória a identificação completa do destinatário, controlada por regras de validação efetuadas pela SEFAZ.

Incluído campo para a identificação da IE do destinatário (tag:indIEDest), que irá documentar a informação do destinatário Contribuinte do ICMS (obrigatória a informação da IE do destinatário), Contribuinte Isento de Inscrição (não deve informar a IE) e Não Contribuinte. Neste último caso, a IE do destinatário pode ser informada ou não, já que algumas UF concedem inscrição estadual para não contribuintes.

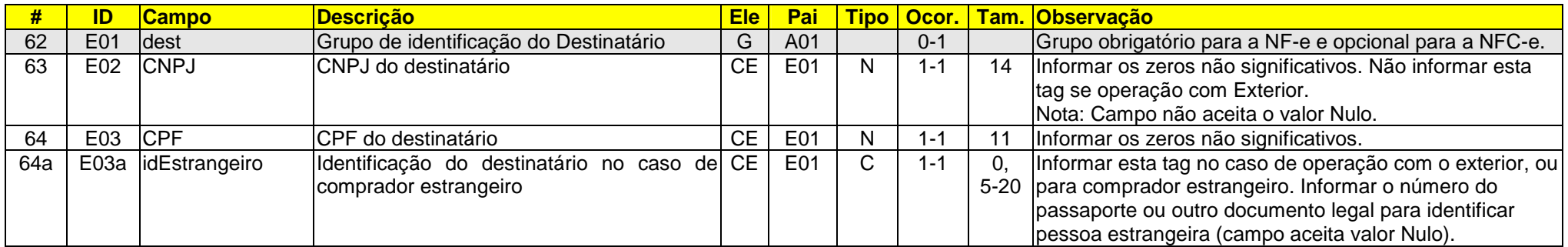

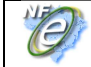

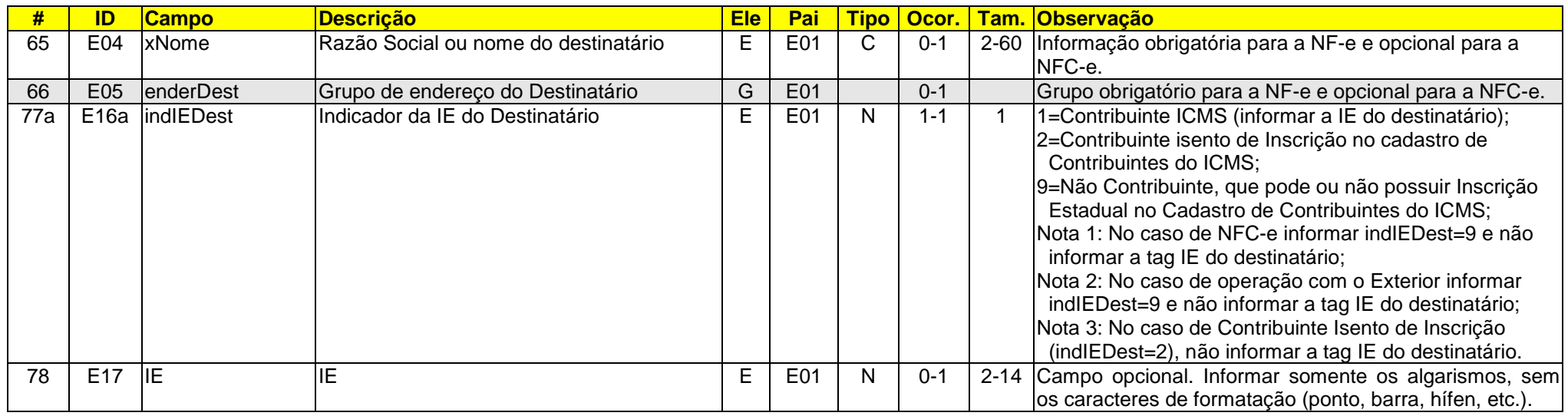

### **03.8 Autoriza Download XML**

Atualmente na Consulta Pública da NF-e tanto o destinatário, quanto o próprio emitente, podem efetuar o download do XML da NF-e, desde que identificados com seu certificado digital (conforme critério da SEFAZ). Idem para o Transportador citado na NF-e.

Criado um novo grupo de informações para que a empresa emitente possa indicar outras pessoas autorizadas a obter o download do arquivo XML da NF-e. Nesta alternativa, a empresa emitente poderá indicar o seu Contador, outras pessoas envolvidas no transporte da mercadoria, etc.

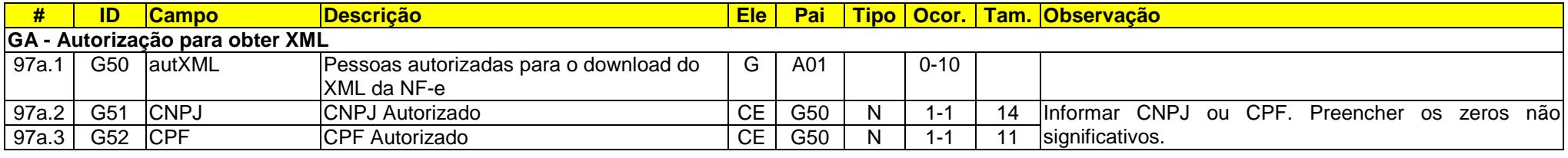

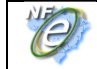

# **03.9 Detalhamento do NCM: NVE**

Incluído o campo opcional com a codificação da "NVE - Nomenclatura de Valor Aduaneiro e Estatística", que detalha alguns códigos de NCM - Nomenclatura Comum do MERCOSUL. Esta codificação tem o objetivo principal de identificar a mercadoria submetida a despacho aduaneiro de importação, para efeito de valoração aduaneira, e aprimorar os dados estatísticos de comércio exterior.

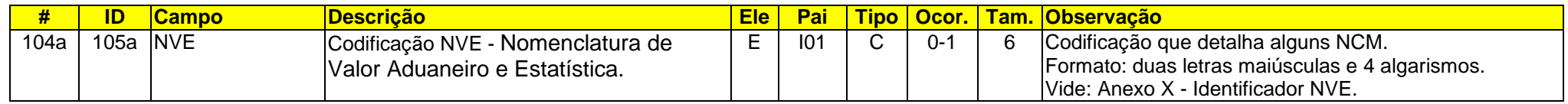

# **03.10 Controle de Importação por Item**

### **A. Intermediação na Importação e Outros**

Foram criados alguns controles adicionais para a importação, conforme documentado abaixo e foram estabelecidas algumas regras de validação para a verificação da integridade da informação prestada, entre elas:

Foram criadas algumas regras de validação para verificar a integridade da informação prestada, entre elas:

- Obrigatória a informação da tag de valor da AFRMM no caso de importação por via de transporte marítima (valor pode ser zero);
- Obrigatória a informação do CNPJ do adquirente ou encomendante, exceto para importação por conta própria;
- Obrigatória a informação da UF do adquirente ou encomendante, exceto para importação por conta própria.

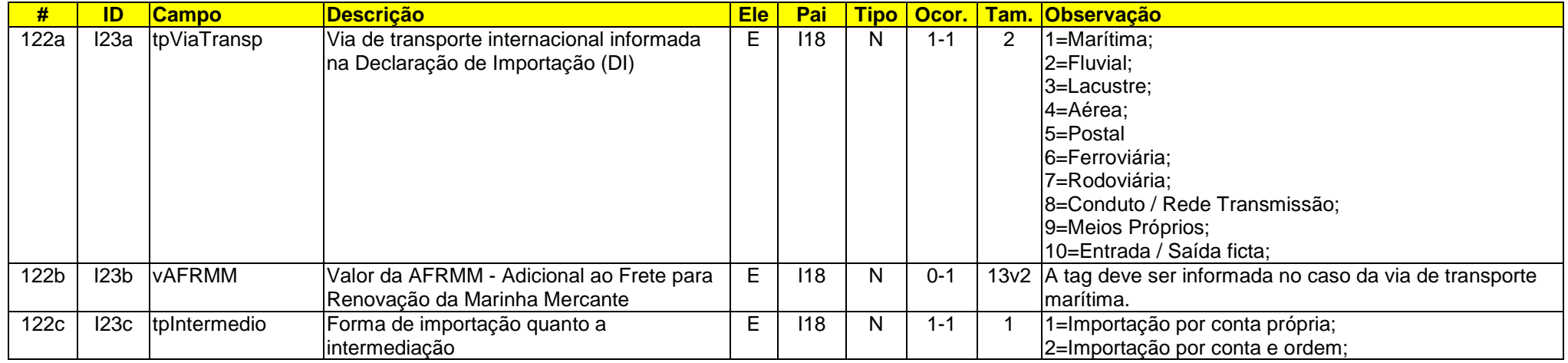

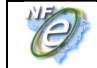

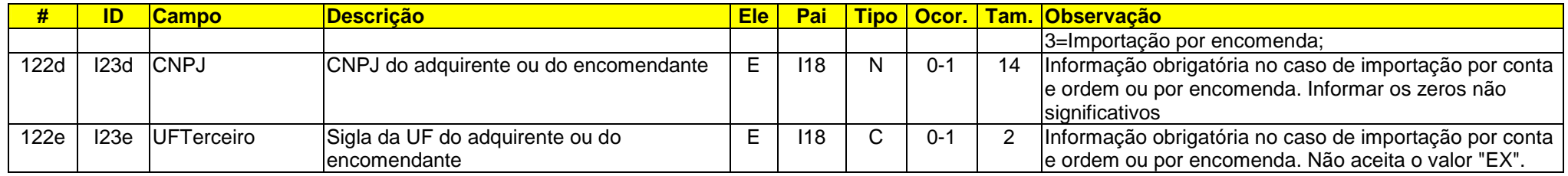

#### **B. Ato Concessório de Drawback**

Incluído campo para informar o número do ato concessório de Drawback.

Incluída também regra de validação para verificar a integridade da informação:

• Obrigatória informação do número do Drawback conforme o CFOP de importação.

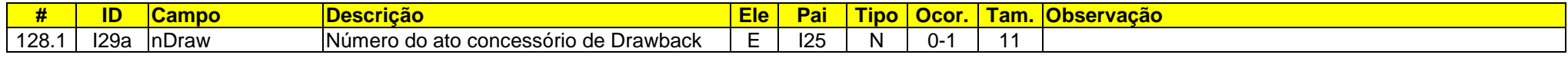

# **03.11 Controle de Exportação por Item**

Foi criado um grupo específico para controle de Exportação por item da NF-e, conforme documentado abaixo e foram estabelecidas algumas regras de validação para a verificação da integridade da informação prestada, entre elas:

- Obrigatoriedade de informação do grupo de detalhes de exportação por item, para alguns CFOP;
- Obrigatoriedade de informação do número do Drawback para alguns CFOP;
- No caso da exportação indireta:
	- o Obrigatoriedade de informação deste grupo, também conforme o CFOP;
	- o Obrigatoriedade de informação da Chave de Acesso no grupo de NF-e referenciada;
	- o Obrigatoriedade de existência da Chave de Acesso no banco de dados da SEFAZ.

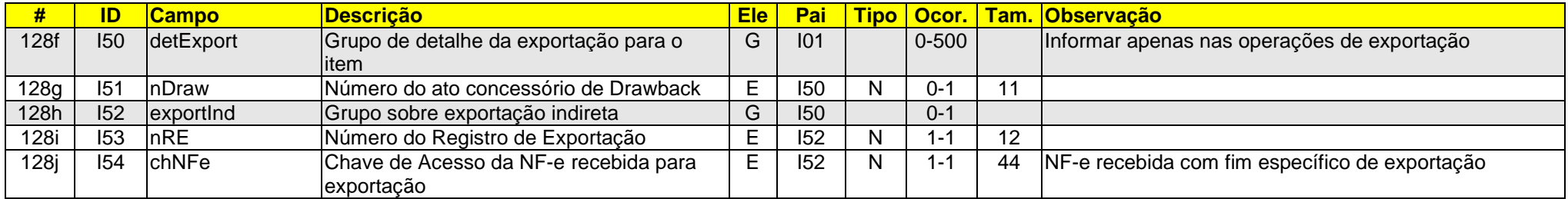

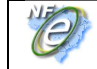

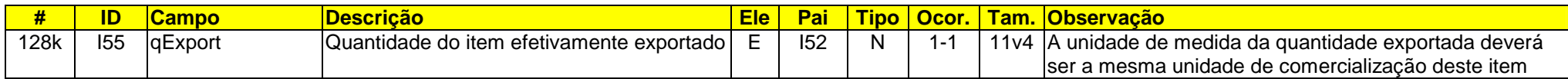

# **03.12 Produto Específico: Combustível, Mistura GLP e GN**

Para o grupo de combustível, foi incluído campo para identificar o percentual de mistura de GLP e GN no produto final que é comercializado. Atualmente não existe um código de produto da ANP para identificar este tipo de mistura, portanto deve ser usado o código de produto da ANP "210203001 - GLP", conforme descrito abaixo. Este percentual somente poderá ser informado caso o produto seja GLP.

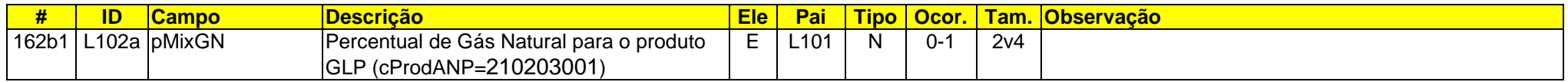

### **03.13 Produto Específico: Papel Imune**

Criado um novo grupo de informações específico para controle das operações com Papel Imune. Este grupo opcional deverá manter a informação do número do RECOPI - Registro e Controle das Operações com o Papel Imune Nacional. A informação do número do RECOPI será obrigatória na operação com papel imune e a NF-e poderá ser autorizada em até 5 dias após a data contida no identificador gerado no RECOPI.

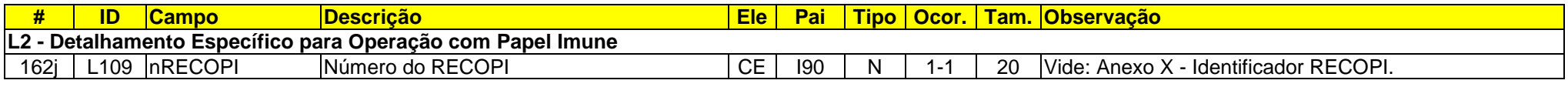

# **03.14 Grupo de Tributação: Alíquotas de Imposto, Aumento de Casas Decimais**

Ampliada a possibilidade de se informarem até 4 (quatro) casas decimais na alíquota dos impostos, atendendo a legislação existente para determinadas situações. Esta ampliação de casas decimais é opcional para a empresa, podendo se manterem as 2 (duas) casas decimais informadas atualmente, sempre que permitido pela legislação.

Esta mudança opcional da quantidade de casas decimais afeta os percentuais informados em:

- Alíquota do ICMS (tag:pICMS);
- Percentual da redução da Base de Cálculo do ICMS (tag:pRedBC);
- Alíquota do ICMS ST (tag:pICMSST):

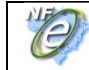

- Percentual da margem de valor adicionado do ICMS-ST (tag:pMVAST);
- Percentual da redução da Base de Cálculo do ICMS-ST (tag:pRedBCST);
- Percentual da Base de Cálculo operação própria da UF para qual é devido o ICMS-ST (tag:pBCOp);
- Alíquota aplicável de cálculo do crédito, Simples Nacional (tag:pCredSN);
- Alíquota de retenção do ICMS de transporte (tag:pICMSRet);
- Alíquota do IPI (tag:pIPI);
- Alíquota do PIS (tag:pPIS);
- Alíquota da COFINS (tag:pCOFINS);
- Alíquota do ISSQN (tag:ISSQN/vAliq);

# **03.15 Grupo de Tributação: ICMS**

As alterações nos diferentes grupos de tributação do ICMS estão documentadas diretamente no leiaute da NF-e em anexo e compreendem as mudanças que seguem:

### **A. Grupo ICMS20 - Redução da Base de Cálculo**

Incluído campo opcional para informar o Valor do ICMS desonerado e o Motivo da Desoneração, conforme legislação. Veja a documentação no "Anexo I - Leiaute da NF-e" para este grupo de tributação.

### **B. Grupo ICMS30 - Isenta ou Não Tributada, com cobrança do ICMS por ST**

Incluído campo opcional para informar o Valor do ICMS desonerado e o Motivo da Desoneração, conforme legislação. Veja a documentação no "Anexo I - Leiaute da NF-e" para este grupo de tributação.

### **C. Grupo ICMS40 - Imunidade, Não Incidência ou Desoneração**

Alterado o nome do campo do valor do ICMS para este grupo de tributação de "vICMS" para "vICMSDeson". Eliminado o Motivo da Desoneração "2=Deficiente Físico" e foram incluídos novos valores para o Motivo da Desoneração, agora com tamanho de 2 dígitos.

Veja a documentação no "Anexo I - Leiaute da NF-e" para este grupo de tributação.

### **D. Grupo ICMS51 - Diferimento**

Incluídos novos campos opcionais para o controle e a orientação no cálculo do valor do ICMS, considerando o valor do ICMS da operação, o valor diferido e o valor do ICMS devido. Veja a documentação no "Anexo I - Leiaute da NF-e" para este grupo de tributação.

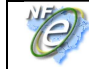

Nota: Esta alteração estava documentada na NT 2010/010 como uma implementação futura, onde também constavam orientações sobre o a forma de cálculo do diferimento do ICMS.

### **E. Grupo ICMS70 - Redução da Base de Cálculo e Cobrança do ICMS por ST**

Incluído campo opcional para informar o Valor do ICMS desonerado e o Motivo da Desoneração, conforme legislação. Veja a documentação no "Anexo I - Leiaute da NF-e" para este grupo de tributação.

### **F. Grupo ICMS90 - Outros**

Incluído campo opcional para informar o Valor do ICMS desonerado e o Motivo da Desoneração, conforme legislação. Veja a documentação no "Anexo I - Leiaute da NF-e" para este grupo de tributação.

### **G. Grupo de Totais**

Incluído no grupo de totais o valor do ICMS desonerado. Veja a documentação no "Anexo I - Leiaute da NF-e" para o grupo de totais (tag:vICMSDeson, id:W04a).

Incluída nova regra de validação para verificar a informação deste total e foram alteradas outras regras de validação vinculadas. Veja a documentação no "Anexo II - Regras de Validação da NF-e".

### **H. Valor Total Limite por UF**

Eventualmente a informação do valor total da NF-e é preenchida de forma errada (erro na montagem dos campos da NF-e), representando um valor absurdo. Para evitar erros deste tipo foi criada a regra de validação para verificar se o valor da NF-e é superior a um valor limite estabelecido pela UF do Contribuinte. O mesmo controle foi criado para os campos de Valor do ICMS e Valor do ICMS-ST. Veja a documentação no "Anexo I - Leiaute da NF-e" para o grupo de totais (validação W04-20 e W06-20).

# **03.16 Grupo de Tributação: IPI**

### **A. Concomitância do IPI e ISSQN**

Na versão atual do leiaute, não podem ser informadas, no mesmo item da NF-e, as informações de tributação do IPI e do ISSQN. No caso de concomitância dos impostos, é necessária a prestação das informações em itens separados: um deles voltado para a descrição do serviço e outro

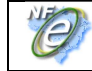

específico para a informação do produto. Nesta nova versão do leiaute, será possível informar, em um mesmo item, as informações de tributação do IPI e do ISSQN.

Nota: A necessidade de concomitância dos impostos pode ser exemplificada com as operações das gráficas, recauchutagem de pneus, etc.

### **B. Devolução do IPI**

Incluído um novo grupo opcional para que as empresas possam informar o valor do IPI devolvido, para um determinado item da NF-e. Este novo grupo somente poderá ocorrer para NF-e de devolução (tag:finNFe=4).

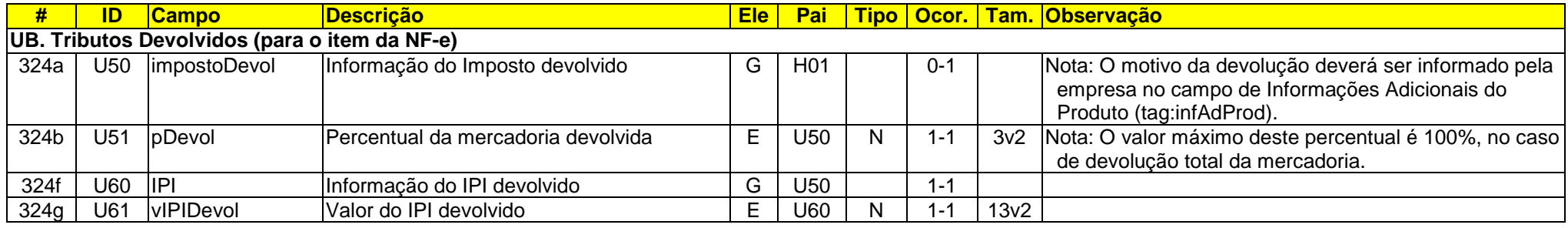

# **03.17 Grupo de Tributação: PIS e COFINS**

### **A. Grupo PISNT**

Incluída a possibilidade de informação do CST=05 - Operação Tributável, Substituição Tributária (tag:PISNT/CST).

### **B. Grupo COFINSNT**

Incluída a possibilidade de informação do CST=05 - Operação Tributável, Substituição Tributária (tag:COFINSNT/CST).

### **C. PIS / COFINS para a NFC-e (Nota Fiscal Eletrônica para Consumidor Final)**

No caso da NFC-e, o grupo de tributação do PIS e o grupo de tributação da COFINS são opcionais. Para a NF-e se mantém obrigatória a informação destes grupos, controladas por regras de validação efetuadas pela SEFAZ.

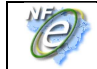

# **03.18 Nota Fiscal Conjugada: Produtos e Serviços (ISSQN)**

Atualmente é possível utilizar a NF-e para emitir uma Nota Fiscal Conjugada, incluindo itens de produtos e itens de serviço sujeitos ao ISSQN. Seguem mudanças propostas pela Associação Brasileira das Secretarias de Finanças dos Municípios das Capitais – ABRASF e que foram incorporadas.

### **A. Identificação do Emitente da NF-e**

Não obrigatoriedade de informação do CNAE quando for informada a Inscrição Municipal.

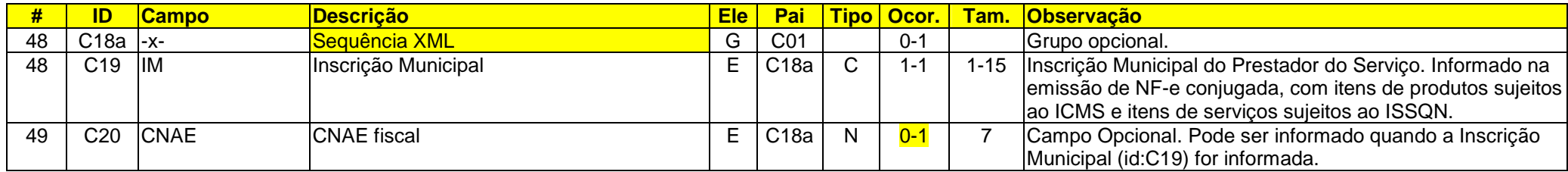

### **B. Identificação do Destinatário da NF-e**

Possibilidade de informar a Inscrição Municipal do Tomador do Serviço, conforme segue:

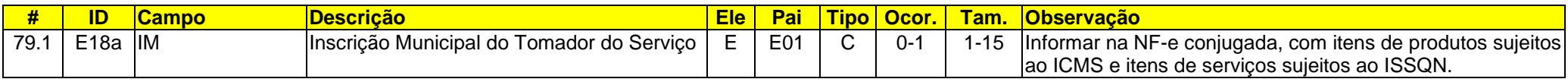

### **C. Grupo de Tributação do ISSQN**

 Para o grupo de tributação do ISSQN, foi eliminado o campo do Código de Tributação do ISSQN (tag:cSitTrib, id:U07). Foi alterado também o campo que identifica o tipo de serviço prestado (tag:cListServ, id:U06), adotando o formato padrão "NN.NN" (campo passa a ser do tipo=caractere, com tamanho=5).

### **D. Grupo de Totais do ISSQN**

O grupo de totais do ISSQN (tag:ISSQNtot), foi ampliado, veja campos marcados no Anexo I - Leiaute da NF-e (id:W22a em diante).

# **03.19 NFC-e: Formas de Pagamento**

Para a NF-e, não deve ser informado o grupo das Formas de Pagamento. No caso da NFC-e, deverá ser informado obrigatoriamente o grupo de Formas de Pagamento, com a informação da forma de pagamento e o respectivo montante. Podem existir combinações de formas de pagamento, por exemplo, R\$ 100,00 pago em dinheiro e R\$ 50,00 em cheque. A soma dos montantes dos pagamentos deve ser igual ao valor total da NFC-e. Os campos de informação do Grupo de Cartões são de preenchimento opcional na NFC-e.

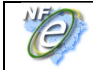

#### **Y – Grupo de Formas de Pagamento**

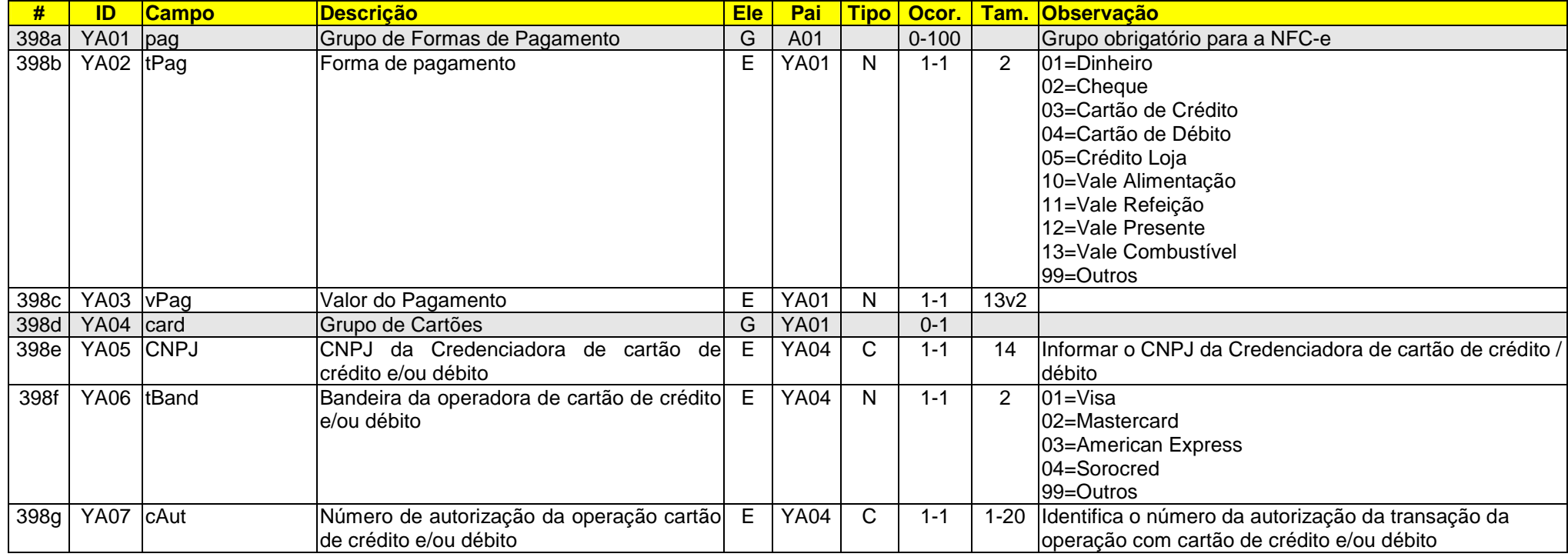

### **03.20 Informações de Comércio Exterior: Exportação**

Alterado o grupo de Informações de Comércio Exterior - Exportação (id:ZA01), conforme segue. Foram criadas regras de validação para obrigar a informação deste grupo no caso de exportação e de não permitir a informação do grupo nos demais casos.

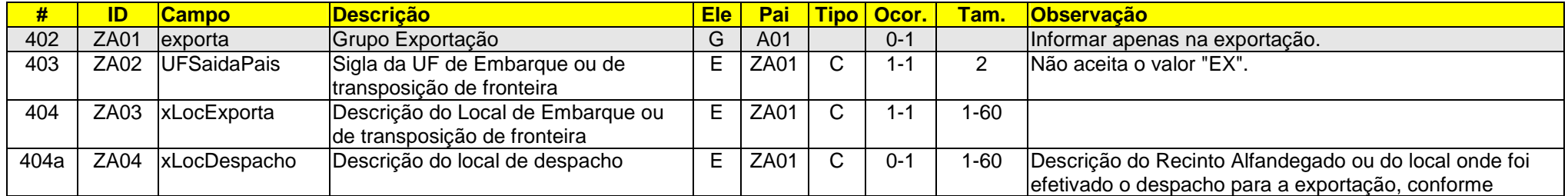

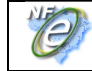

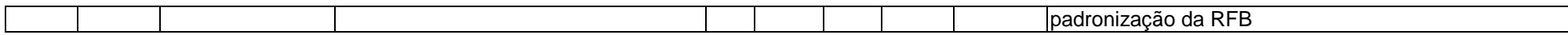

### **03.90 Schema: Documento Fiscal Referenciado**

O XML da NF-e é separado em grupos e um dos grupos iniciais é o de "Informações de Identificação da NF-e". No meio deste grupo, consta o subgrupo de "Informação de Documentos Fiscais Referenciados". Para clareza da documentação e do entendimento, foi alterada a posição deste subgrupo para o final do grupo de "Informações de Identificação da NF-e".

A alteração na posição deste subgrupo, a princípio, não afeta a aplicação das empresas e nem a aplicação da SEFAZ, já que o grupo "pai" ao qual este subgrupo pertence continua o mesmo (grupo "ide").

### **03.91 Schema: Diversos**

Foram efetuadas também outras alterações de Schema, de menor porte, normalmente motivadas pela intenção de padronizar a regra de preenchimento do campo e outras mudanças necessárias. Veja a relação de alterações documentadas abaixo.

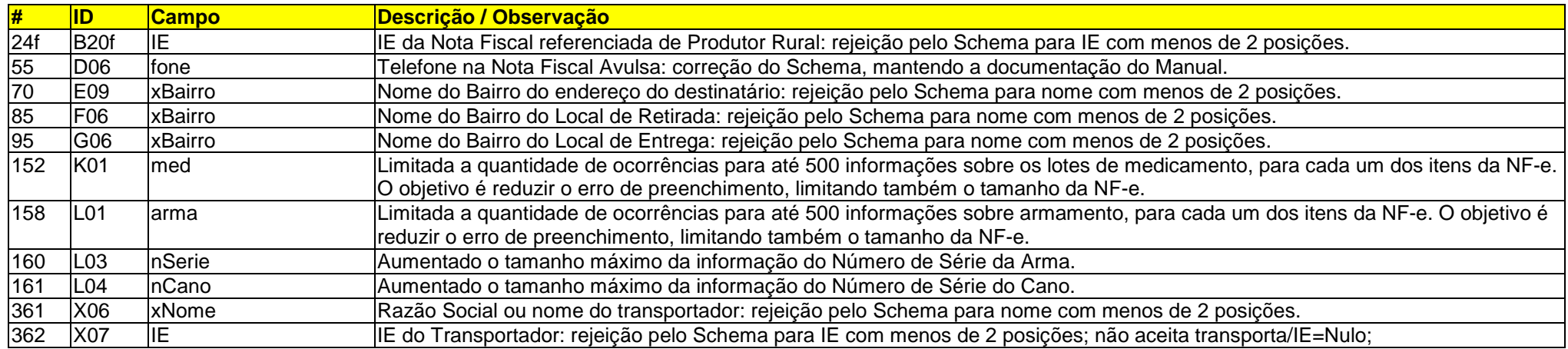

# **03.92 Documentação do Leiaute da NF-e**

As mudanças abaixo tem o objetivo documentacional, não representando na prática uma alteração no Schema.

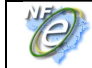

### **A. Sequência XML**

Documentado no leiaute da NF-e uma construção existente no Schema XML que não permite o preenchimento de campos mutuamente exclusivos. A intenção é manter a documentação do leiaute da NF-e o mais próximo do Schema, pois, em última análise, prevalece o tratamento dado pelo Schema. Neste sentido, foram incluídas as linhas com a descrição do campo contendo a informação "**Sequência XML**".

### **B. Casas Decimais**

Foi excluído do leiaute da NF-e a coluna "Dec." que representava a quantidade de casas decimais. Esta informação passou a ser mantida no próprio campo de tamanho do campo, onde as casas decimais são identificadas pelo literal "v" (vírgula decimal).

Com esta mudança, a documentação do leiaute da NF-e se aproxima da formação do campo validada pelo Schema. Segue exemplo para o campo de valor do ICMS:

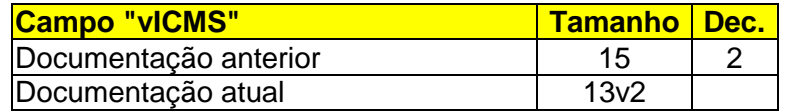

Esta mudança tem o objetivo documentacional, não representando na prática uma alteração no Schema.

# **03.93 Compartilhamento de Informações entre as SEFAZ**

A mudança de leiaute constante nesta NT traz também algumas mudanças no processo de compartilhamento da NF-e entre as SEFAZ. Atualmente o Ambiente Nacional distribui a NF-e autorizada por uma UF, para outras UF, conforme os critérios de distribuição que seguem:

- UF de Destino de uma operação interestadual;
- UF de entrega / retirada, caso informado o local de entrega / retirada na NF-e;
- UF de Desembaraço do grupo da Declaração de Importação (tag:DI/UFDesemb);
- UF de Embarque no caso da exportação (tag:exporta/UFEmbarq, campo alterado para UFSaidaPais);
- UF de Consumo no caso das operações com combustível (tag:comb/UFCons);
- UF de Partilha do ICMS (tag:ICMSPart/UFST).

Adicionado os critérios de distribuição que seguem:

- UF de endereço do destinatário em outra UF, mesmo na operação interna na UF;
- UF do adquirente ou do encomendante que aparece na importação (tag:DI/UFTerceiro);
- UF da Chave de Acesso da NF-e que aparece no grupo de informações de Documento Fiscal referenciado (tag:NFRef/refNFe);
- UF da Nota Fiscal Modelo 1 que aparece no grupo de informações de Documento Fiscal referenciado (tag:NFRef/refNF);

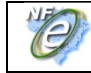

- UF da Nota Fiscal de Produtor Rural que aparece no grupo de informações de Documento Fiscal referenciado (tag:NFRef/refNFP);
- UF da Chave de Acesso do CT-e que aparece no grupo de informações de Documento Fiscal referenciado (tag:NFRef/refCTe).

# **04. Lote de NF-e (item 4.1 do Manual)**

# **04.1 Mensagem de Entrada (item 4.1.1 do Manual, leiaute: enviNFe)**

Alterado o leiaute da mensagem de Lote de NF-e, conforme segue:

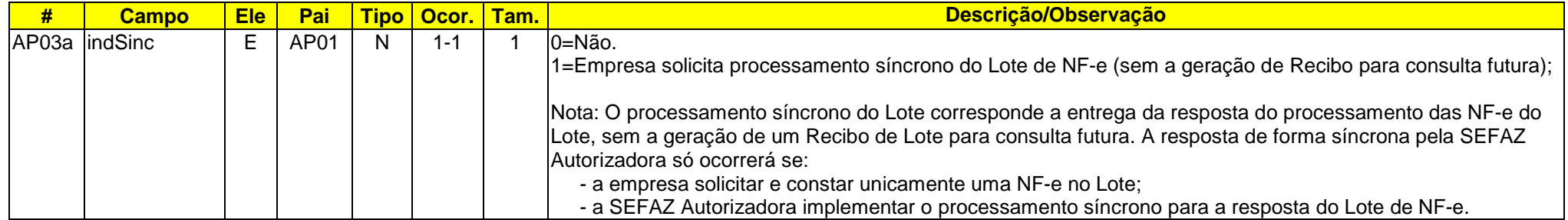

# **04.2 Mensagem de Resposta (item 4.1.2 do Manual, leiaute: retEnviNFe)**

Alterado o leiaute da mensagem de resposta do Lote de NF-e, conforme segue:

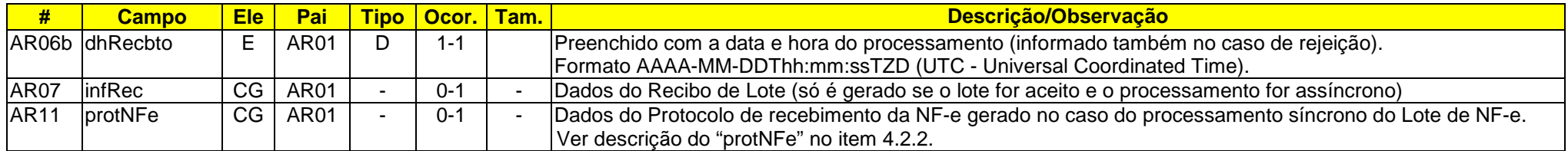

Eliminado o texto onde consta:

 "As mensagens recebidas com erro geram uma mensagem de erro. Nas demais hipóteses será retornado um recibo com número, data, hora local de recebimento e tempo médio de resposta do serviço nos últimos 5 minutos.

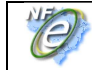

O número do recibo gerado pelo Portal da Secretaria de Fazenda Estadual será a chave de acesso do serviço de consulta ao resultado do processamento do lote."

# **04.3 Descrição do Processo de Recepção de Lotes de NF-e (item 4.1.3 do Manual)**

Eliminado o texto onde consta:

"Este método será responsável por receber as mensagens de envio de lotes de NF-e e colocá-las na fila de entrada."

# **04.4 Geração da Resposta com Recibo (item 4.1.6 do Manual)**

Alterado o texto descritivo do processamento para:

#### **A. Erro no Lote**

Caso ocorra algum problema de validação no Lote de NF-e, o aplicativo deverá retornar uma mensagem com as seguintes informações:

- a identificação do ambiente;
- a versão do aplicativo;
- o código e a respectiva mensagem de erro (vide a tabela do item 5.1);

#### **B. Processamento Assíncrono**

 No caso de processamento assíncrono do Lote de NF-e, não existindo qualquer problema nas validações acima referidas, o aplicativo poderá gerar um número de recibo e gravar a mensagem, juntamente com o número do recibo e o CNPJ do transmissor. O número do recibo gerado pelo Portal da Secretaria de Fazenda Estadual será a chave de consulta do serviço de consulta ao resultado do processamento do lote.

Após a gravação da mensagem na fila de entrada será retornada uma mensagem de confirmação de recebimento para o transmissor, com as seguintes informações:

- a identificação do ambiente;
- a versão do aplicativo;
- o código 103 e o literal "Lote recebido com Sucesso";
- o código da UF que atendeu a solicitação;
- o número do recibo (vide item 5.5), com data, hora local de recebimento da mensagem;
- tempo médio de resposta do serviço de processamento dos lotes nos últimos 5 minutos (vide detalhamento da forma de cálculo no item 5.7).

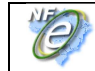

#### **C. Processamento Síncrono**

 No caso de processamento síncrono do Lote de NF-e, as validações da NF-e serão feitas na sequência, sem a geração de um Número de Recibo.

# **04.5 Descrição do Processamento do Lote de NF-e (item 4.1.7 do Manual)**

Alterado o texto descritivo do processamento para:

 "No caso do processamento assíncrono, o processamento do Lote de NF-e recepcionado é realizado pelo Servidor de Processamento de NF-e que consome as mensagens armazenadas na fila de entrada e faz a validação de forma e das regras de negócios e armazena o resultado do processamento na fila de saída."

# **04.6 Validação da Área de Dados do Lote de NF-e (item 4.1.9.1 do Manual)**

### **"4.1.9.1A Validação do Lote de NF-e**

A aplicação da SEFAZ deverá verificar se a empresa enviou um Lote solicitando a resposta síncrona, mas o Lote contém mais de uma NF-e. Caso a SEFAZ Autorizadora não implemente o processamento síncrono poderá rejeitar os lotes que solicitam resposta síncrona.

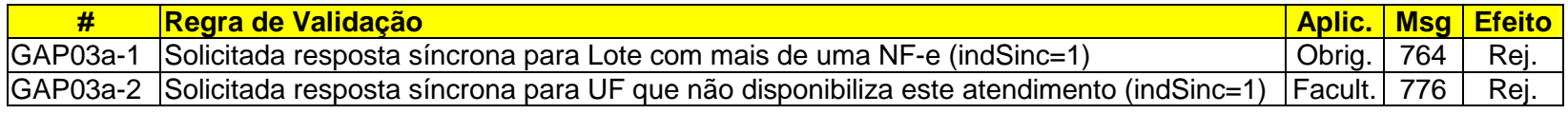

# **04.7 Validação das Regras de Negócio do Lote (item 4.1.9.4 do Manual)**

As validações efetuadas pela SEFAZ têm o objetivo de garantir minimamente a qualidade das informações recebidas e normalmente não tem impacto na geração dos documentos pelas empresas, já que estes são preenchidos por regras próprias, não totalmente controladas por regras de validação efetuadas pelo Fisco.

### **04.7.1 Validações Conforme o Modelo do Documento Fiscal**

No caso atual, com a incorporação da NFC-e no mesmo leiaute da NF-e, algumas regras de validação precisaram ser alteradas com a necessidade de identificar o modelo da Nota Fiscal que está sendo validado. Esta especialização nas regras de validação não traz consequências maiores para as empresas, já que elas continuam emitindo ou um ou outro dos tipos de Nota Fiscal Eletrônica.

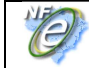

Para facilitar o entendimento e a manutenção das regras de validação, reproduzimos nesta NT as validações atuais, assinalando aquelas que foram alteradas ou incluídas. Com o mesmo objetivo, foi também:

- Alterada a coluna "Campo", incluindo um número sequencial após o código do campo, permitindo a visualização da sequência de validações para o mesmo campo;
- Incluída coluna "Modelo", mostrando se a validação se aplica para o modelo "55-NF-e", ou "65-NFC-e", ou para ambos.

Veja nesta NT o "Anexo II - Regras de Validação da NF-e".

### **04.7.2. Validações relacionadas com a Alteração do Leiaute da NF-e**

Foram incluídas validações para alguns dos campos novos do leiaute da NF-e. Estas validações são citadas no texto que descreve os campos novos e estão detalhadas no "Anexo II - Regras de Validação da NF-e". Todas estas validações estão assinaladas no referido anexo.

### **04.7.3 Validações relacionadas com Campos que não sofreram alteração no Leiaute**

Foram incluídas algumas novas validações e outras validações de campos existentes foram alteradas. Todas as validações estão detalhadas no "Anexo II - Regras de Validação da NF-e" e aquelas validações alteradas estão devidamente assinaladas.

Uma descrição das regras de validação alteradas para campos já existentes estão relacionadas abaixo.

#### **A. Validação da Inscrição Estadual (IE)**

O Manual de Orientação do Contribuinte (MOC) documenta que o tamanho da IE deve ser normalizado na aplicação da SEFAZ, antes da verificação do dígito de controle. Para facilitar a informação da IE pelas empresas, a validação foi alterada para desprezar os zeros não significativos antes da verificação do dígito de controle, para a IE de qualquer UF. Esta regra vale para a IE do Emitente, Destinatário, IE-ST, IE do Transportador e IE do Produtor Rural da Nota Fiscal Modelo 4 referenciada.

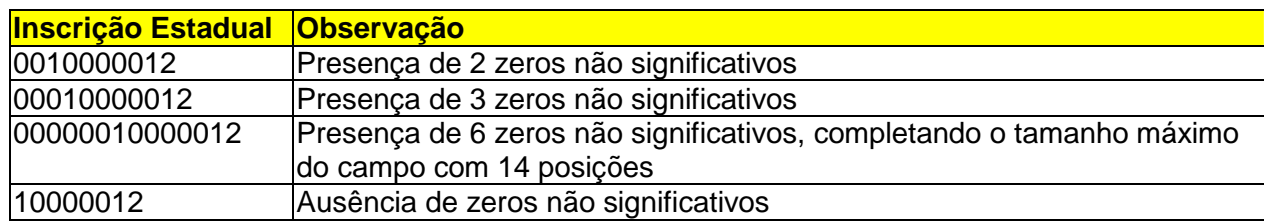

Exemplificando, a aplicação da SEFAZ deverá considerar válida a IE nas situações abaixo:

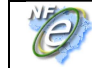

Nota: Da mesma forma que outros campos de valor, é mantida a orientação para as empresas não informarem os Zeros Não Significativos na frente da Inscrição Estadual, evitando aumentar o tamanho do arquivo XML

#### **B. Validação do Destinatário: Destinatário não Habilitado a Operar na UF**

Normalmente a validação do destinatário é realizada se for informada a Inscrição Estadual do Destinatário, conforme documentado no MOC - Manual de Orientações do Contribuinte. Alterada a validação do Destinatário, a critério da UF, com as possibilidades que seguem:

- Não informada a IE do Destinatário, mas este possui IE ativa na UF;
- Não informada a IE do Destinatário e o CNPJ está assinalado como "inapto" na SEFAZ.

O assinalamento pela SEFAZ de CNPJ inapto, normalmente ocorre nas situações de:

- A SEFAZ tem ciência que o CNPJ não pertence a sua UF;
- A SEFAZ tem ciência que a empresa não mantém mais operação na UF (encerramento de atividade, ou outras situações de baixa);
- A SEFAZ identifica prática indevida de operação sujeita ao ICMS, por empresa sem Inscrição Estadual.

Incluída regra de validação correspondente, conforme o "Anexo II - Regras de Validação da NF-e", validação "5E17-70" e "5E17-80", sendo que neste último caso, haverá a denegação da emissão da NF-e, com uma mensagem específica.

#### **C. Validação do Capítulo do NCM**

O campo NCM pode ser informado com 8 posições (completo), ou somente com 2 posições (Capítulo). Alguns Capítulos do NCM não existem e foi incluída uma regra de validação para verificar esta informação, conforme o "Anexo II - Regras de Validação da NF-e", validação "I05-40".

#### **D. Nota Fiscal Avulsa: Venda Ambulante de Produtor Rural**

Alterada regra de validação para permitir emissão de NFA-e para venda ambulante de produtor rural. Vide "Anexo II - Regras de Validação da NF-e", validação "I08-90".

#### **E. Operação Incentivada com a Suframa**

Os CFOP abaixo passam a ser permitidos nas operações com a Suframa, com desoneração do ICMS (CST=40):

- 5120, 5651, 5652, 5654, 5655, 5658, 5659;
- 6120, 6651, 6652, 6654, 6655, 6658, 6659.

Alterada a regra de validação correspondente, conforme o "Anexo II - Regras de Validação da NF-e", validação "N28-20".

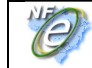

#### **F. Operação com Combustível: Descrição do Produto**

Atualmente é mantido algum controle no serviço de autorização de uso da SEFAZ para as operações com combustível. Estes controles compreendem:

- Obrigatoriedade de informação do Grupo de Combustível, conforme o CFOP da operação realizada (ver validação "L101-20");
- Validação pelo Schema do Código do Produto ANP, com 792 códigos possíveis.

Para os itens de combustível, normalmente a empresa informa a Descrição do Produto (tag:xProd) com a descrição comercial do produto diferente da descrição estabelecida pela ANP. Deverá ser mantida a descrição do produto conforme padronização da ANP. A critério da empresa, a descrição comercial do produto pode ser informada no campo de informação adicional do item (tag:infAdProd).

Incluída regra de validação correspondente, conforme o "Anexo II - Regras de Validação da NF-e", validação "L102-10".

#### **G. Critério de Arredondamento**

Algumas regras de validação verificam se o total de valores da NF-e corresponde ao somatório dos itens, ou se valor do imposto corresponde ao produto da base de cálculo e alíquota. Alterado o critério de arredondamento conforme segue:

- O somatório dos valores dos itens deve corresponder exatamente ao valor total informado;
- A verificação do produto da base de cálculo e alíquota aceita um arredondamento de até R\$ 0,01, para mais ou para menos, em todos os casos.

As validações alteradas têm uma observação assinalada com "(\*3)" ou "(\*4)" no MOC e foram modificadas conforme consta nesta NT.

Vide "Anexo II - Regras de Validação da NF-e", validação "N17-20" e validações de total ("W03-10" a "W22-10").

#### **04.7.4 Validações Eliminadas**

No caso da NF-e foi eliminada a validação "526 - CFOP de Exportação e não informado Local de Embarque" (validação GI08.8). Esta validação foi substituída por validação específica diretamente no grupo de exportação (id:ZA01).

Da mesma forma, foi eliminada a validação "761 - NFC-e com dados de exportação".

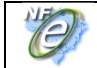

# **05. Consulta Resultado do Lote (item 4.2 do Manual)**

# **05.1 Mensagem de Resposta (item 4.2.2 do Manual, leiaute: retConsReciNFe)**

Alterada a mensagem de resposta, incluindo a Data e Hora do processamento pela SEFAZ, no formato UTC e alterando a Data e Hora do Protocolo de Autorização de Uso também para o formato UTC.

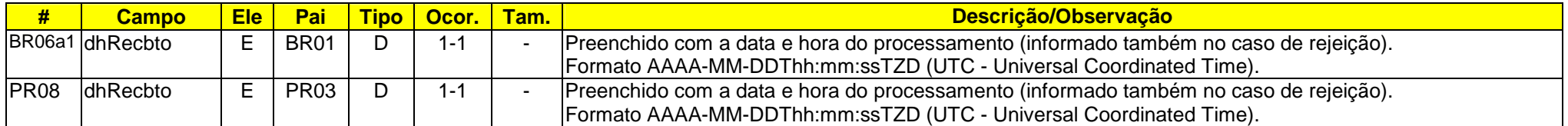

Nota: A resposta da SEFAZ pode ser assinada e neste caso deve ser preenchido o atributo "Id' (DR03). Este atributo é opcional e não deve ser informado pela SEFAZ caso a mensagem de resposta não seja assinada.

# **06. Inutilização de Numeração de NF-e (item 4.4 do Manual)**

# **06.1 Mensagem de Pedido de Inutilização (item 4.4.1 do Manual, leiaute: inutNFe)**

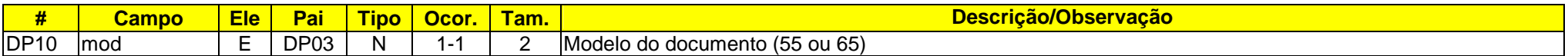

# **06.2 Mensagem de Resposta (item 4.4.2 do Manual, leiaute: retInutNFe)**

Alterado o protocolo de resposta, passando a Data e Hora do processamento pela SEFAZ para o formato UTC.

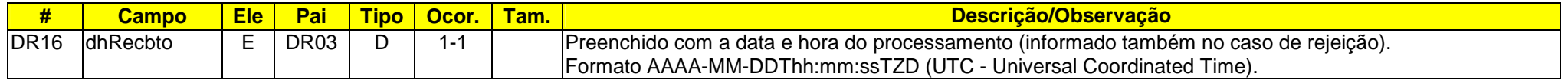

Nota: A resposta da SEFAZ pode ser assinada e neste caso deve ser preenchido o atributo "Id' (PR04). Este atributo é opcional e não deve ser informado pela SEFAZ caso a mensagem de resposta não seja assinada.

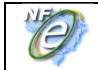

# **07. Consulta Situação da NF-e (item 4.5 do Manual)**

# **07.1 Mensagem de Resposta (item 4.5.2 do Manual, leiaute: retConsSitNFe)**

Alterada a mensagem de resposta, incluindo a Data e Hora do processamento pela SEFAZ, no formato UTC.

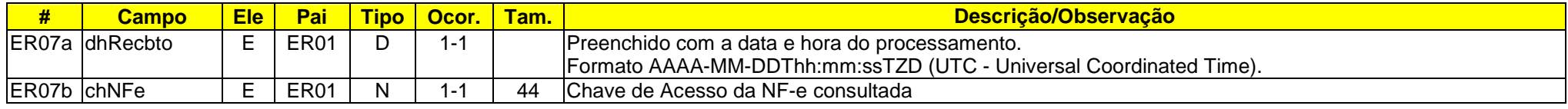

### **07.2 Validação das Regras de Negócio da Consulta Situação (item 4.5.7.2 do Manual)**

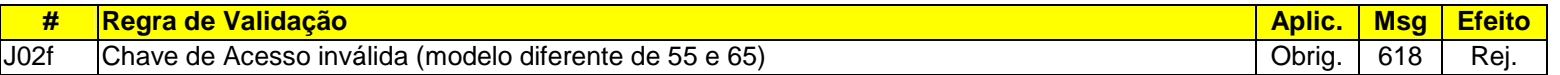

# **08. Consulta Status Serviço (item 4.6 do Manual)**

# **08.1 Sobre o Web Service de Consulta Status Serviço**

Existe a previsão futura de eliminar este Web Service para o Serviço de Autorização da NF-e, discussão esta ainda não iniciada com as empresas.

Os argumentos que levam a esta necessidade de discussão são:

- Identificado mau uso do Web Service por muitas empresas (loop de requisições), representando atualmente 46% das requisições e 24,4% de todo o tráfego de dados no canal da Internet da SEFAZ para o Serviço de Autorização;
- Identificado que algumas empresas estruturaram a sua aplicação de forma a prescindir desta consulta, com vantagens operacionais e de controle para a própria empresa;
- Identificado que a resposta deste Web Service não determina a entrada ou não em contingência, onde:
	- o a resposta do Web Service pode ser normal, mas a empresa não consegue autorizar a NF-e;
	- o a resposta do Web Service pode indicar problema (timeout, por exemplo), mas a empresa consegue autorizar NF-e normalmente.

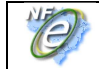

# **08.2 Mensagem de Resposta (item 4.6.2 do Manual, leiaute: retConsStatServ)**

Alterada a mensagem de resposta, passando a Data e Hora do processamento pela SEFAZ para o formato UTC.

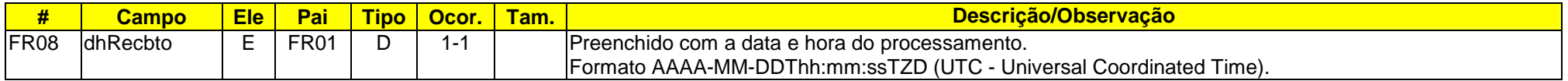

# **09. Evento de Carta de Correção (item 4.8 do Manual)**

**09.1 Validação das Regras de Negócio do Evento de Carta de Correção (item 4.8.8 do Manual)** 

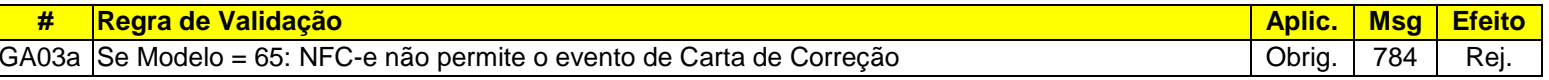

# **10. Evento de Cancelamento (item 4.9 do Manual, descrito na NT 2011.006)**

**10.1 Validação das Regras de Negócio do Registro de Evento (item 4.9.7-e do Manual)**

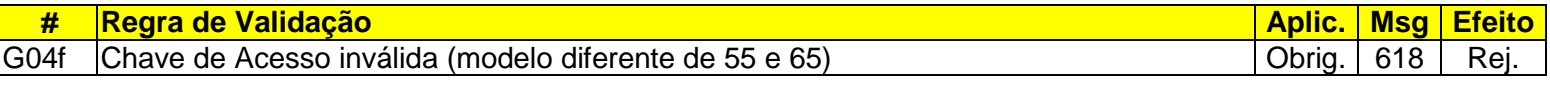

# **10.2 Validação das Regras de Negócio do Evento de Cancelamento (item 4.9.8 do Manual)**

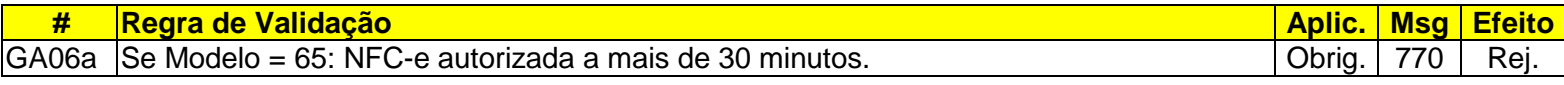

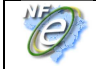

# **Anexo I – Leiaute da NF-e**

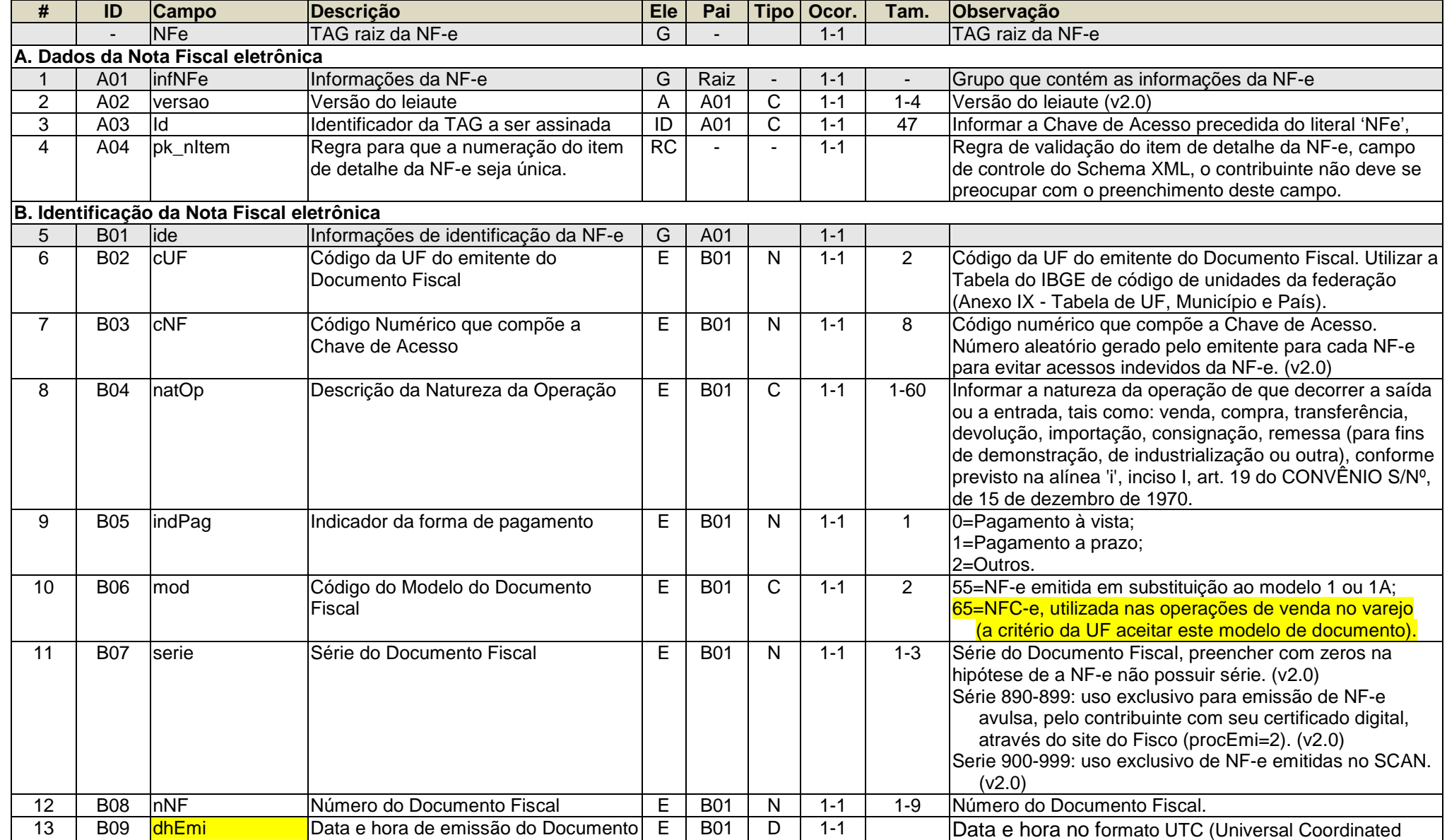

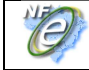

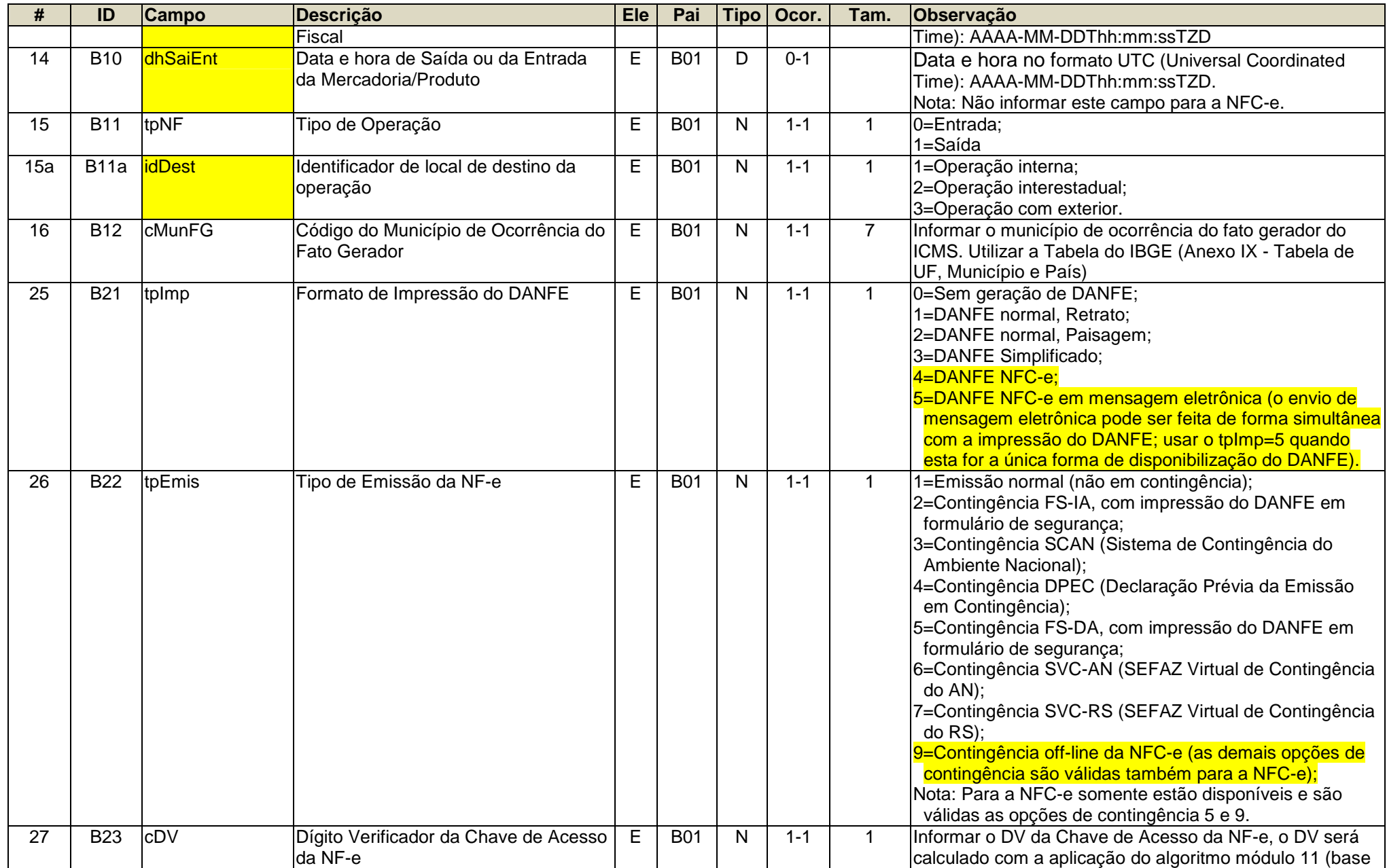

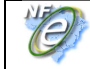

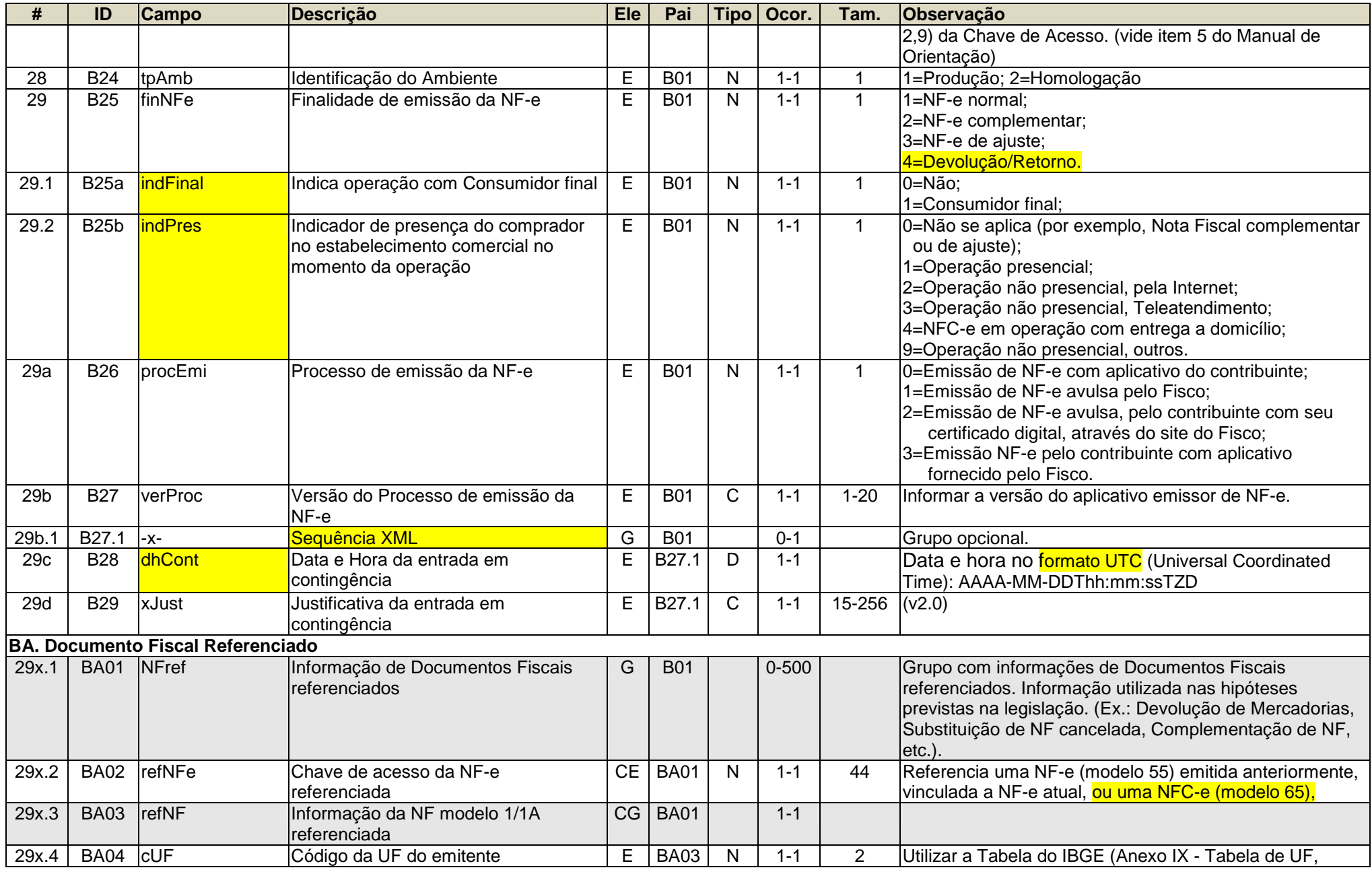

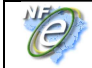

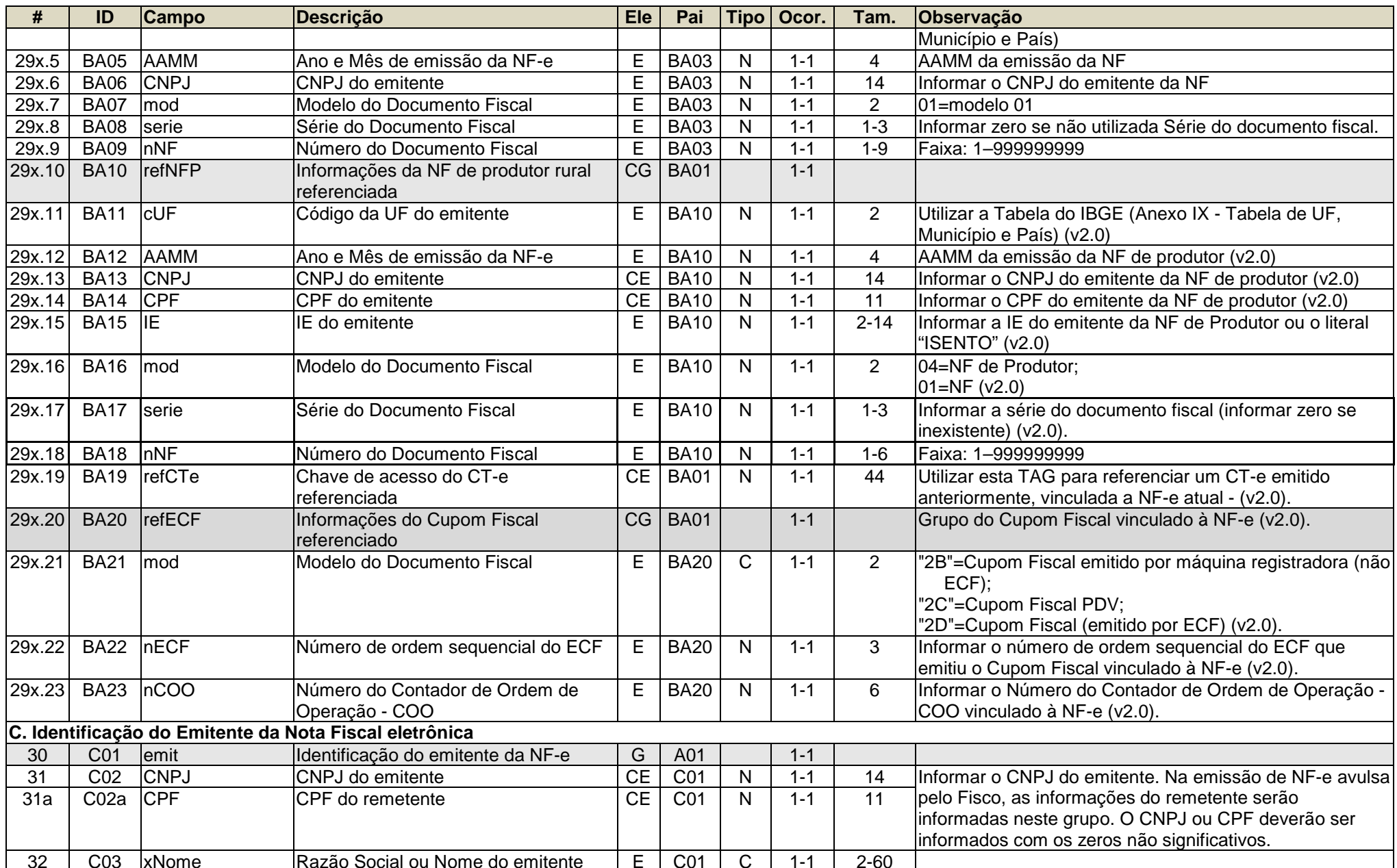

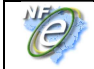

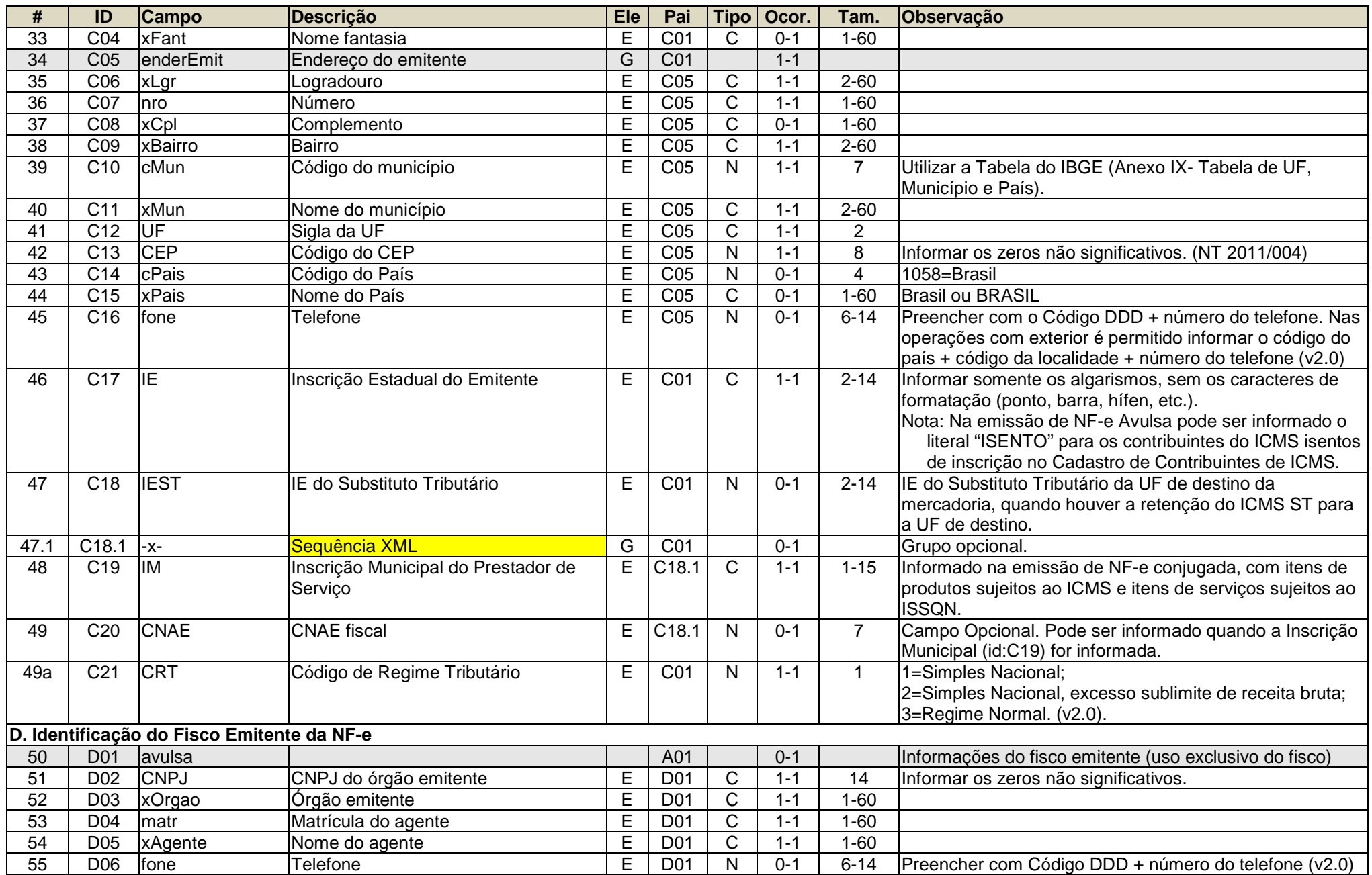

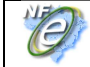

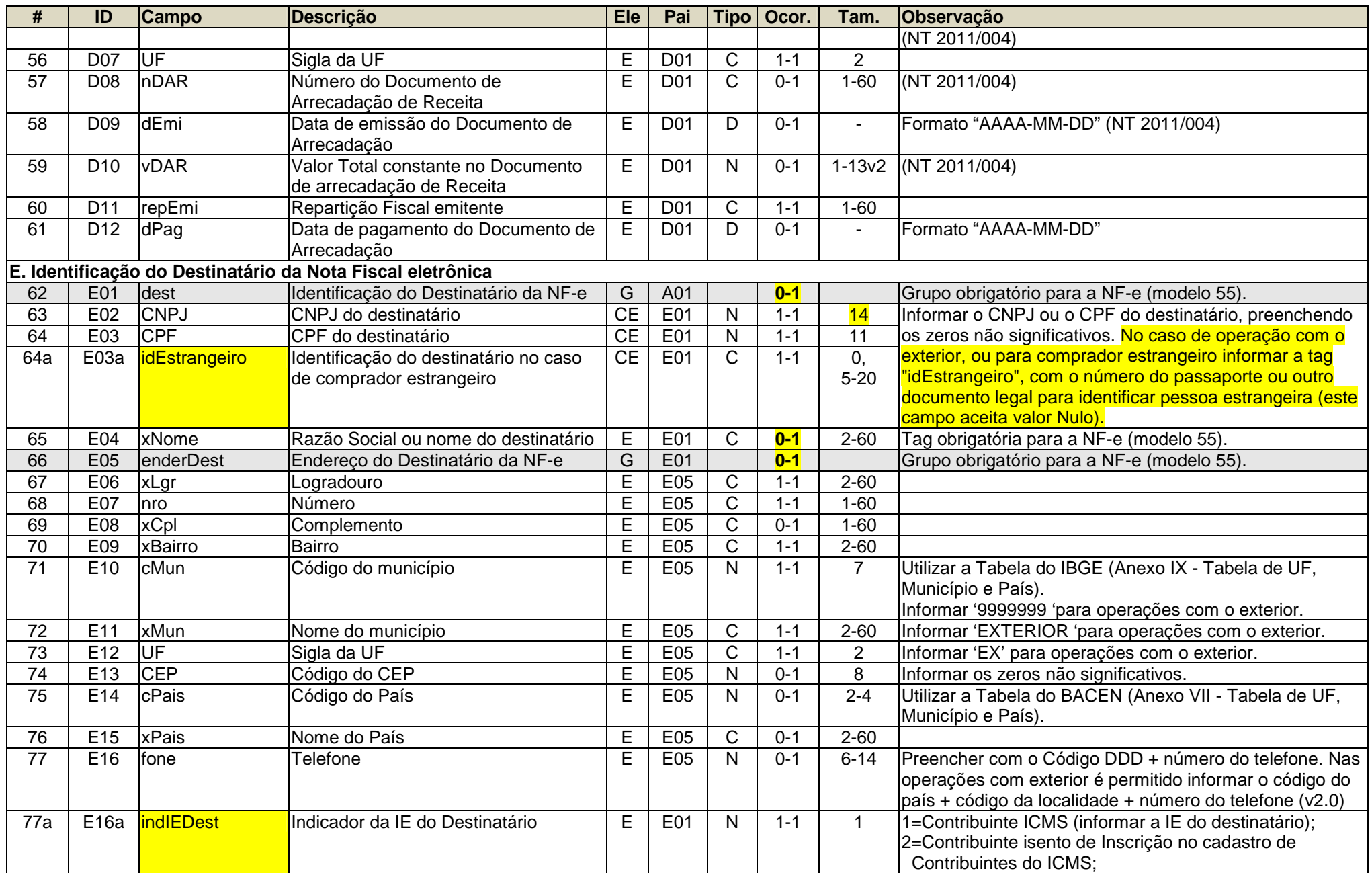
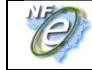

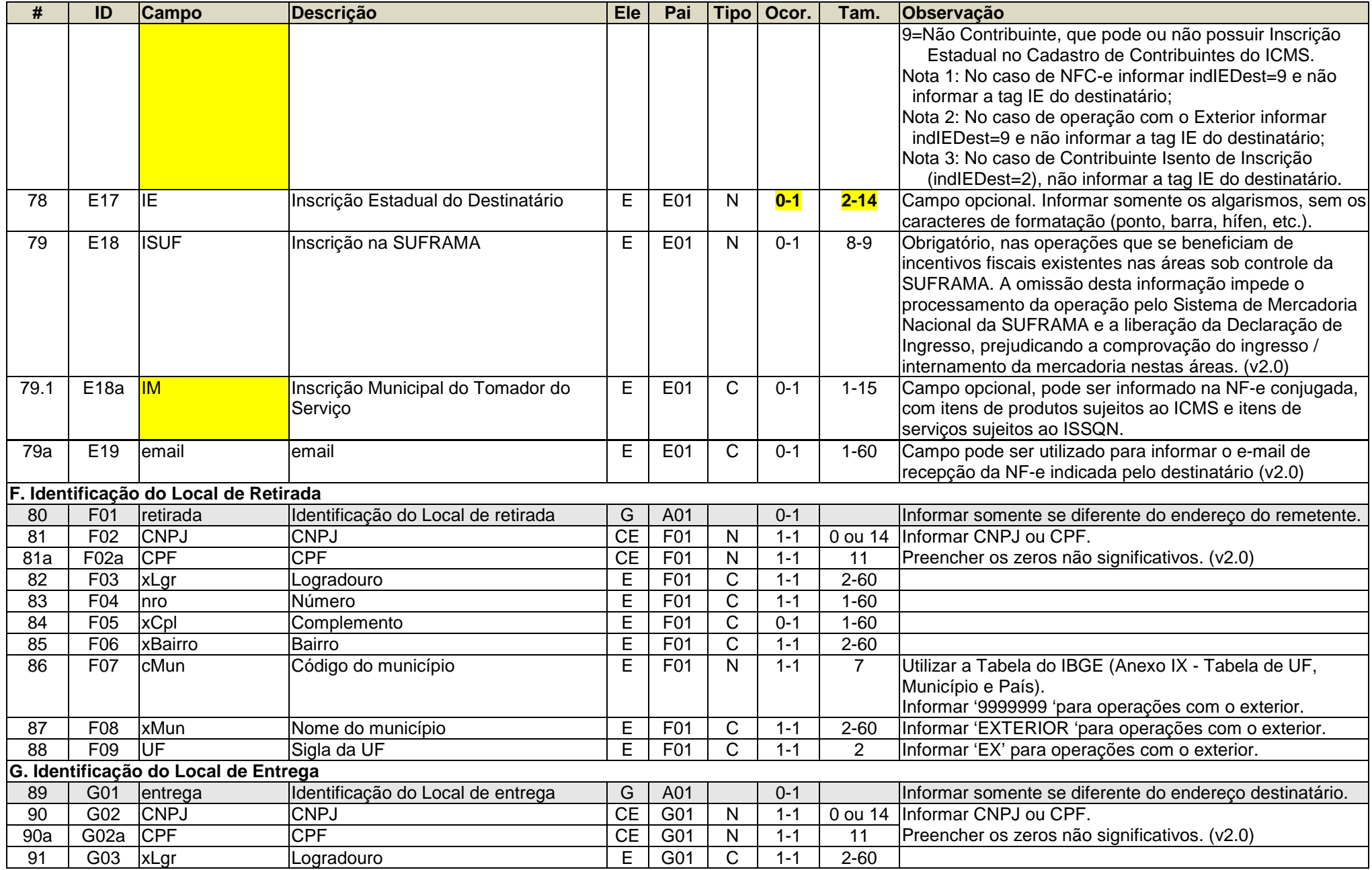

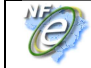

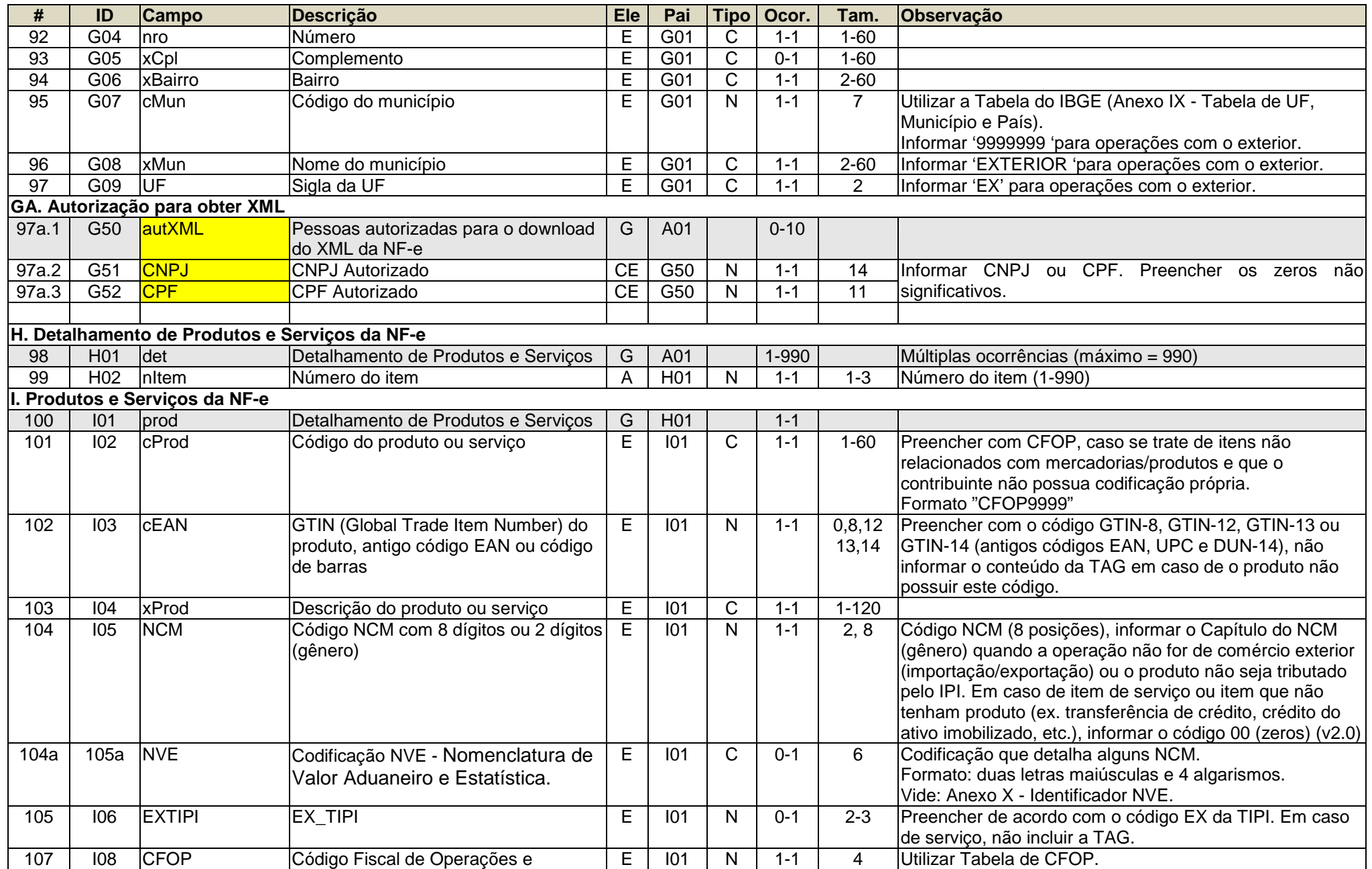

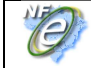

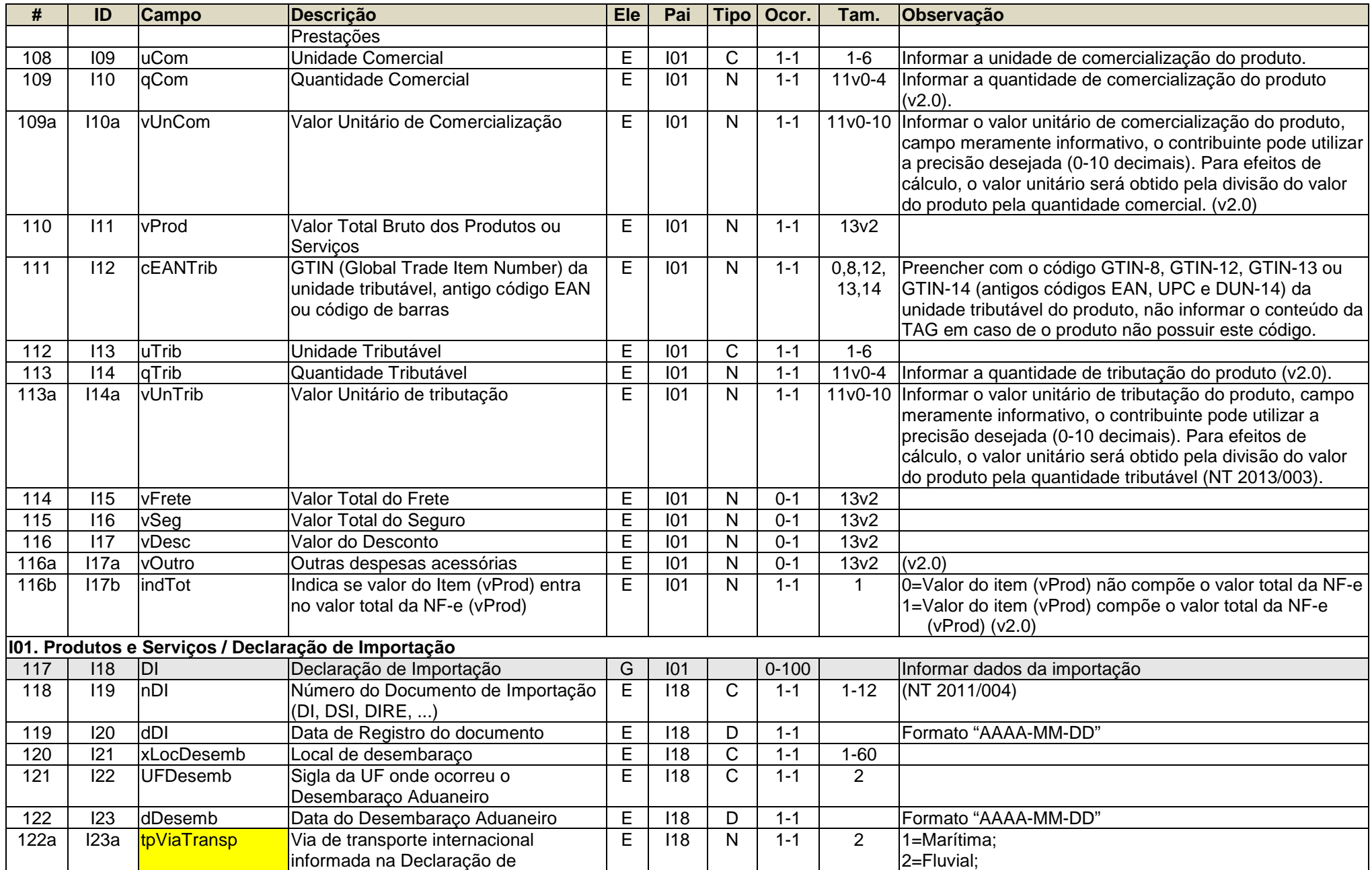

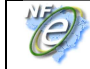

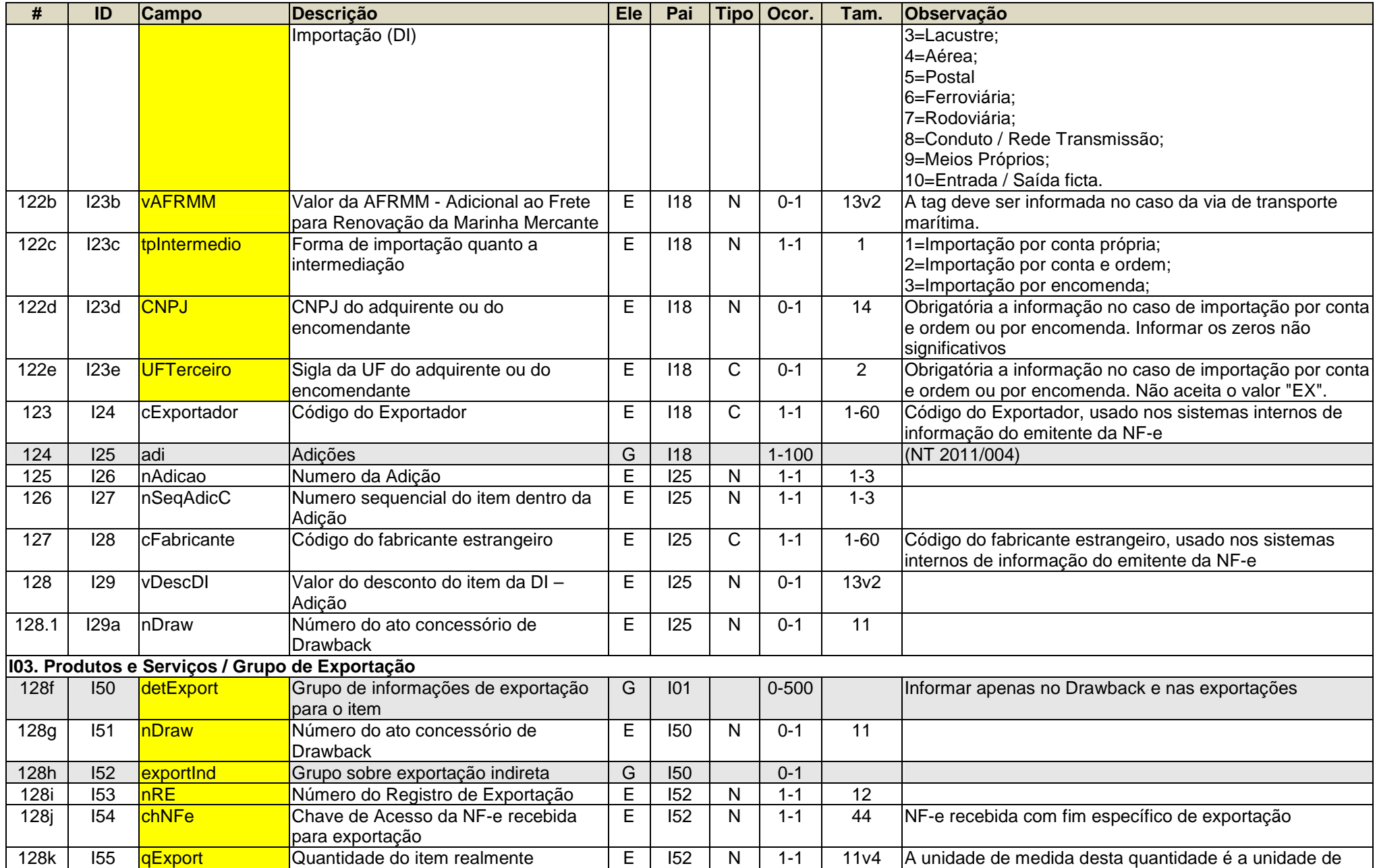

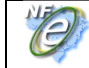

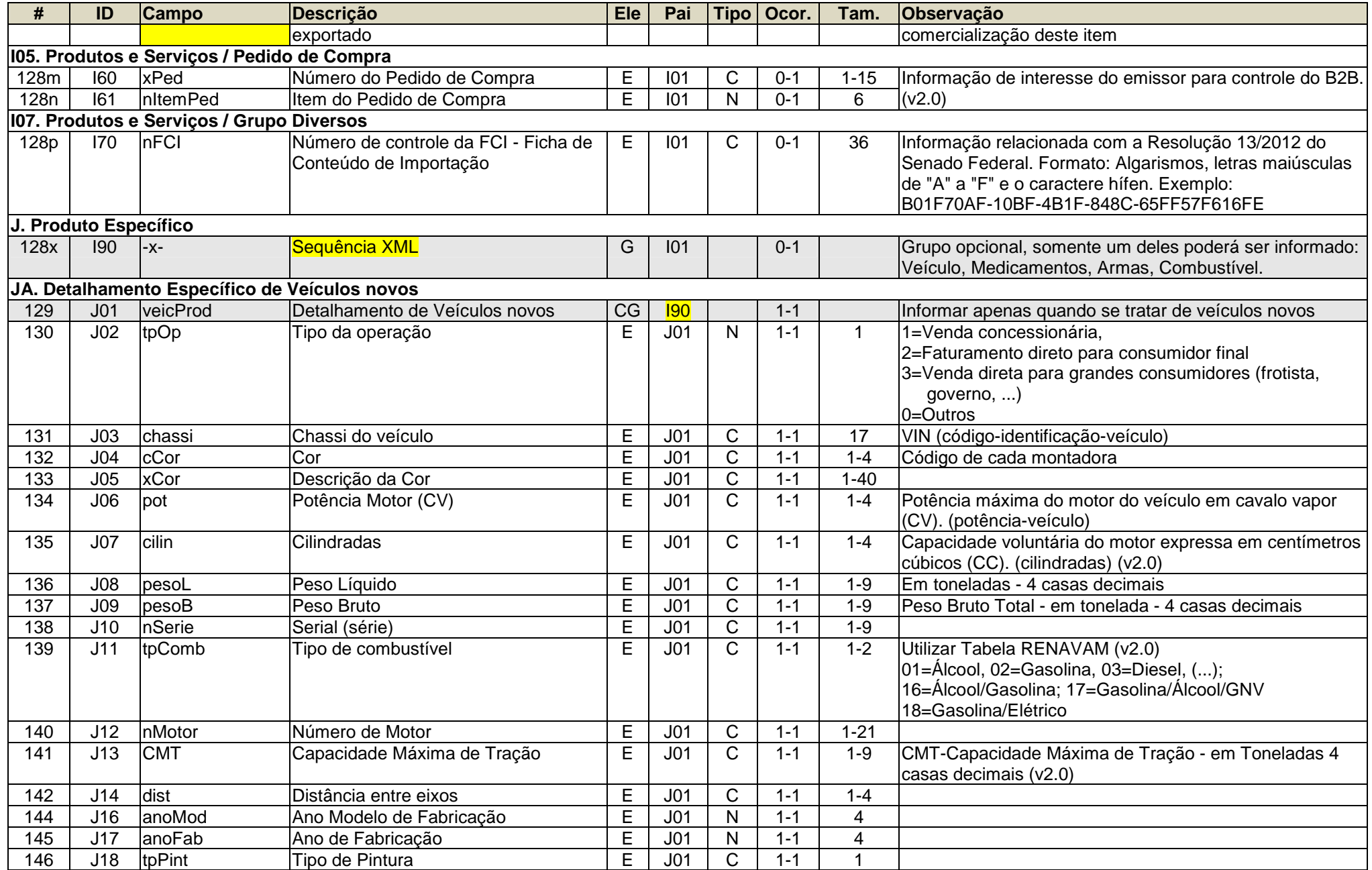

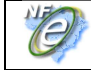

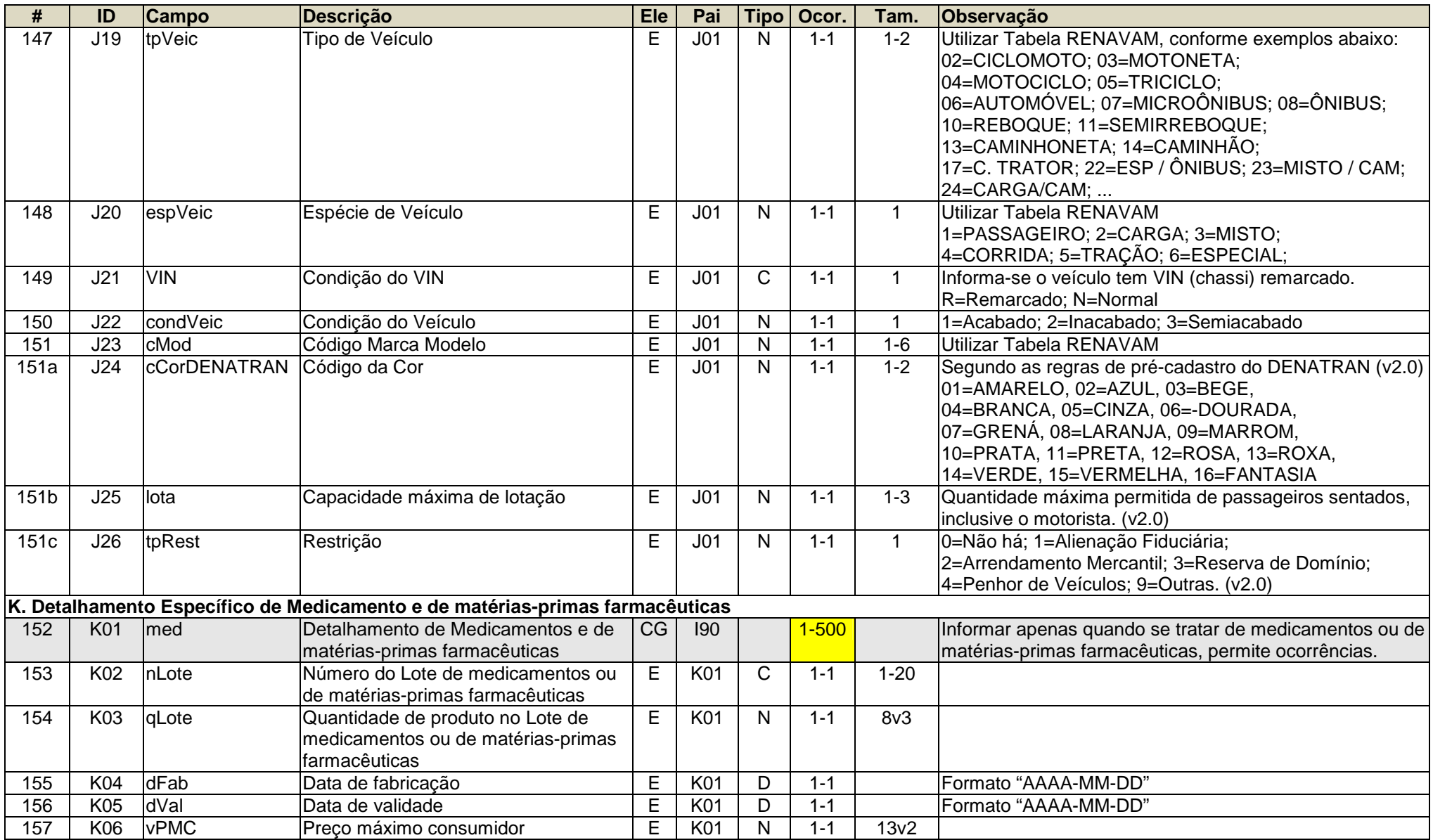

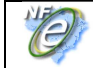

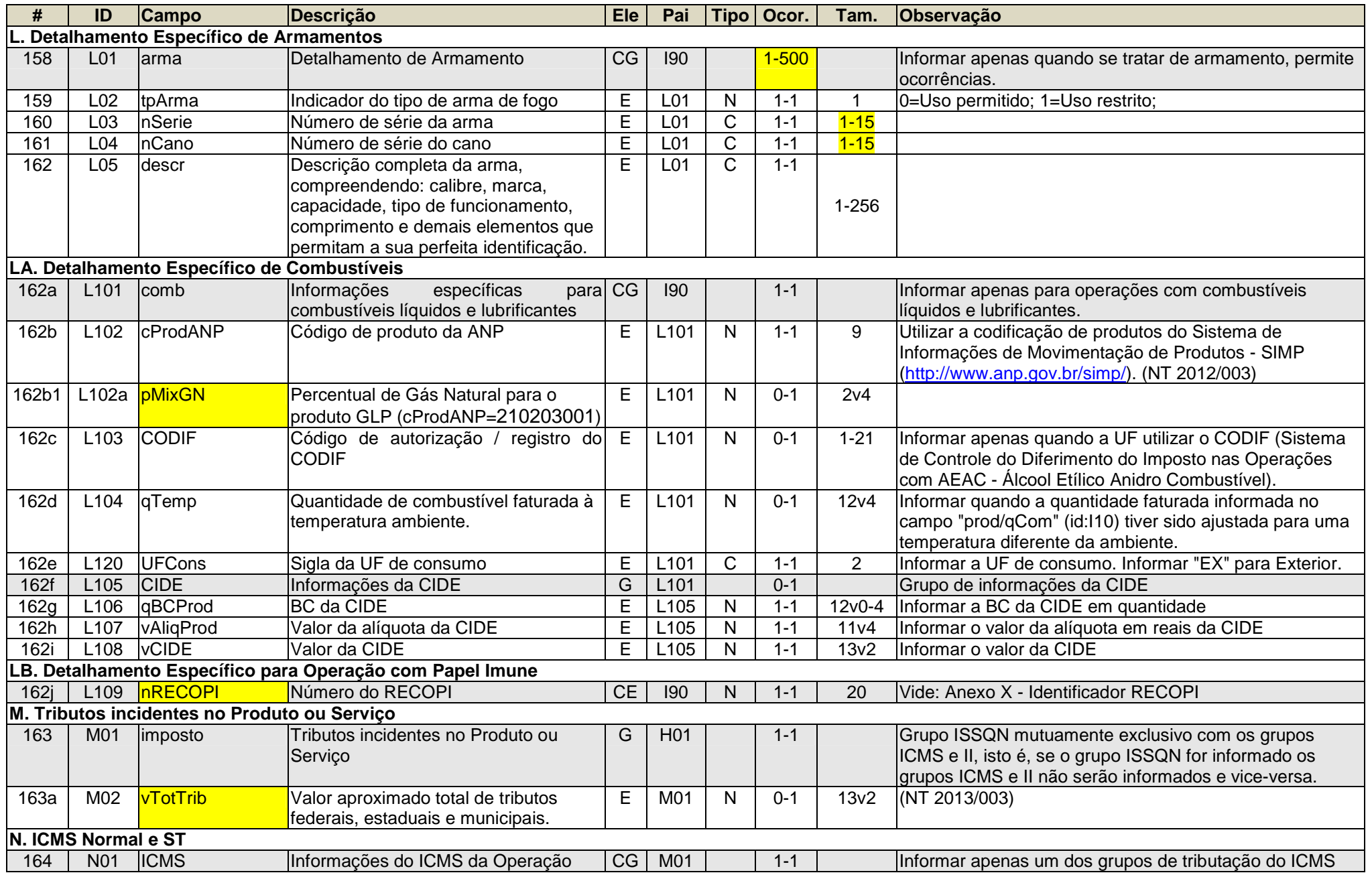

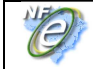

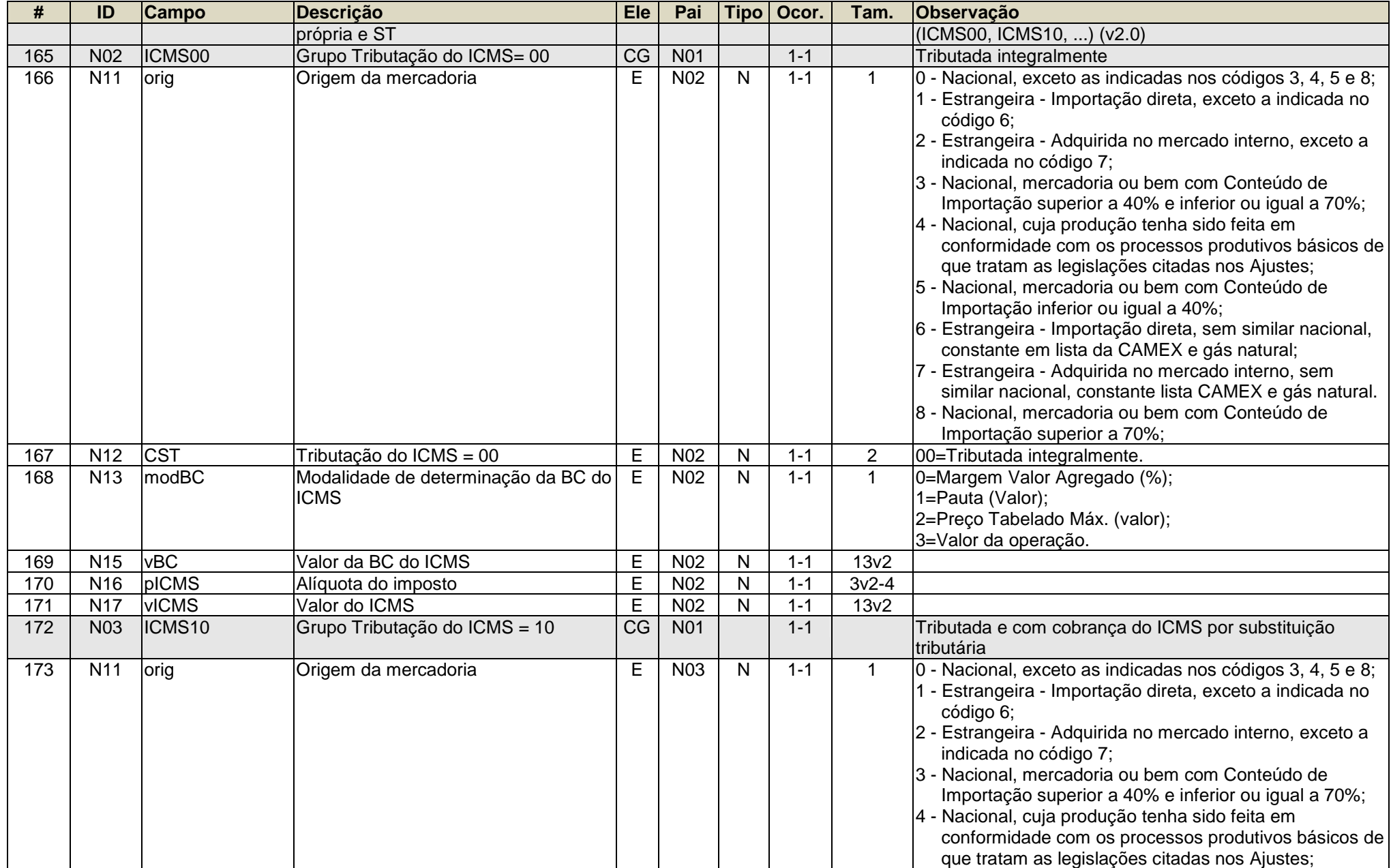

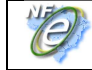

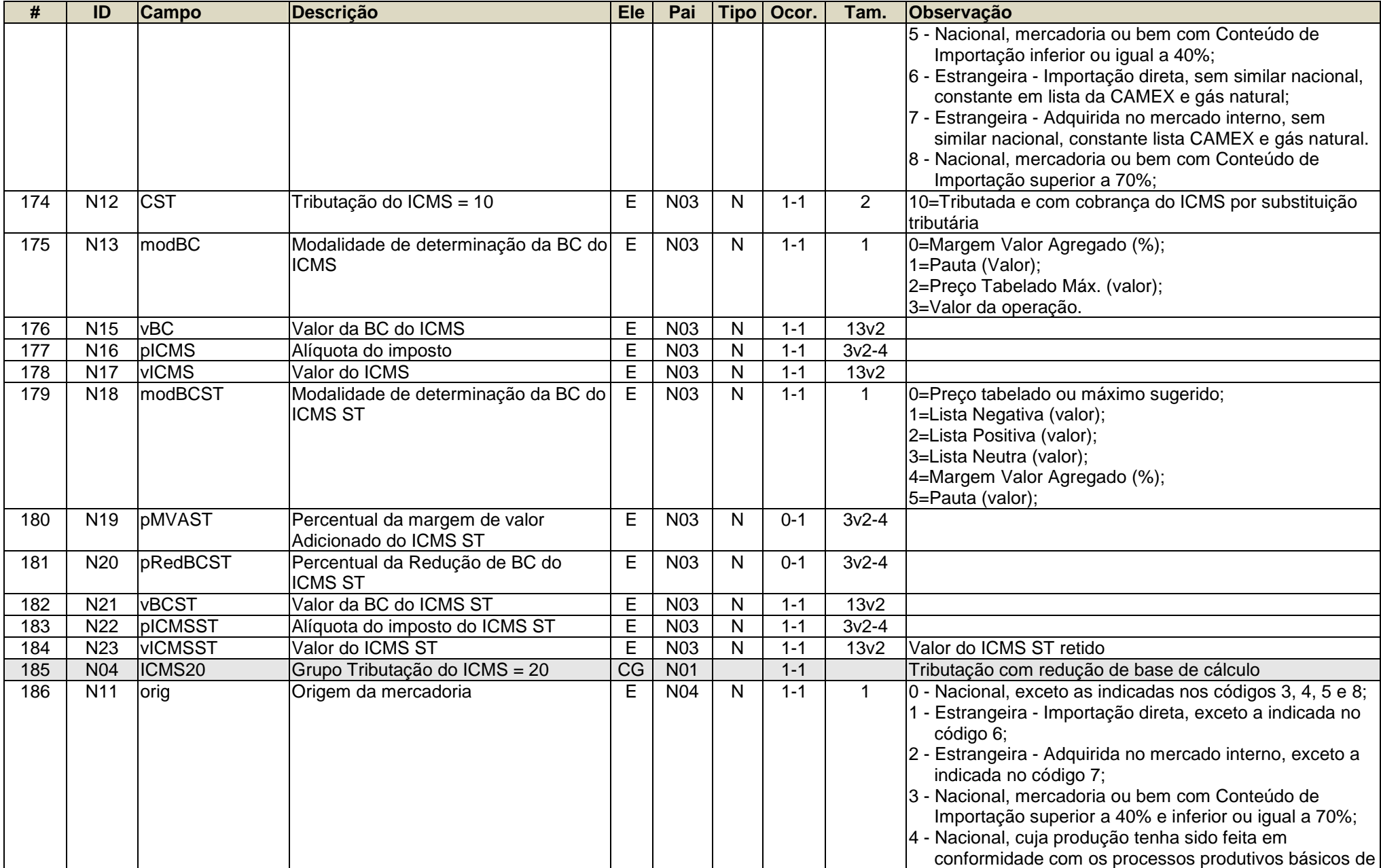

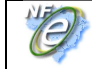

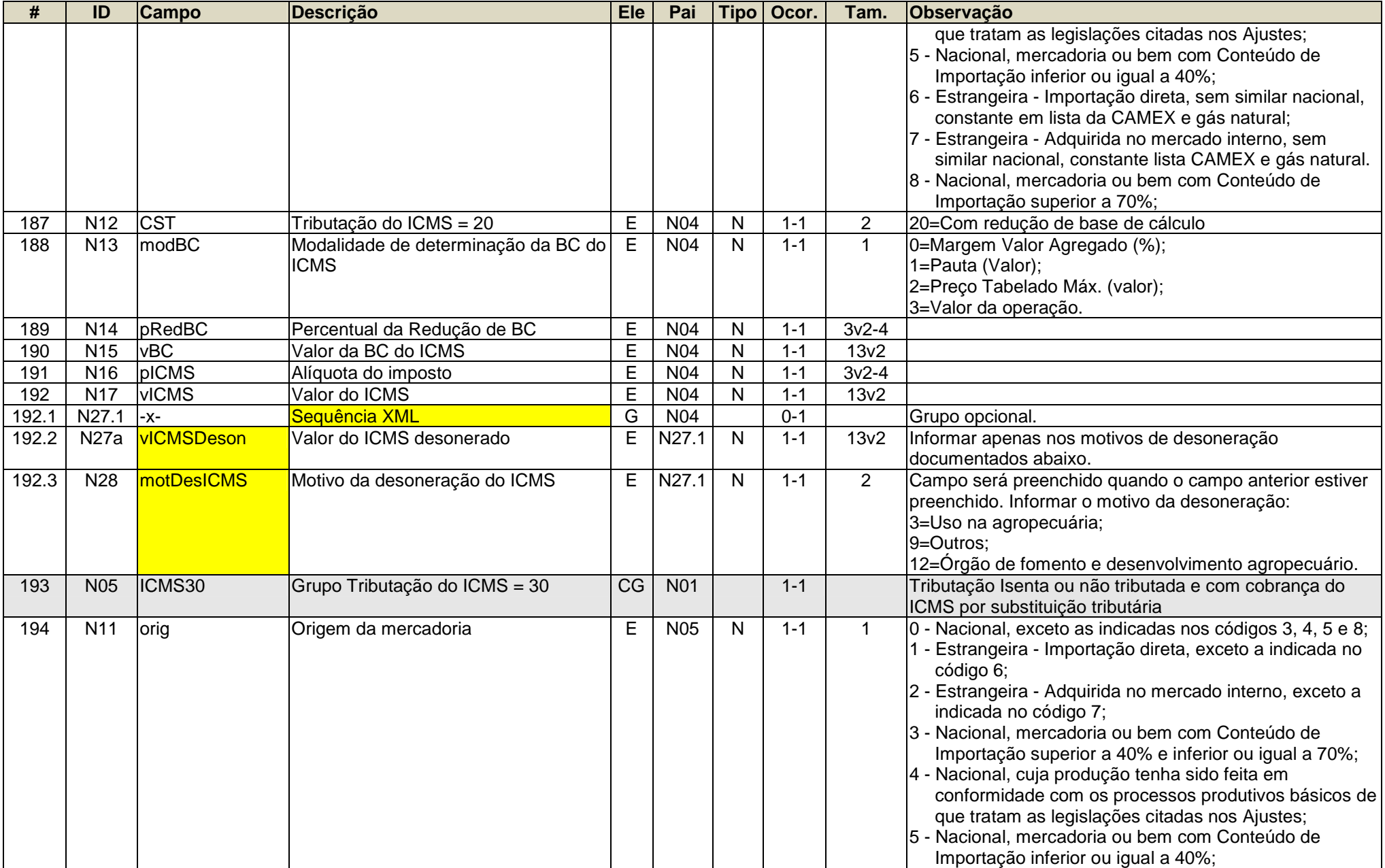

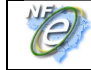

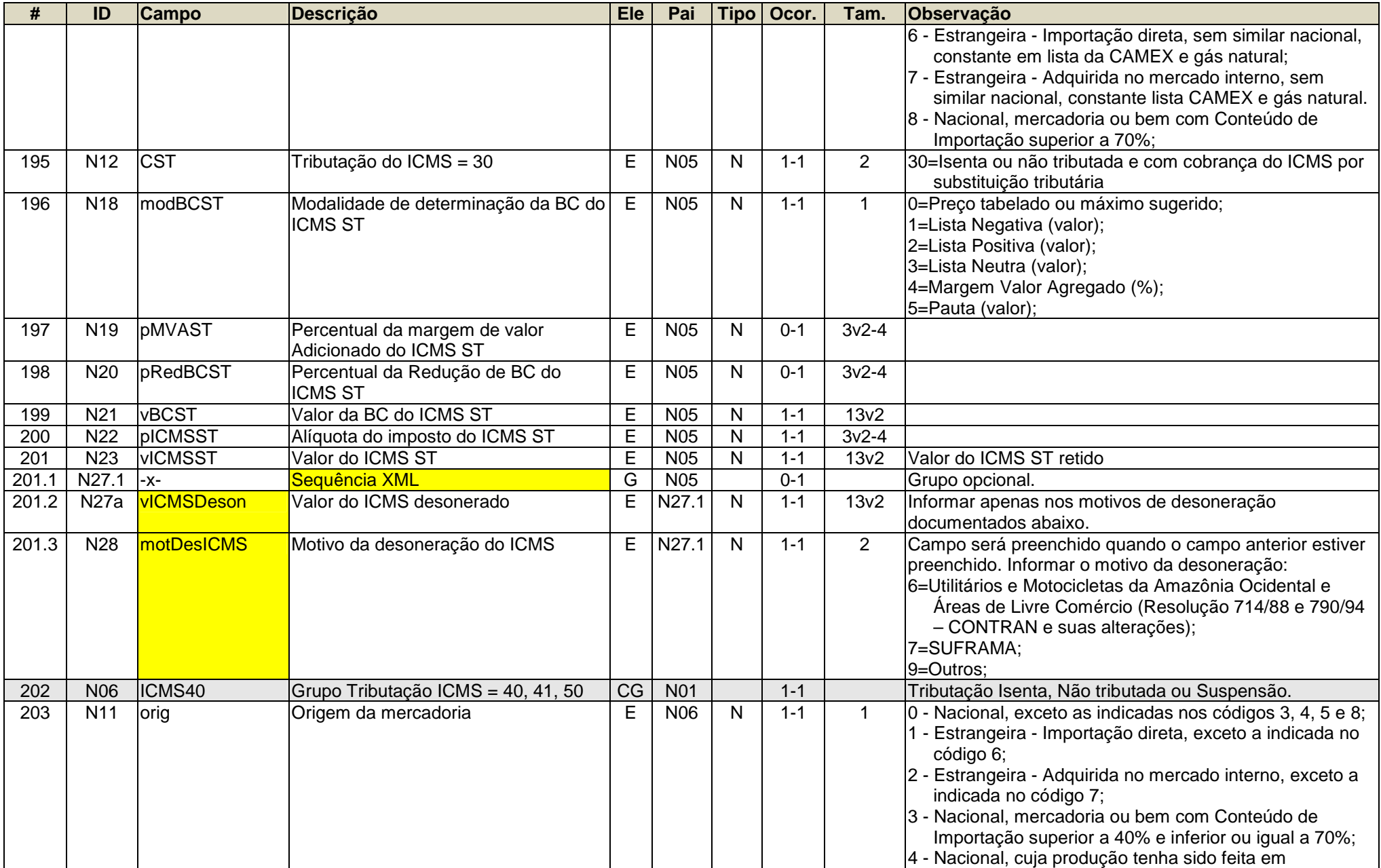

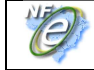

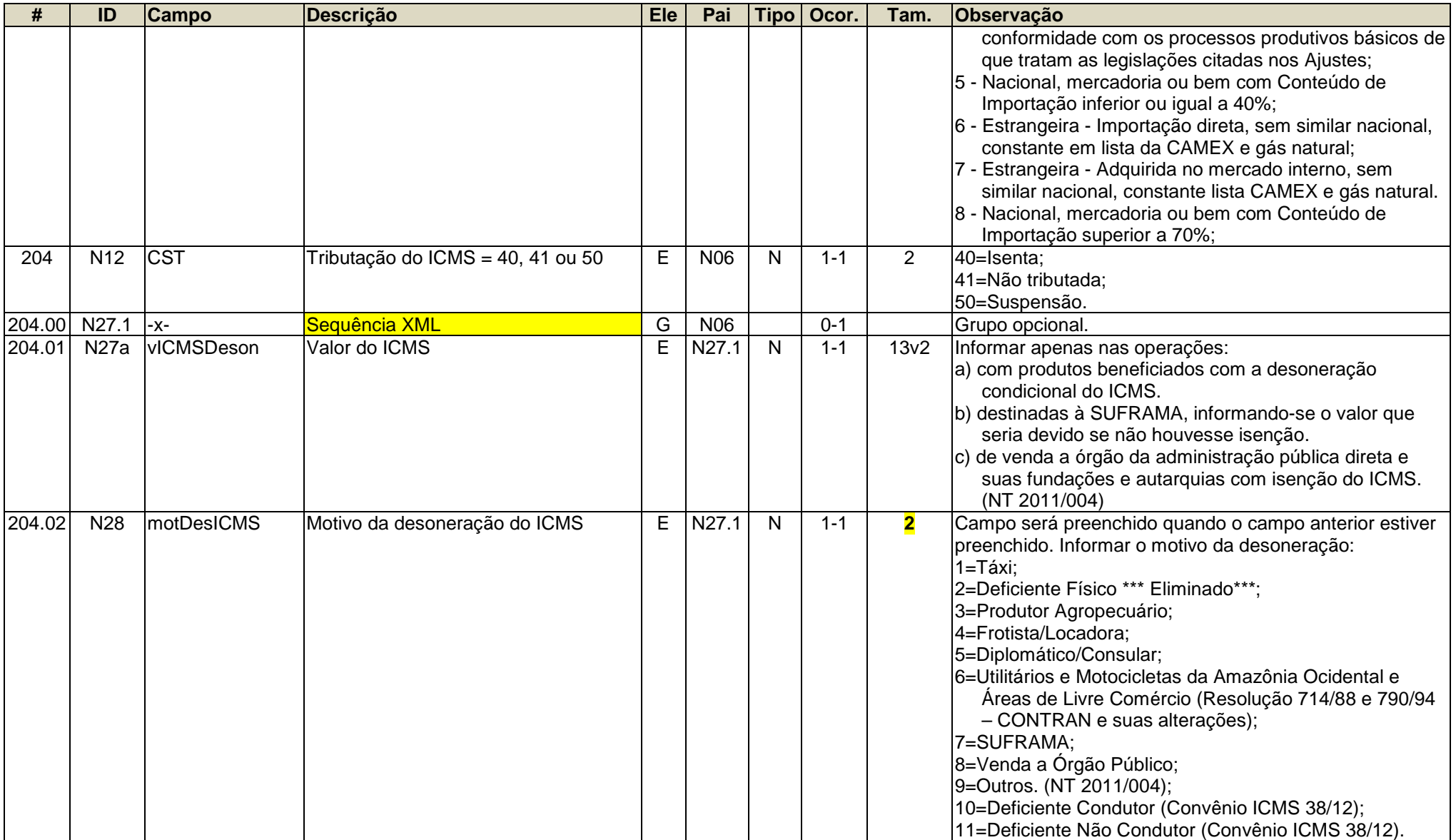

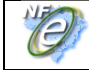

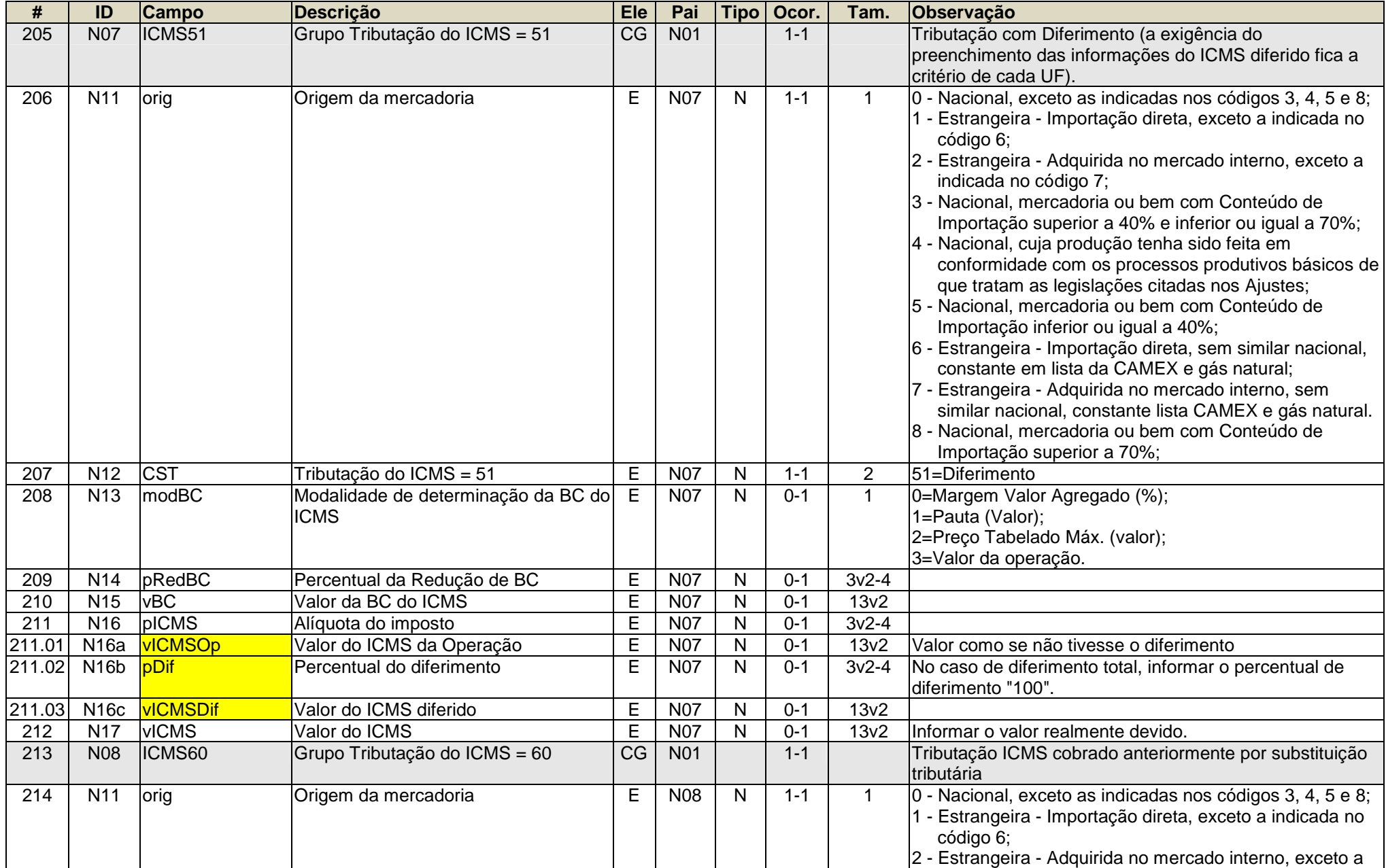

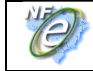

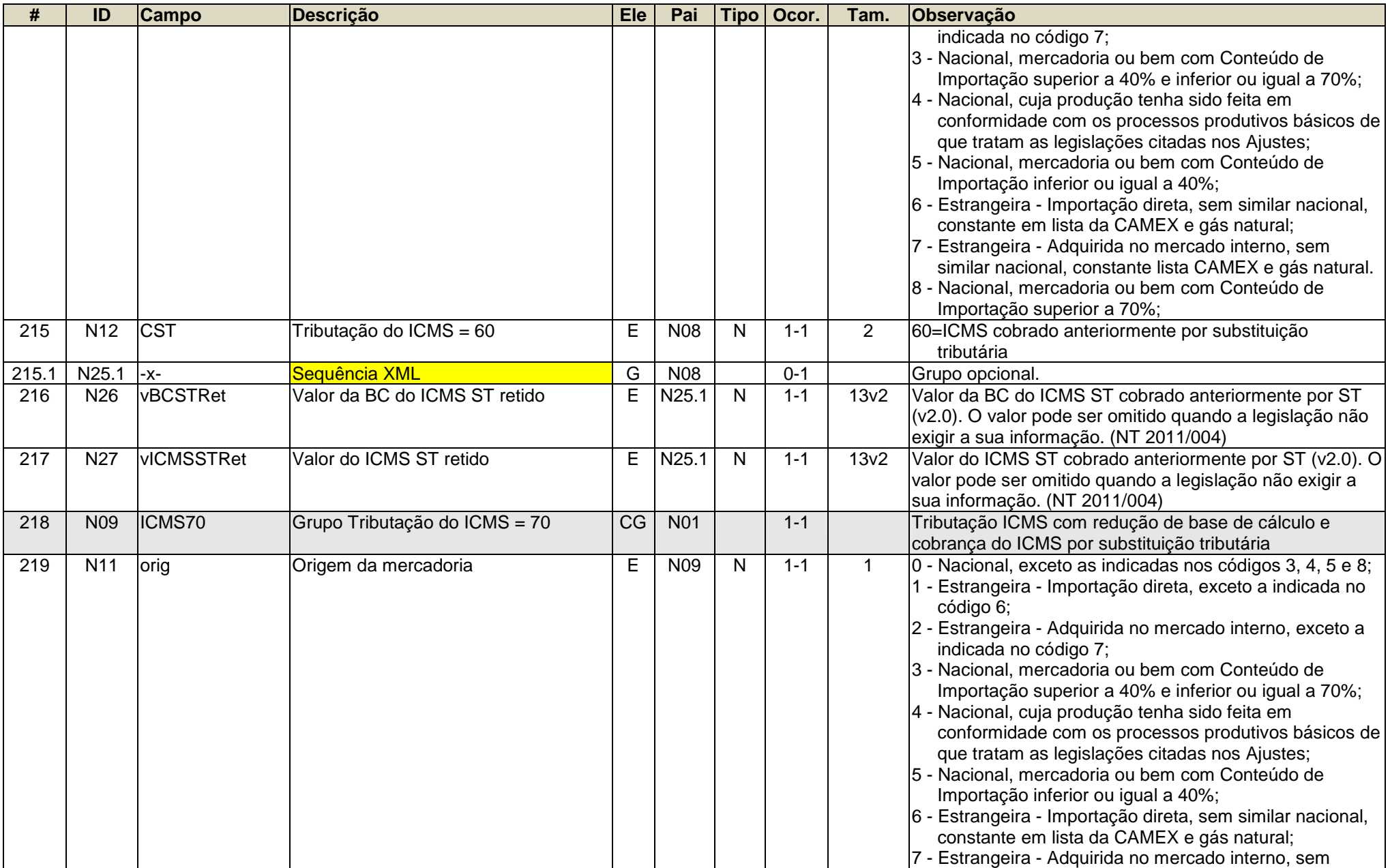

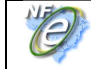

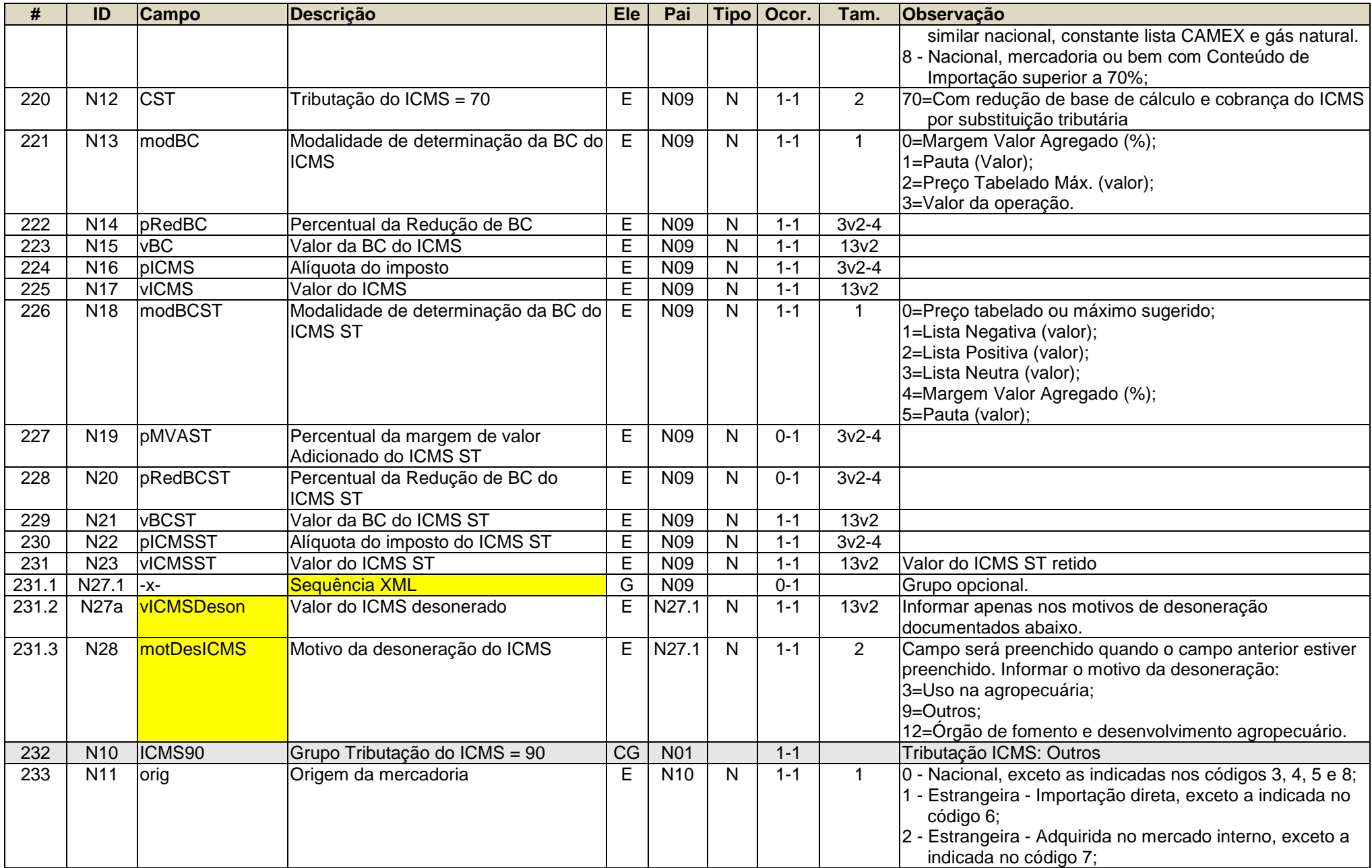

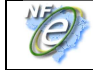

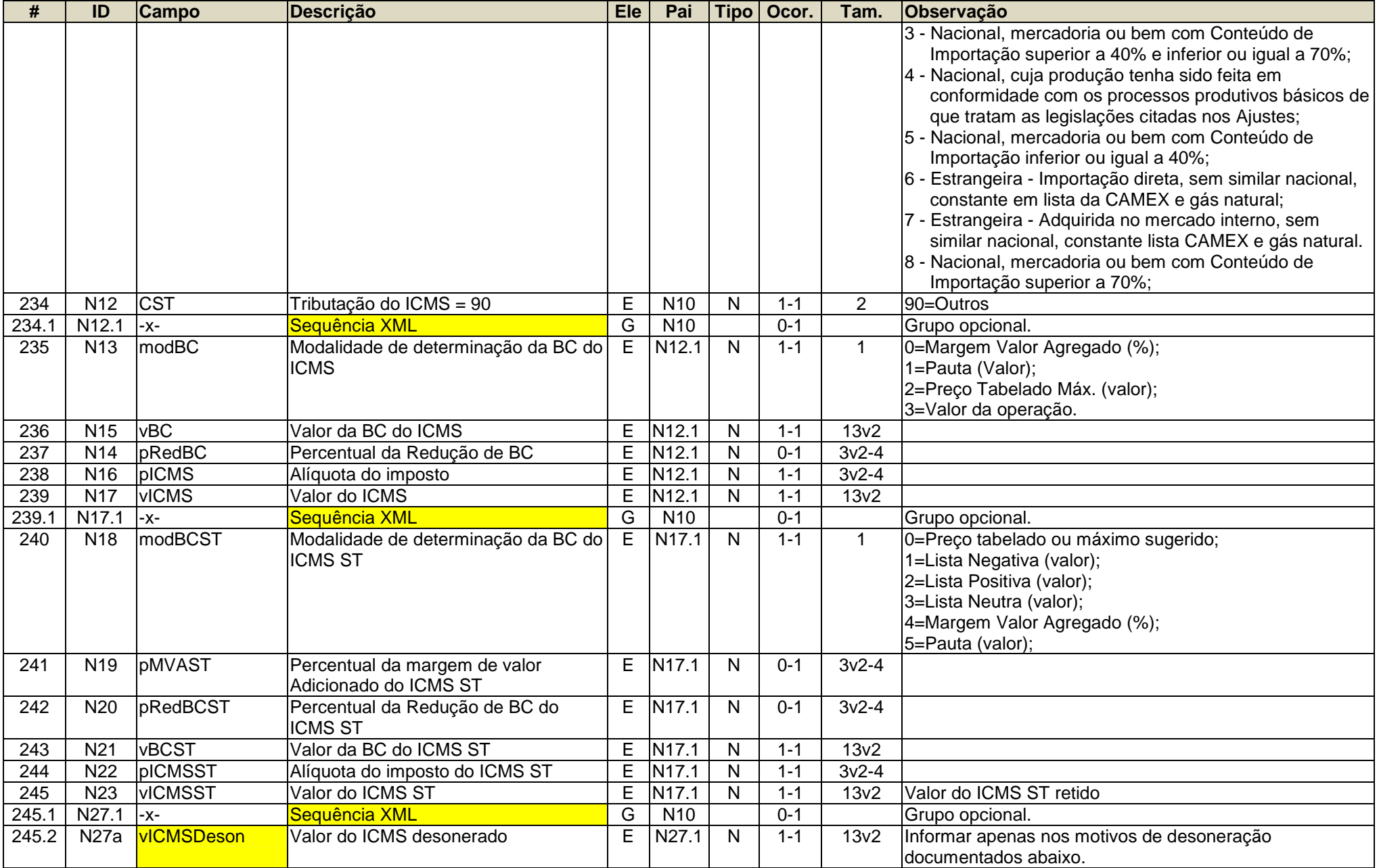

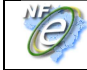

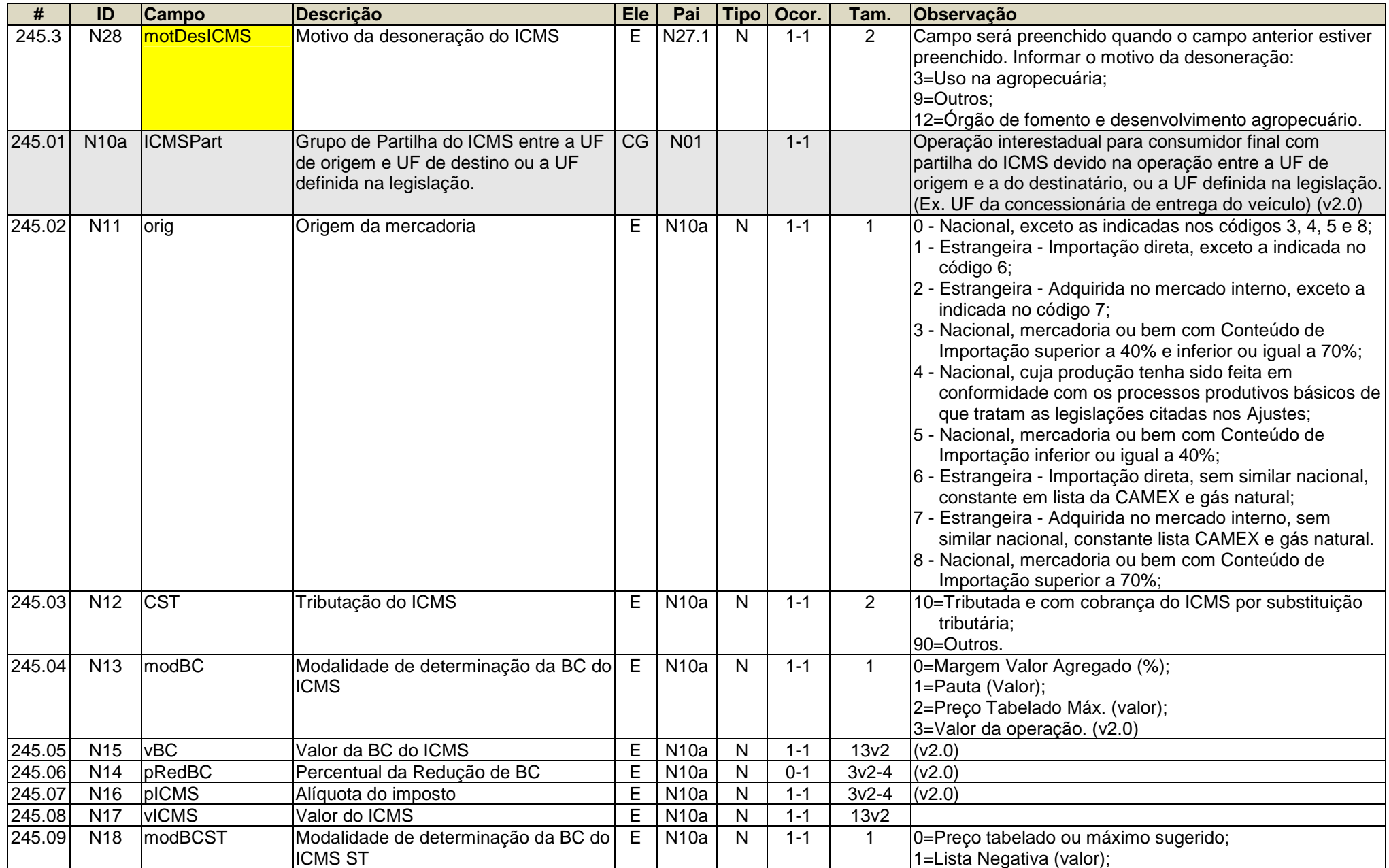

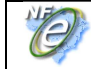

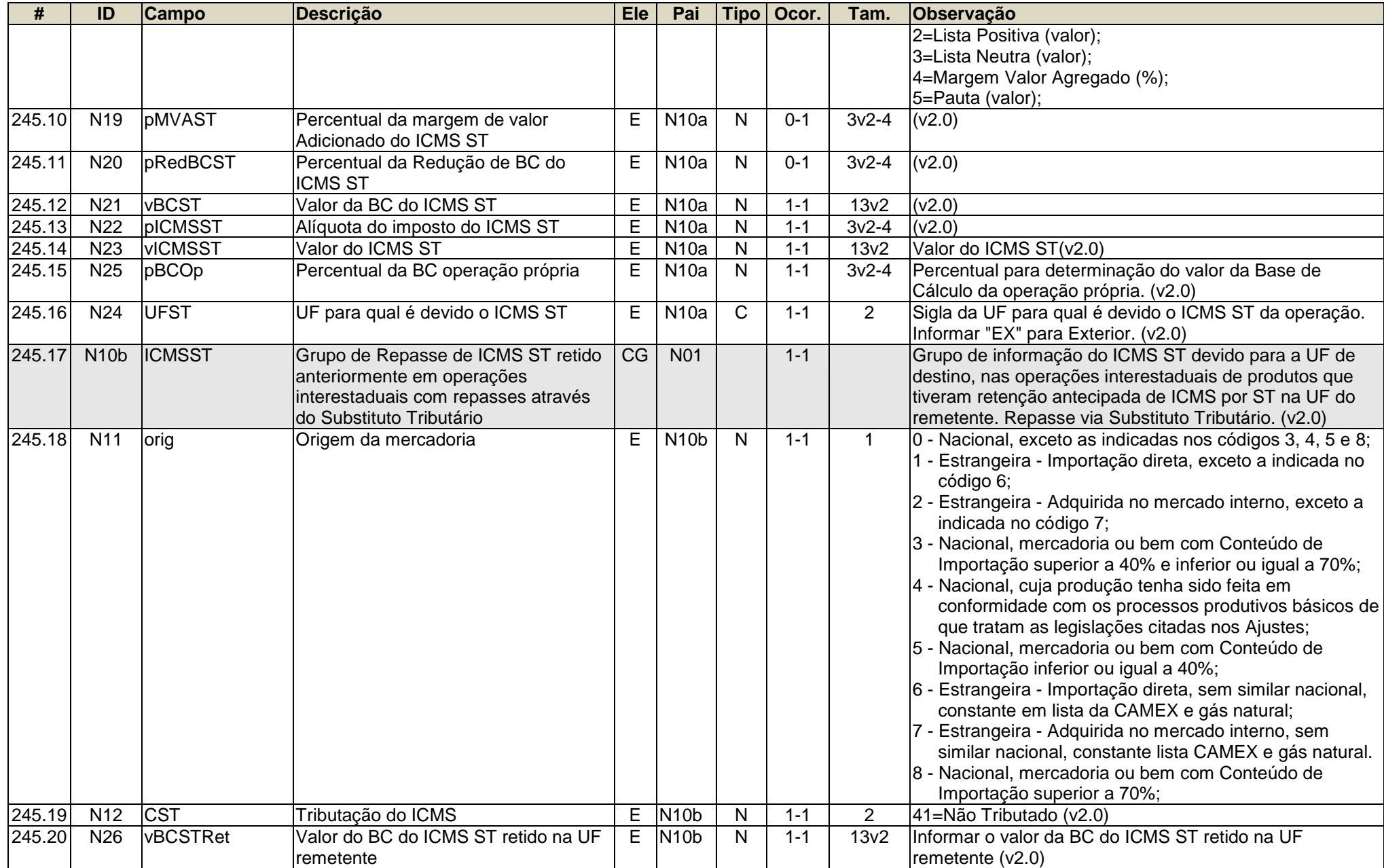

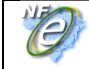

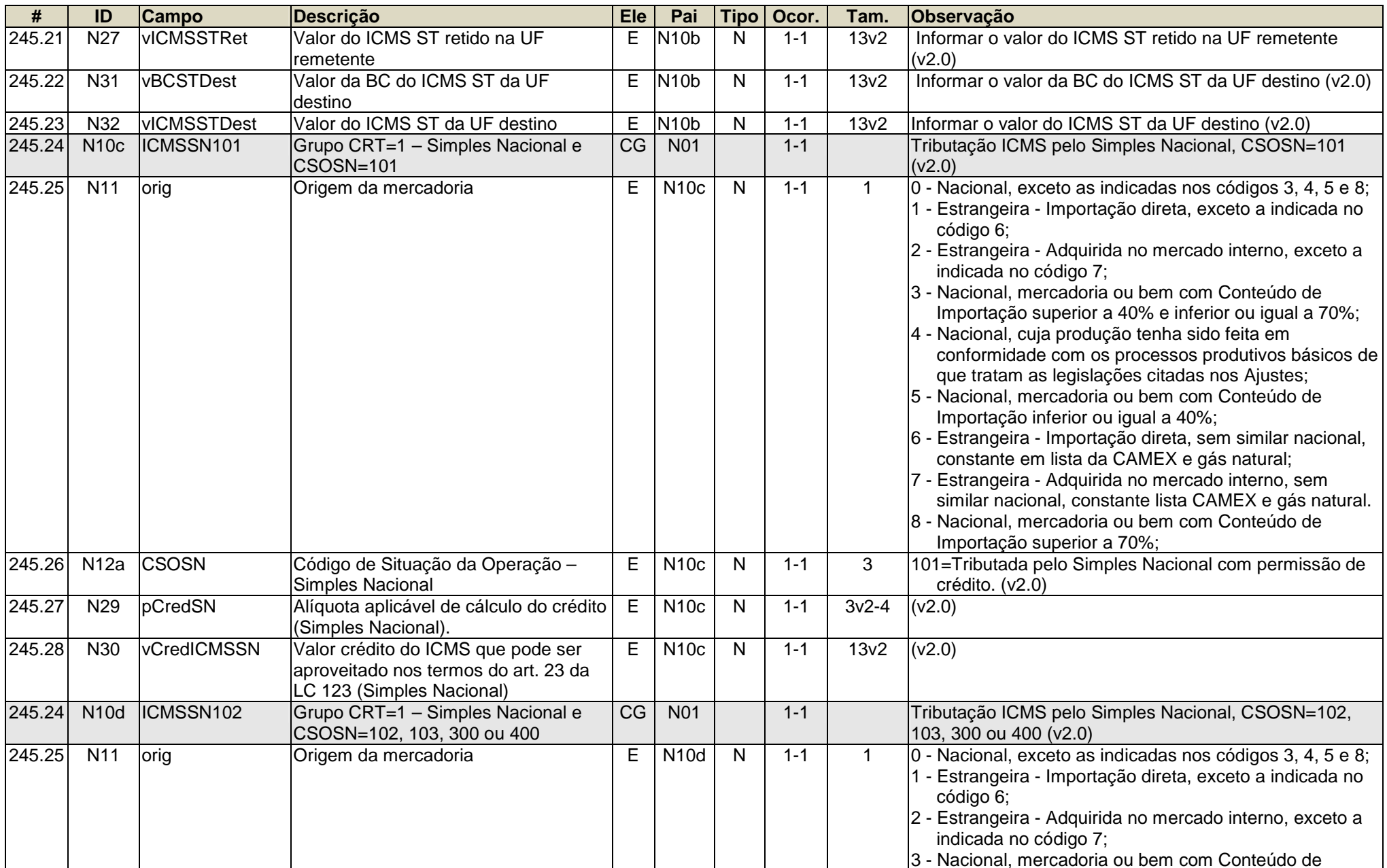

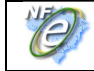

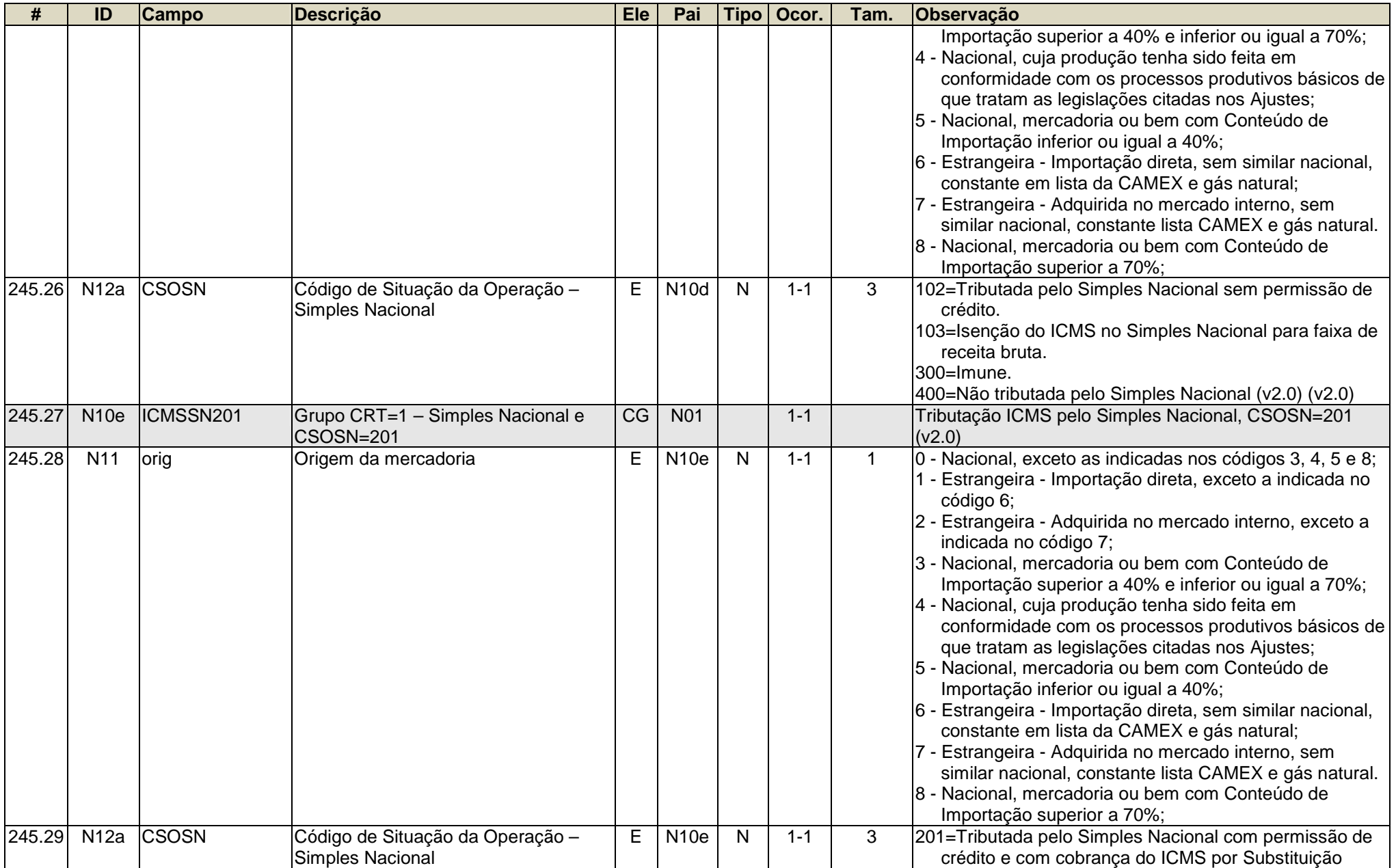

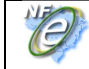

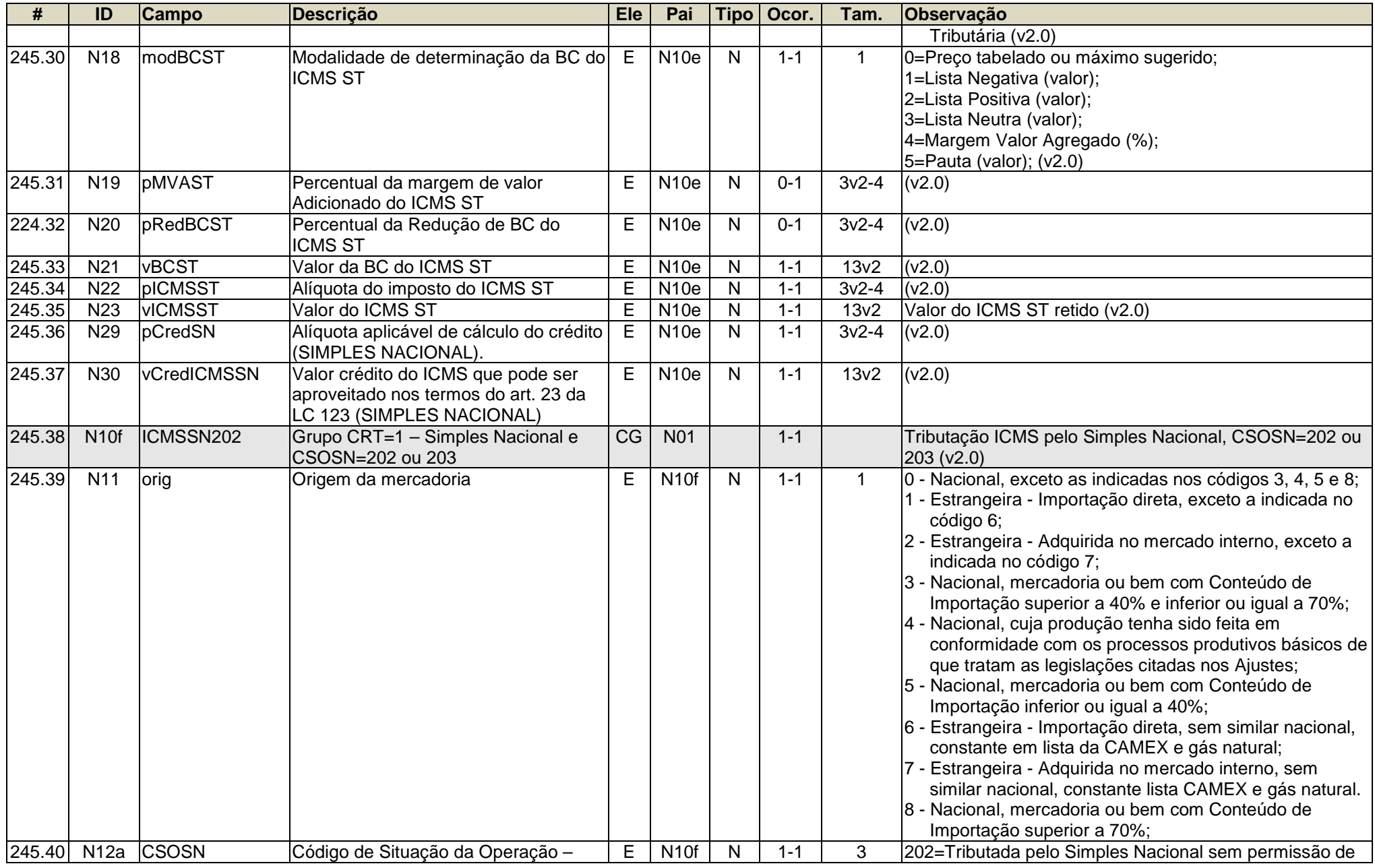

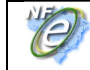

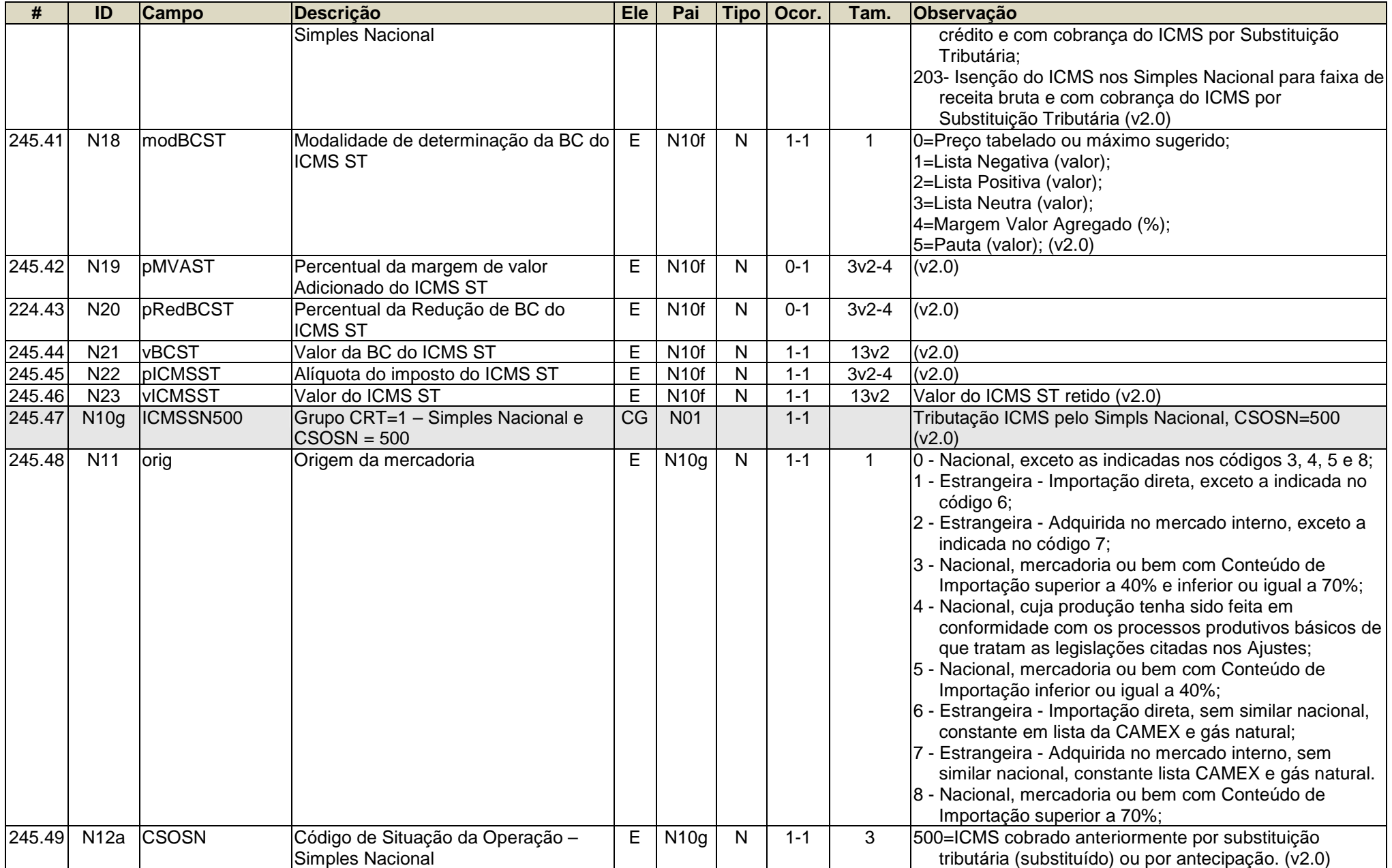

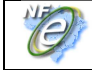

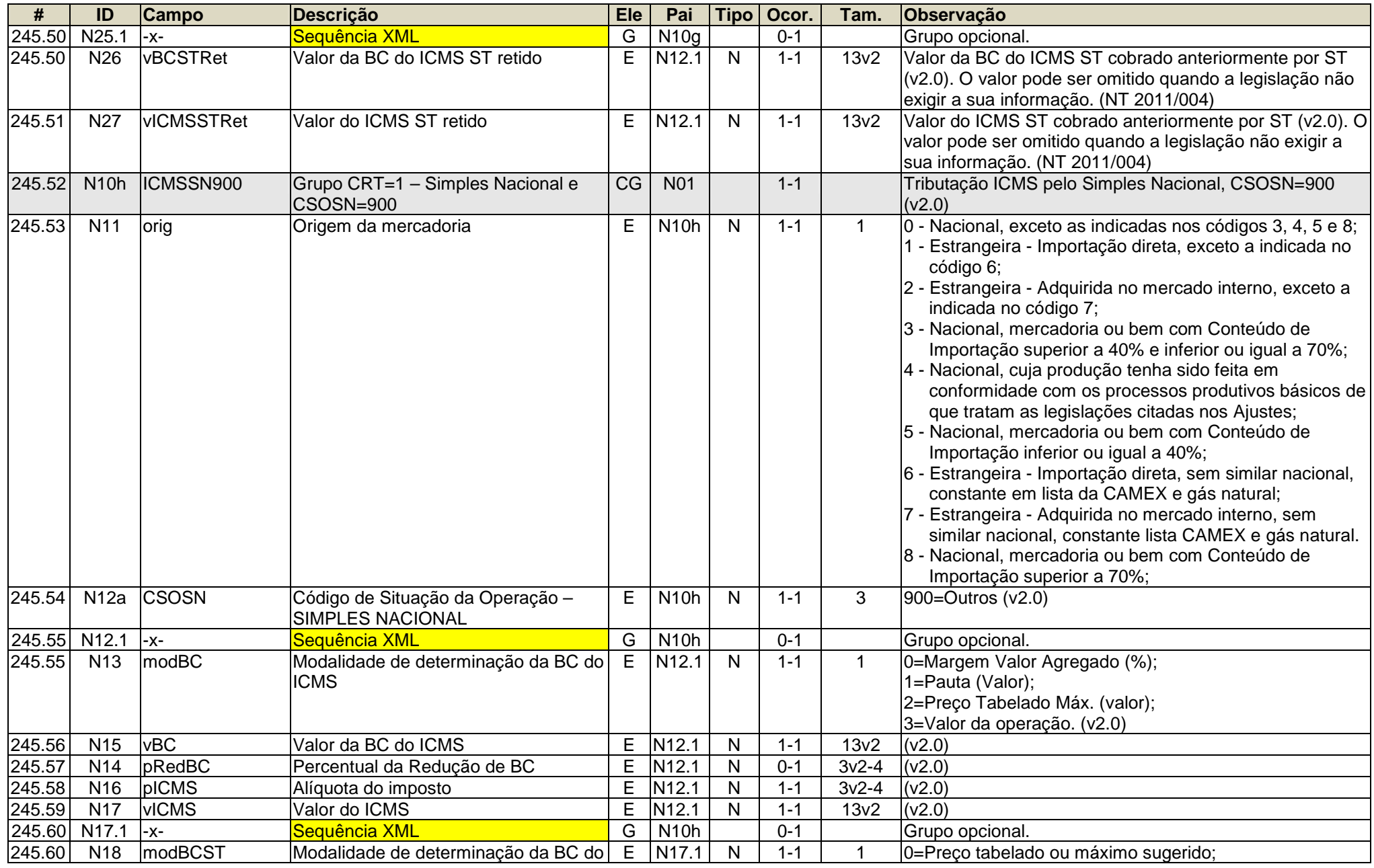

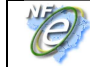

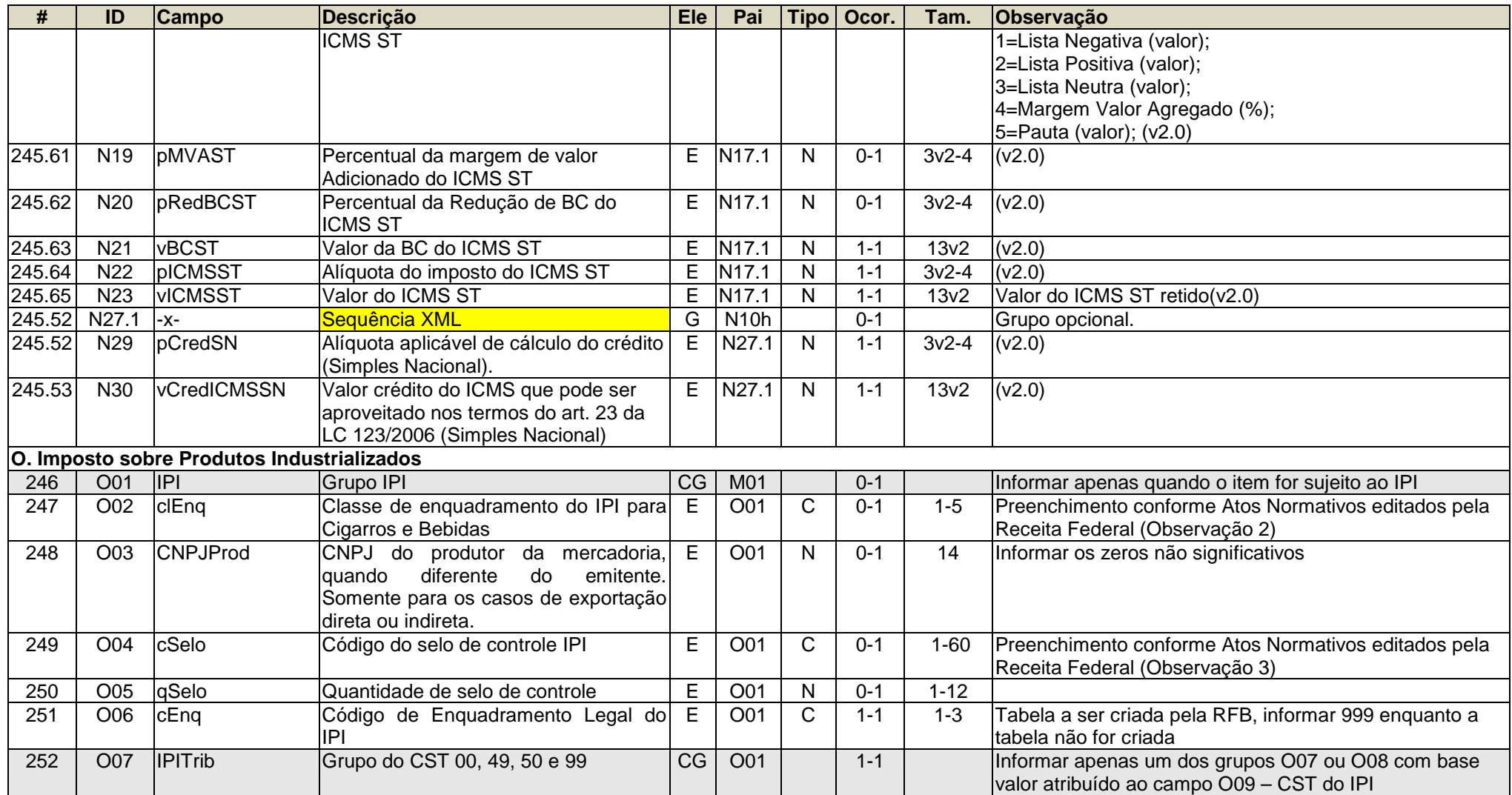

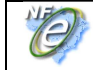

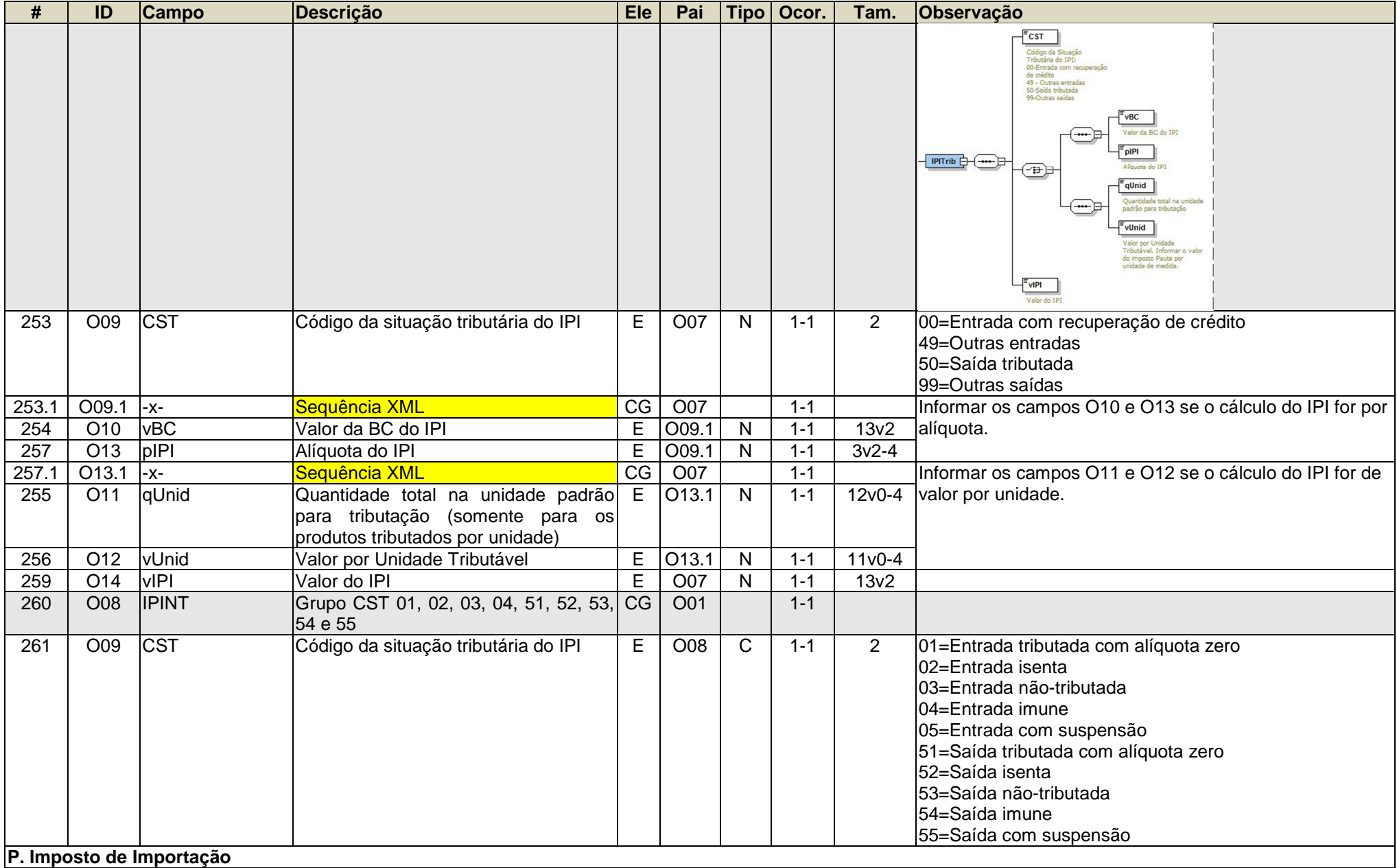

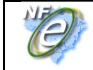

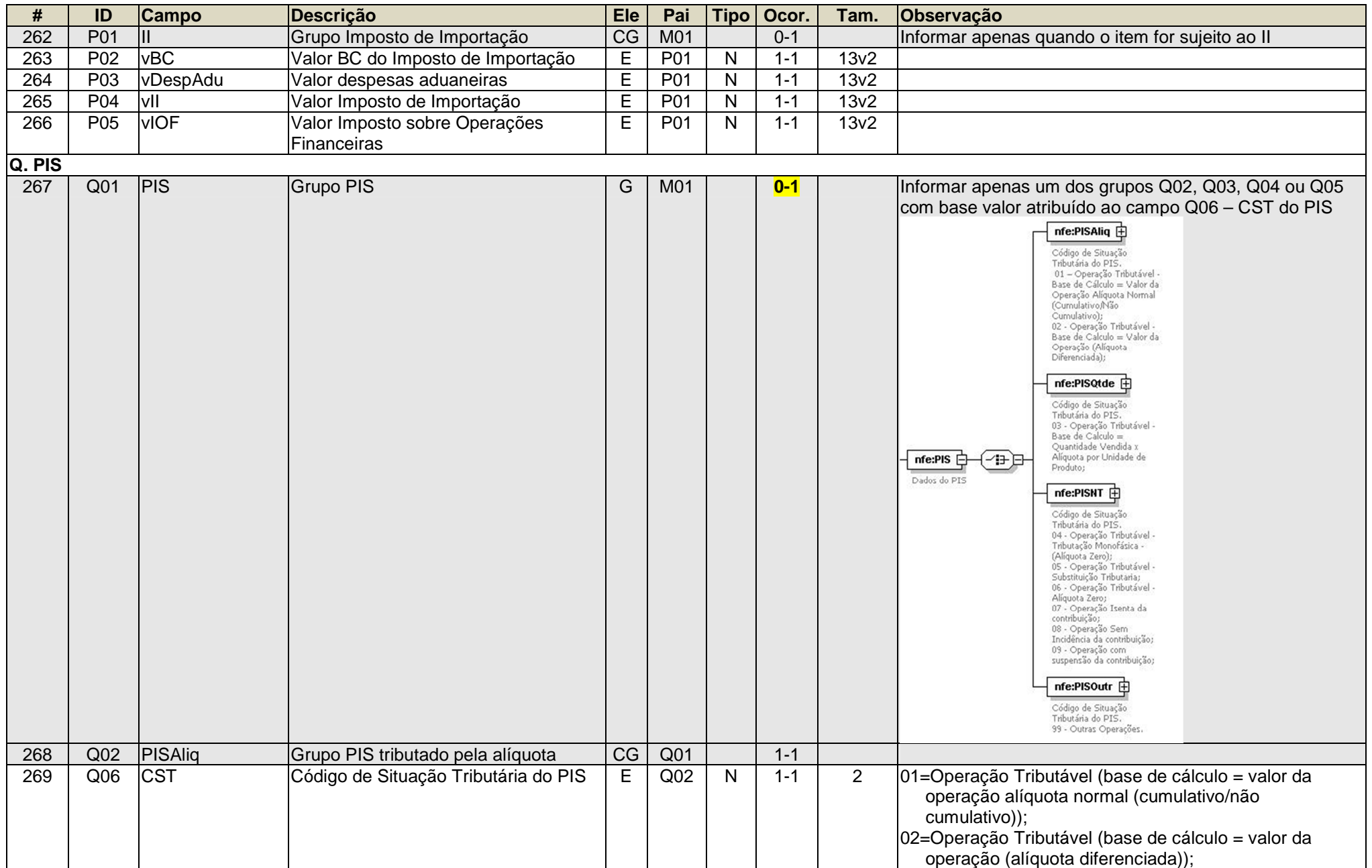

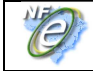

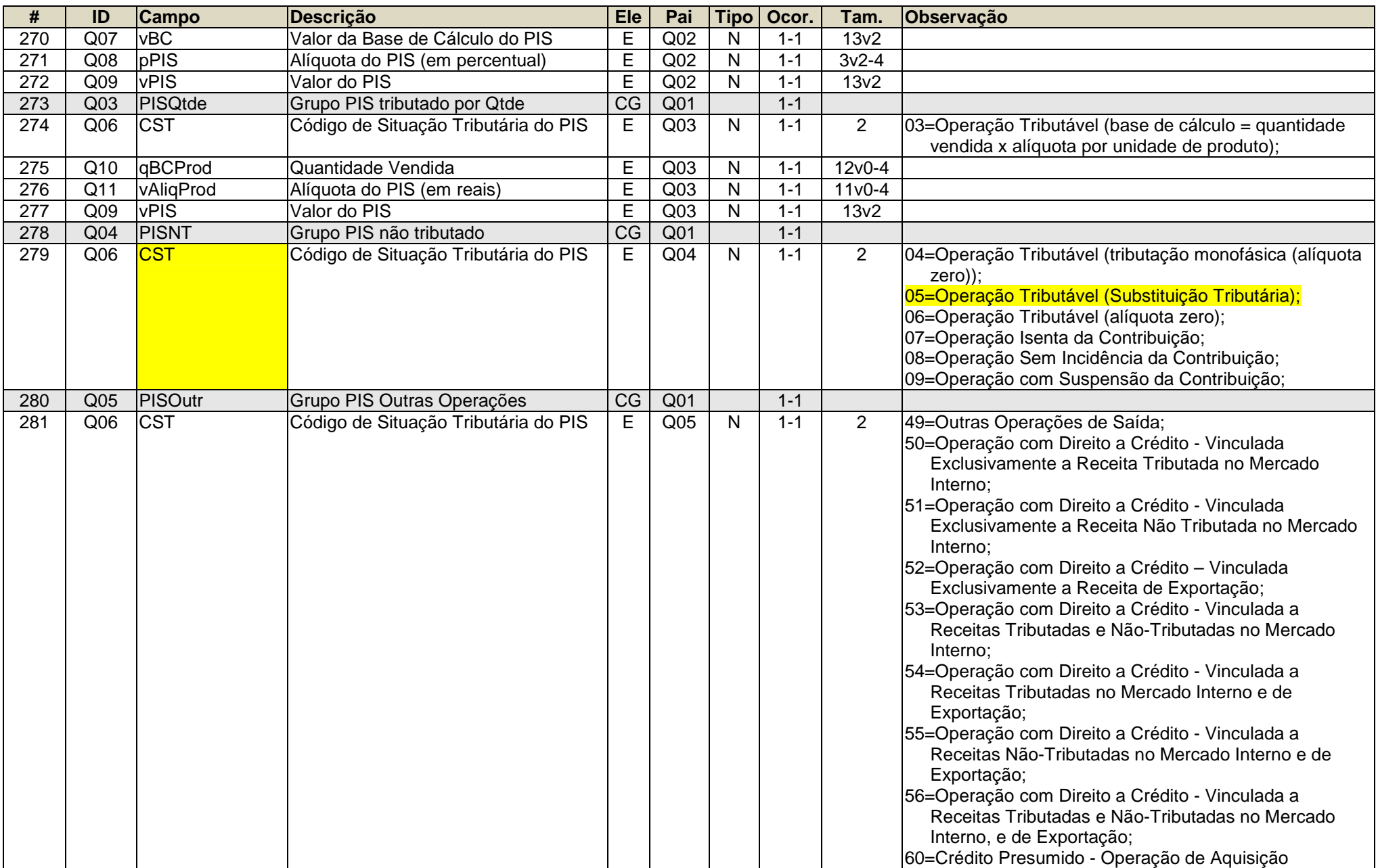

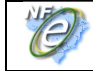

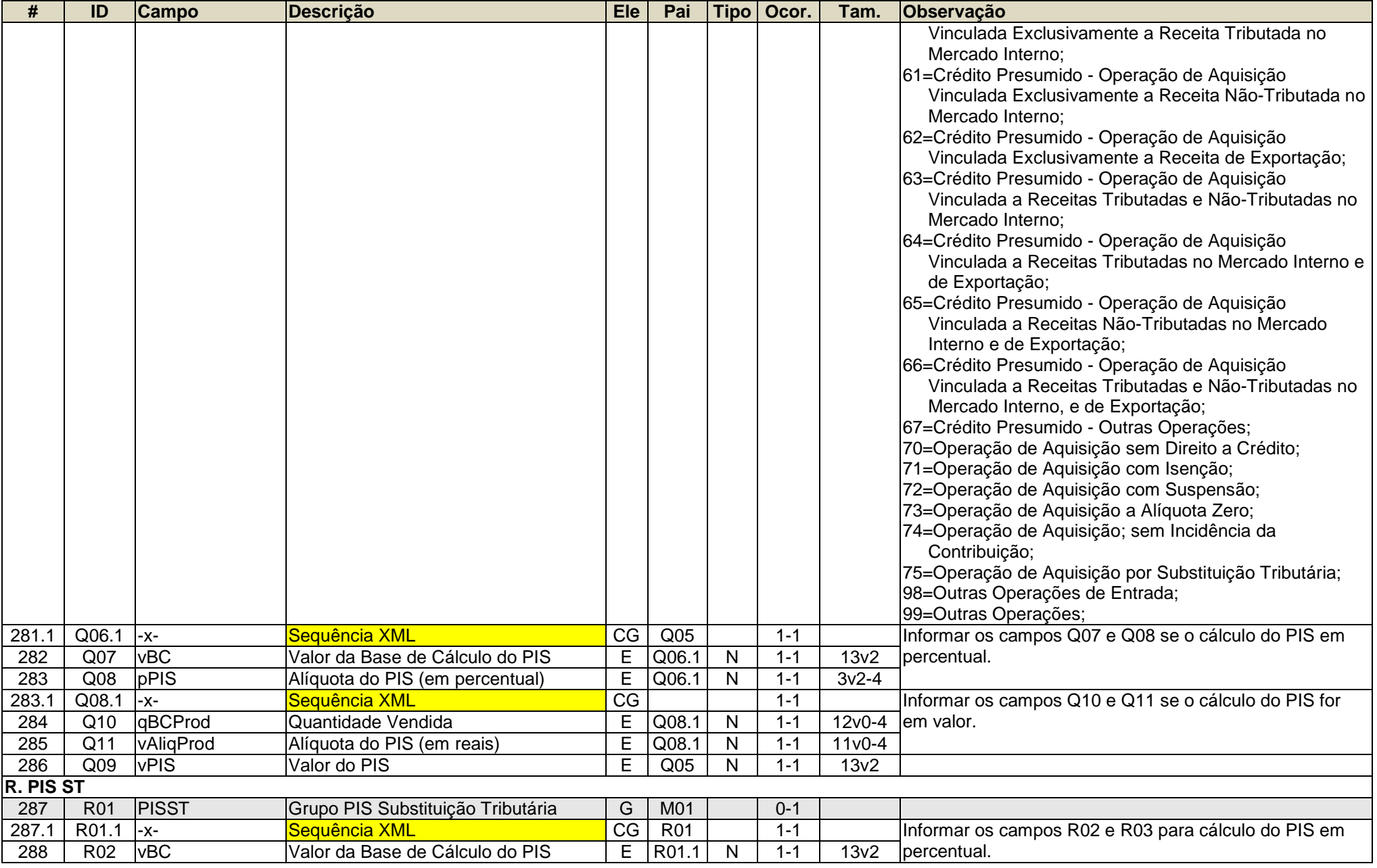

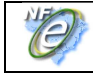

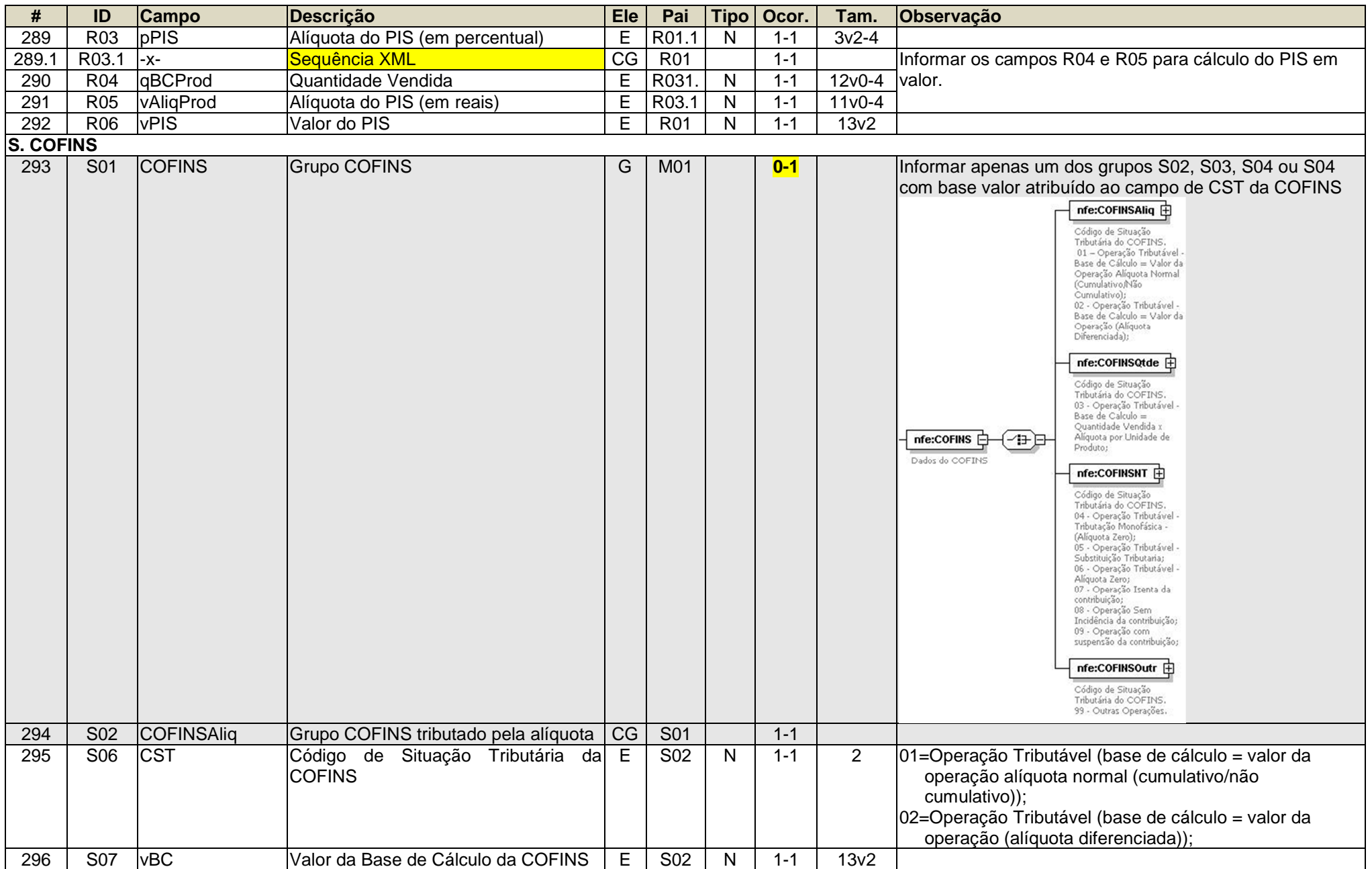

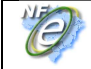

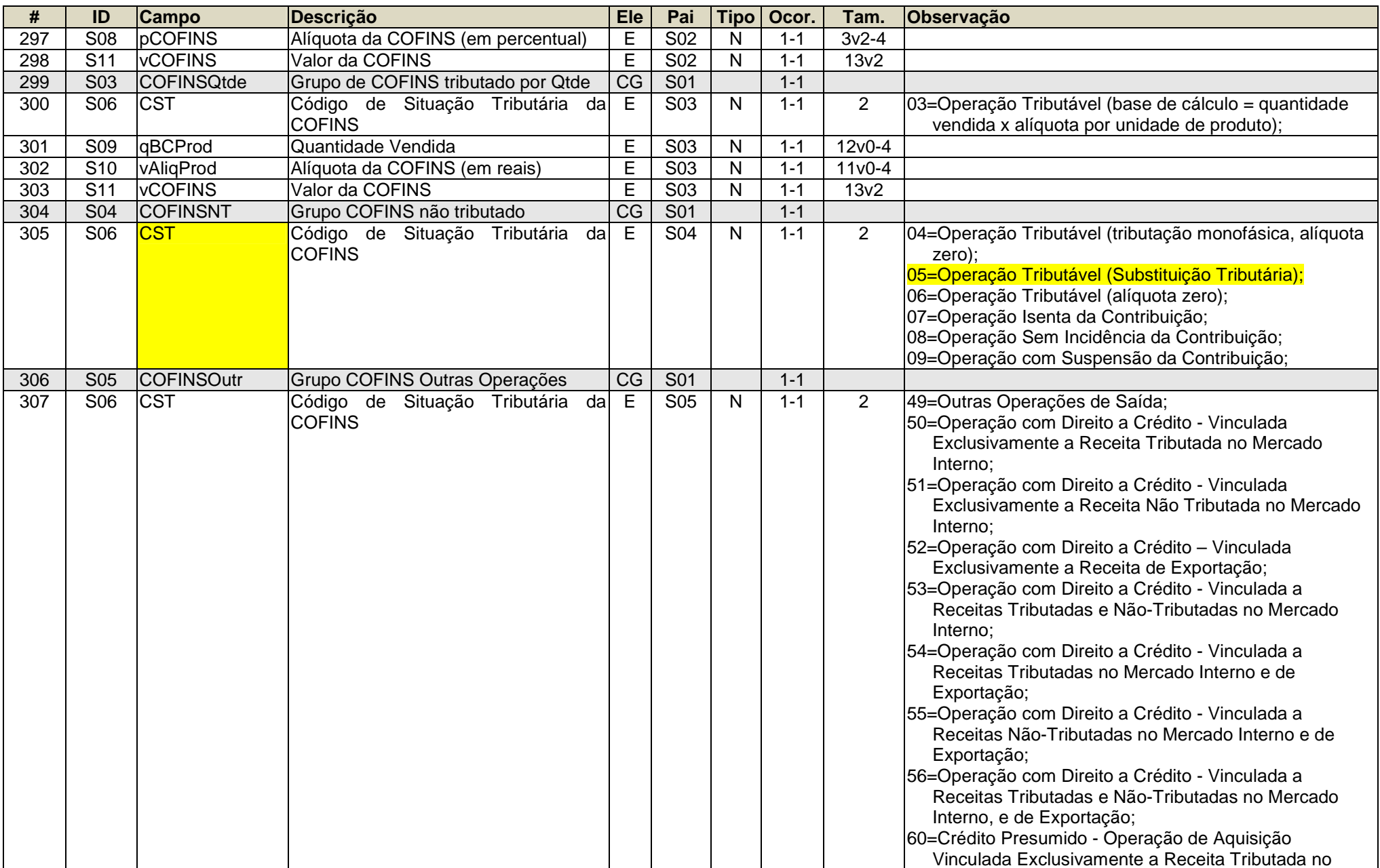

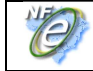

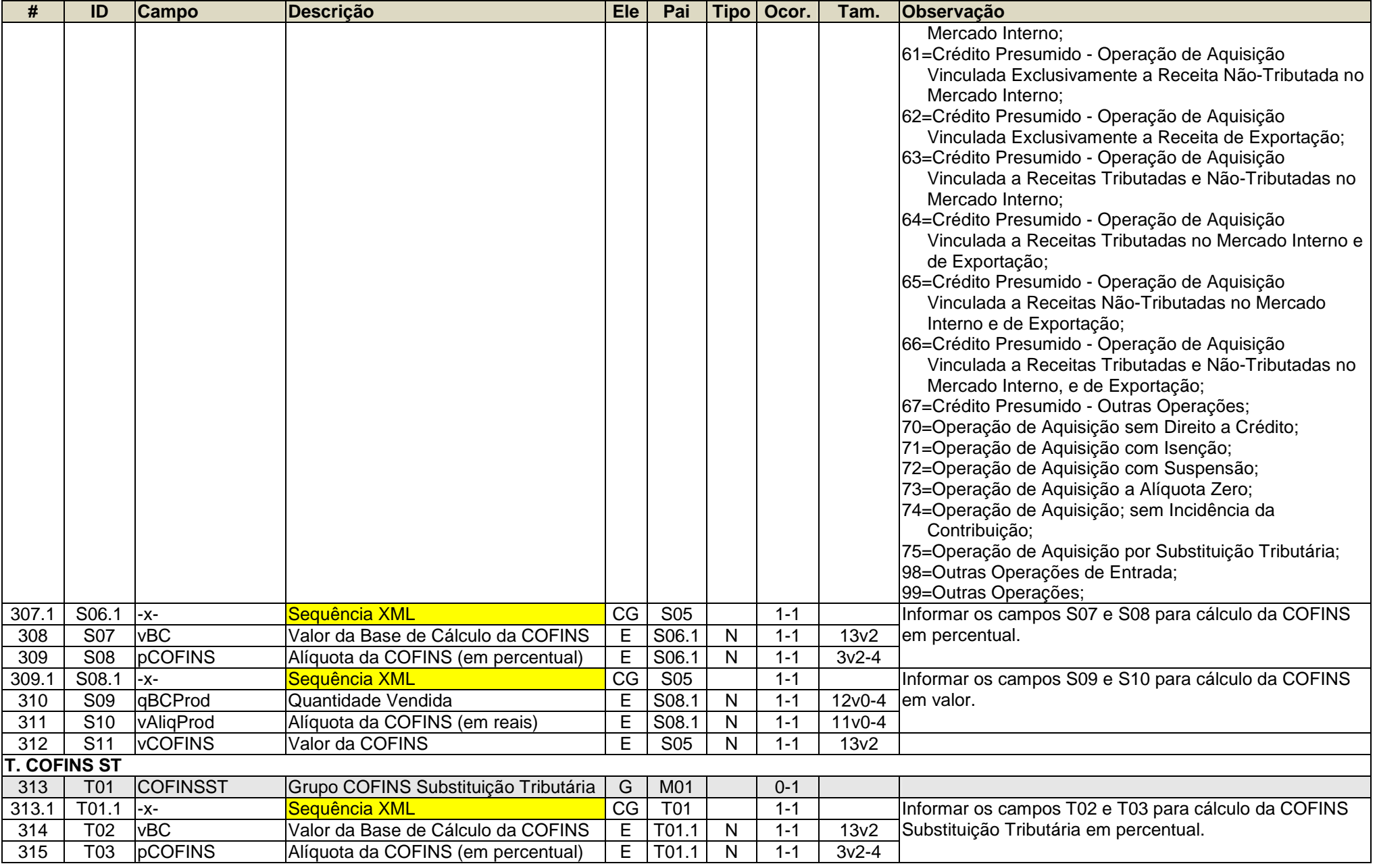

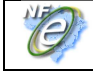

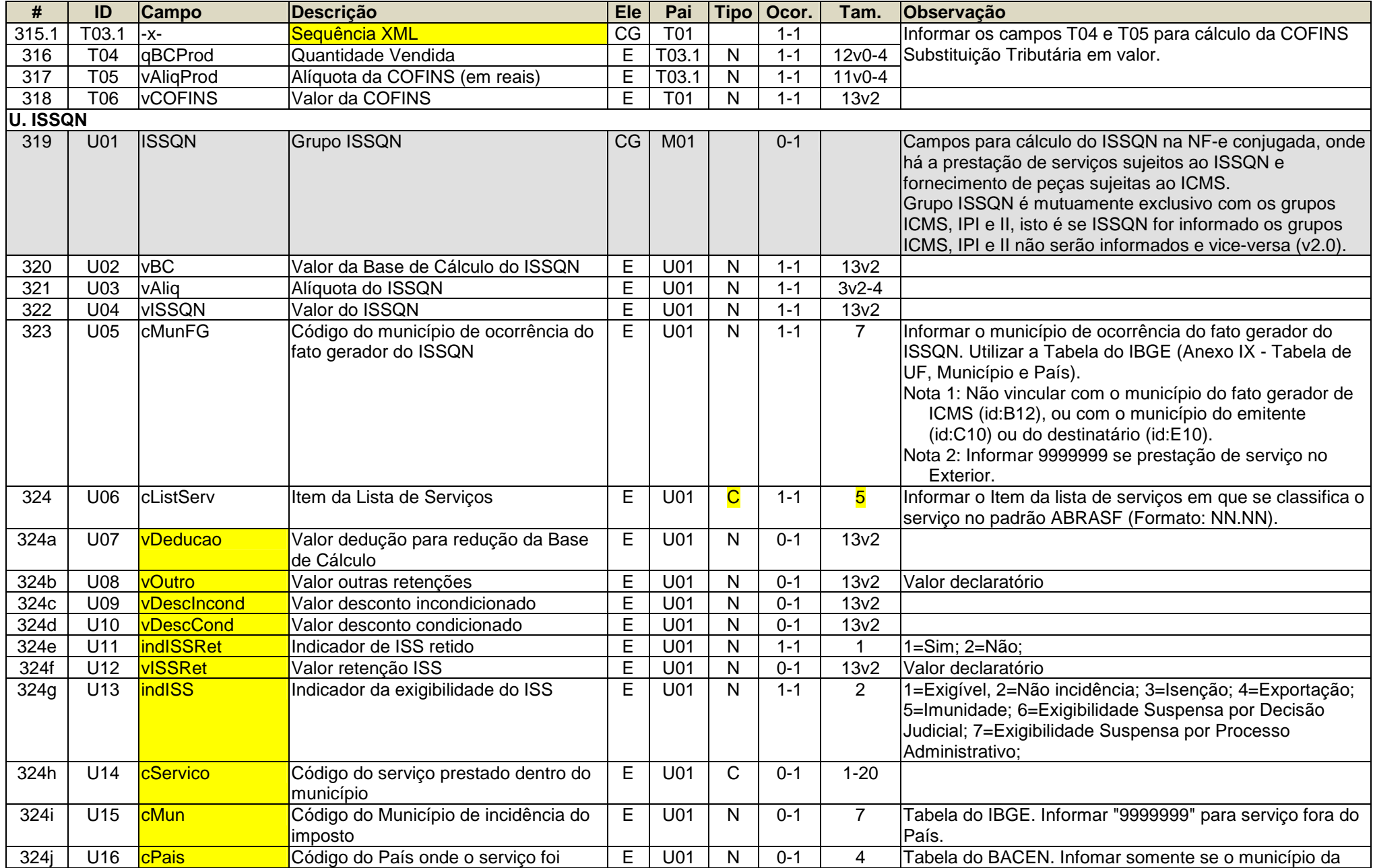

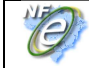

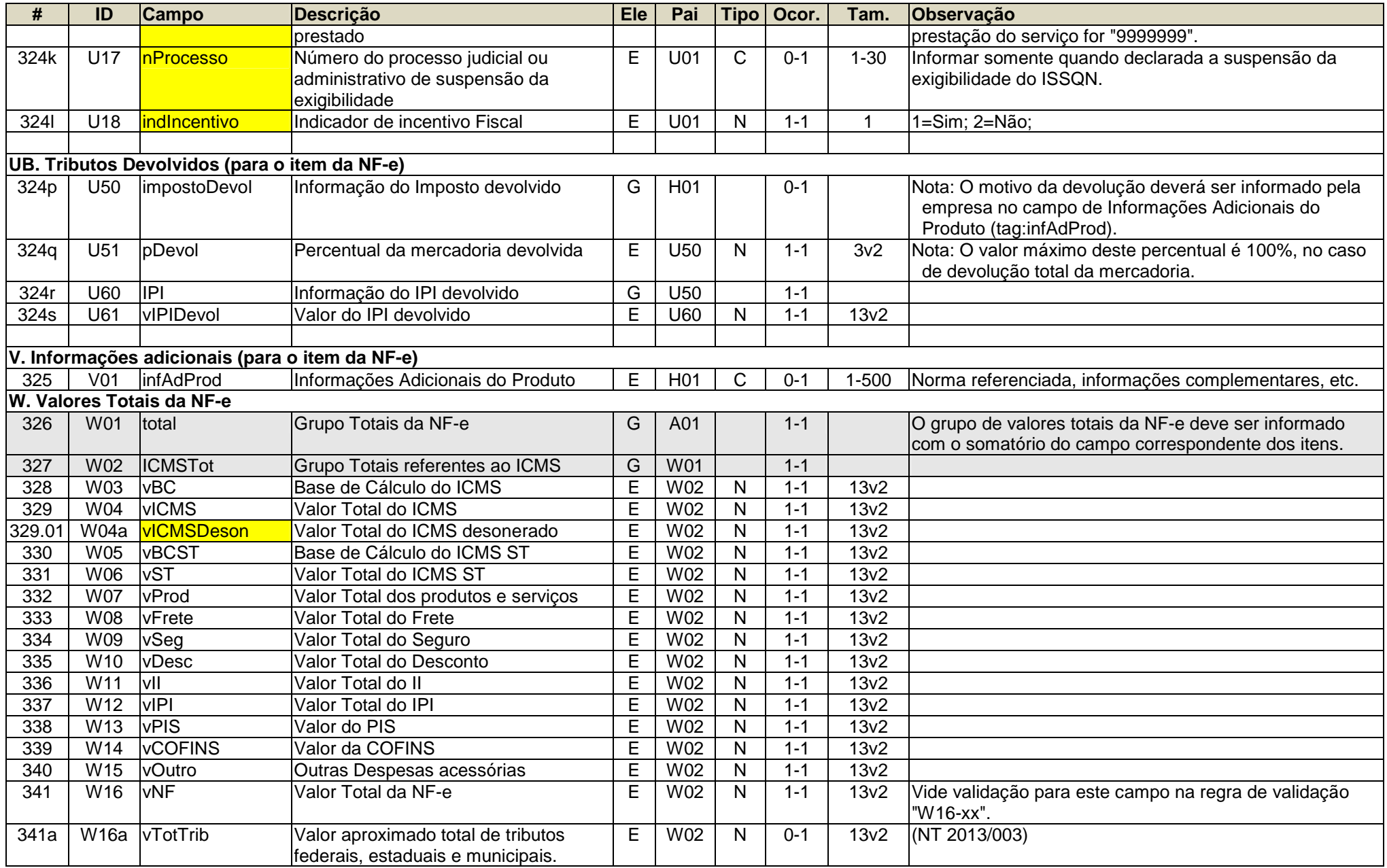

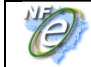

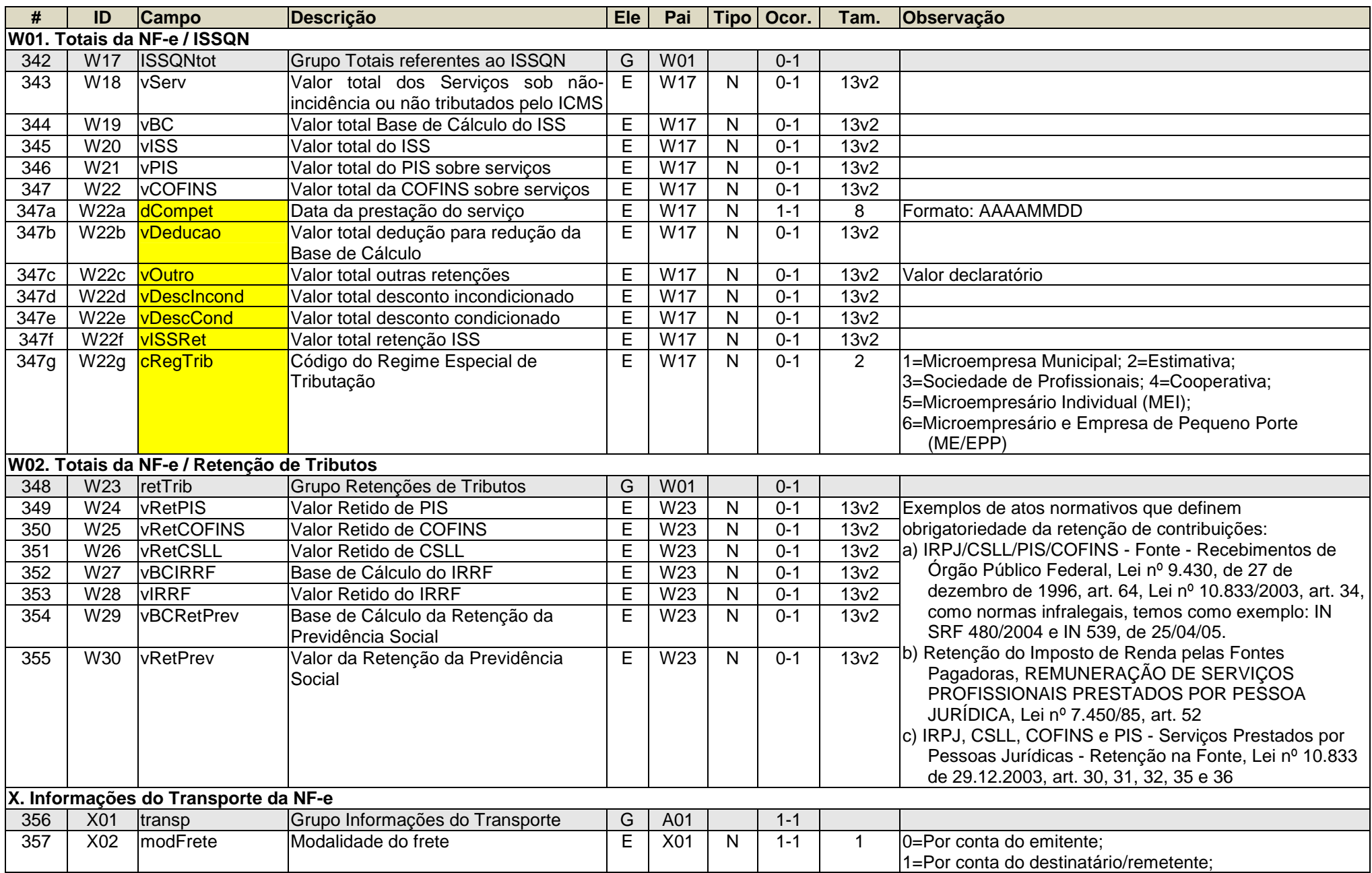

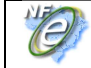

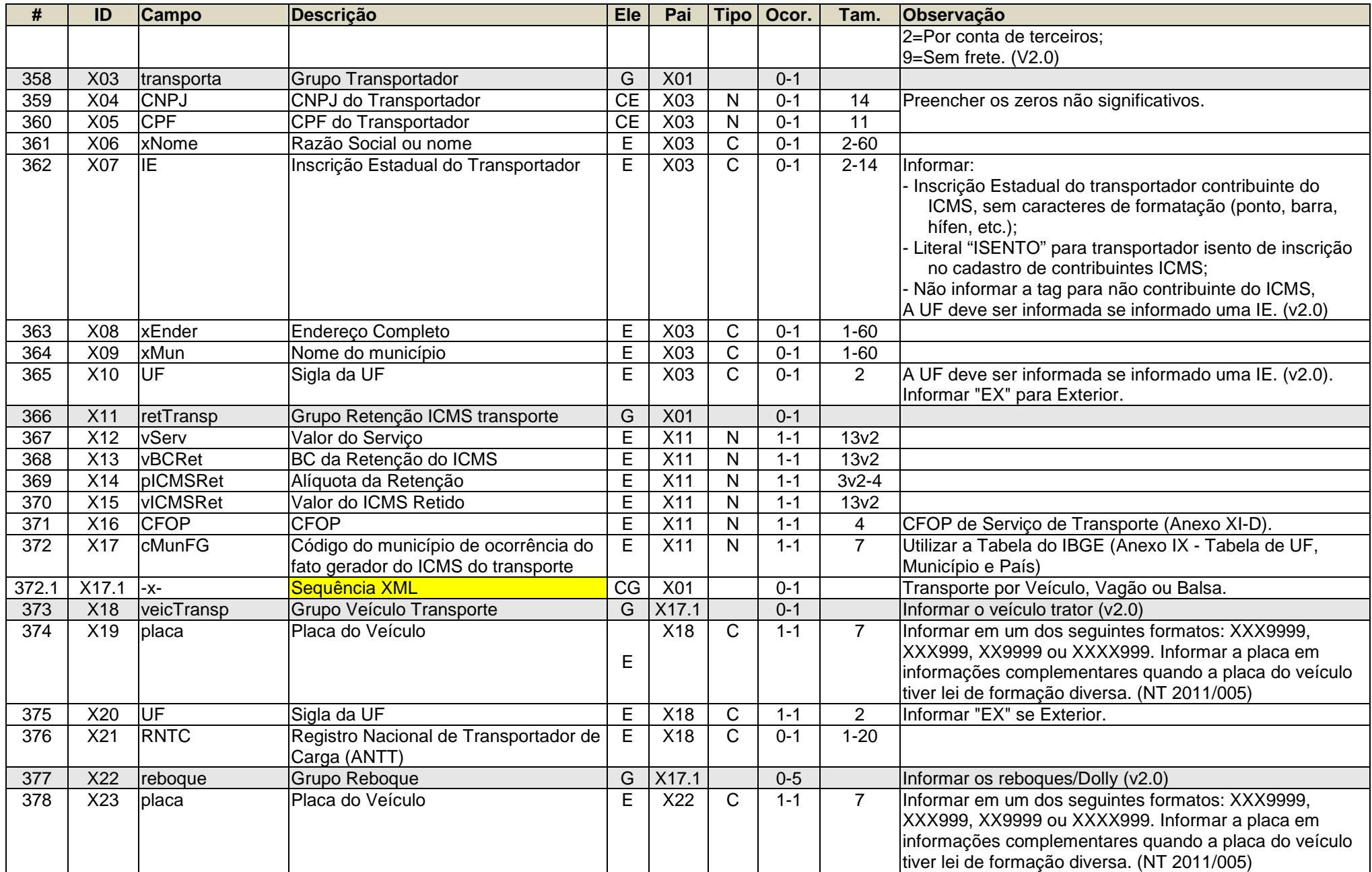

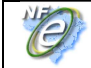

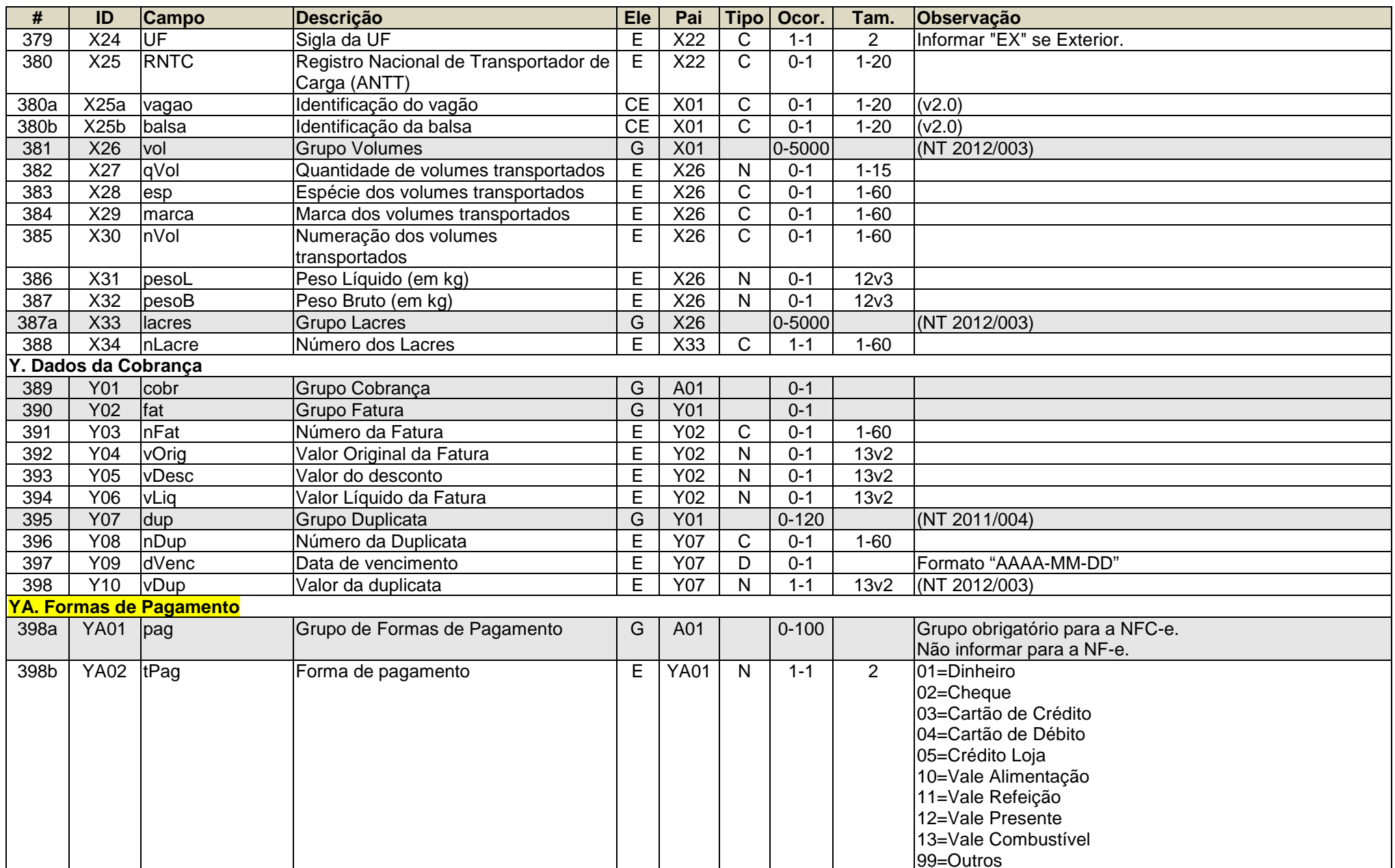
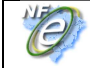

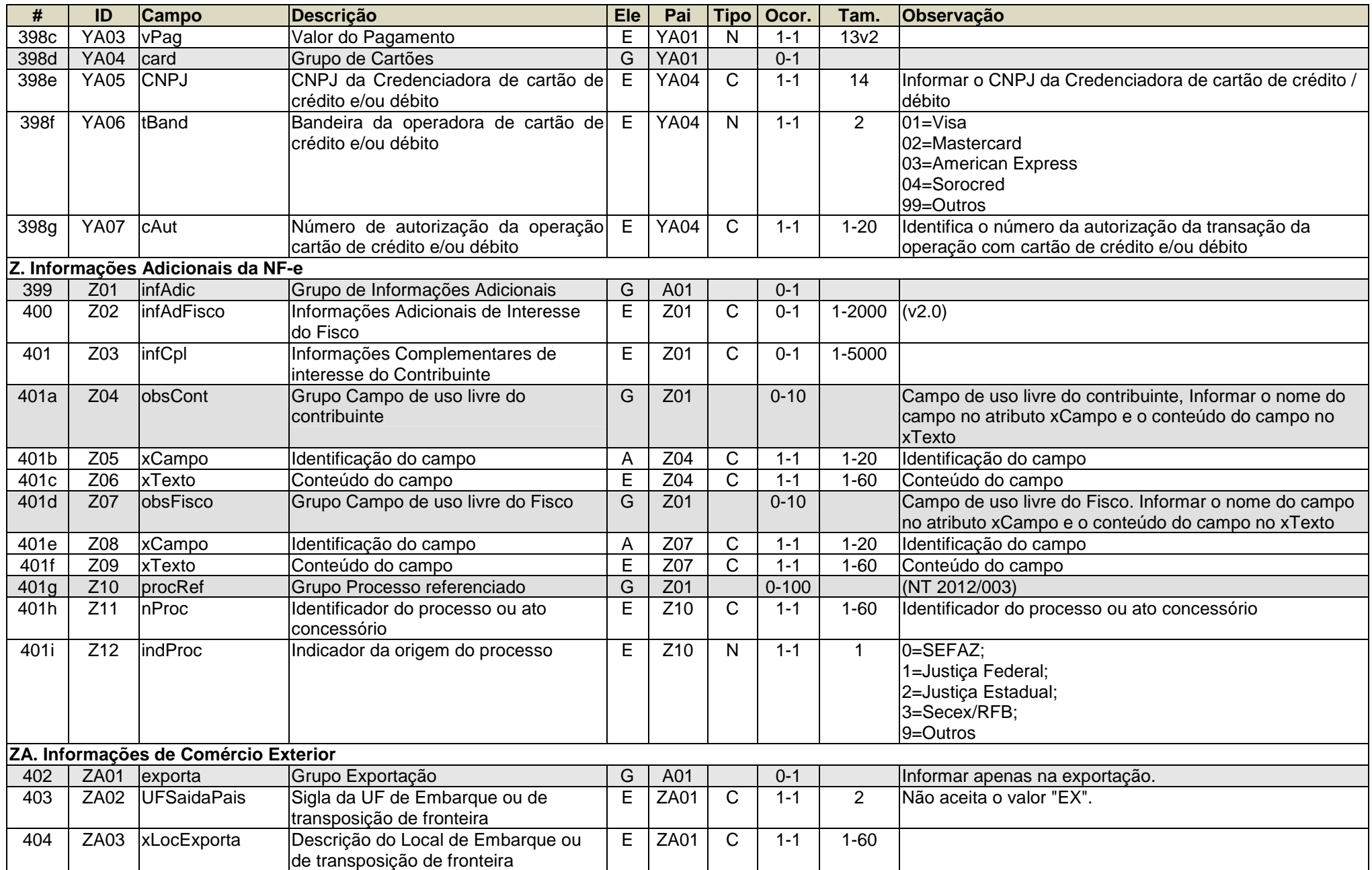

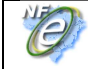

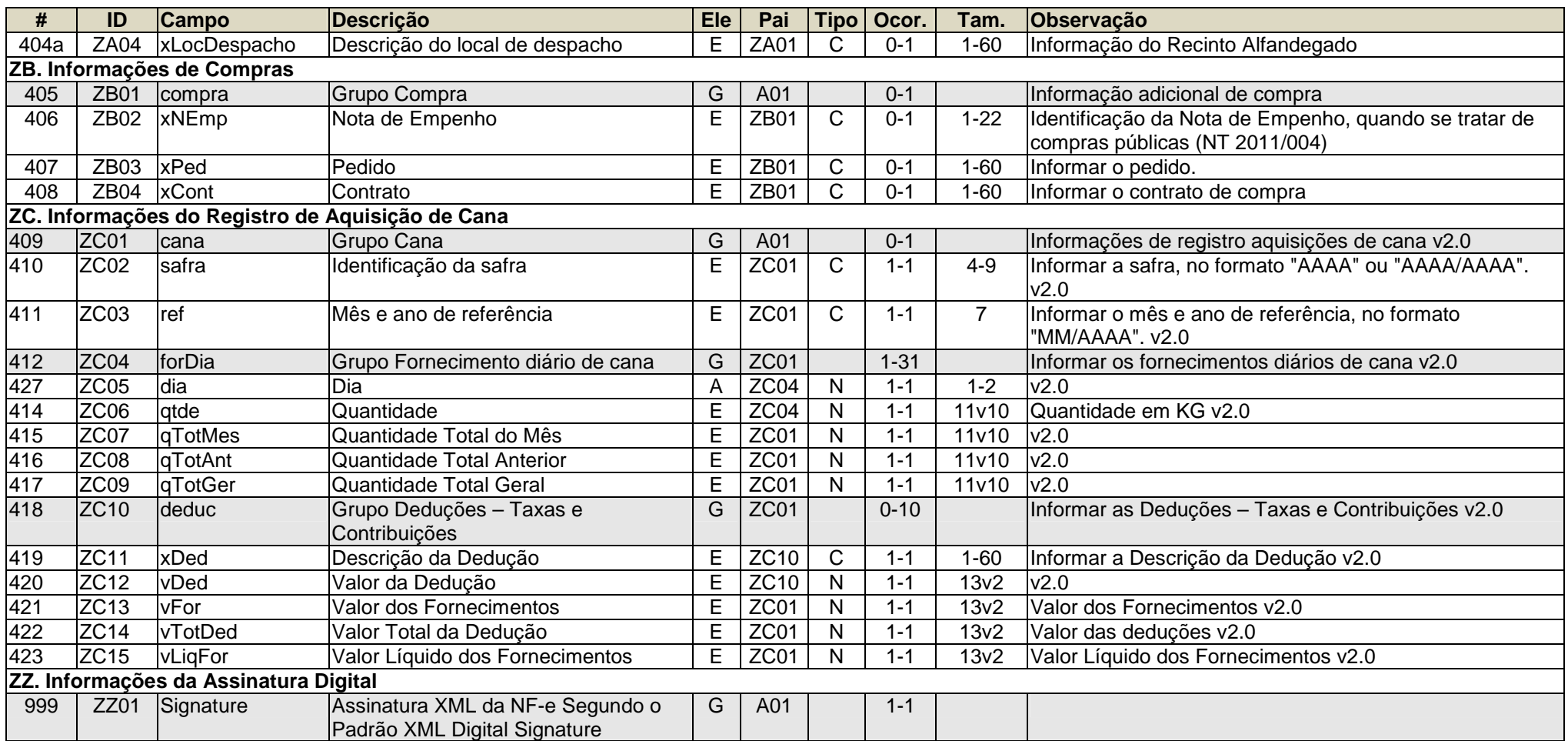

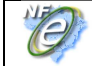

# **Anexo II – Regras de Validação da NF-e**

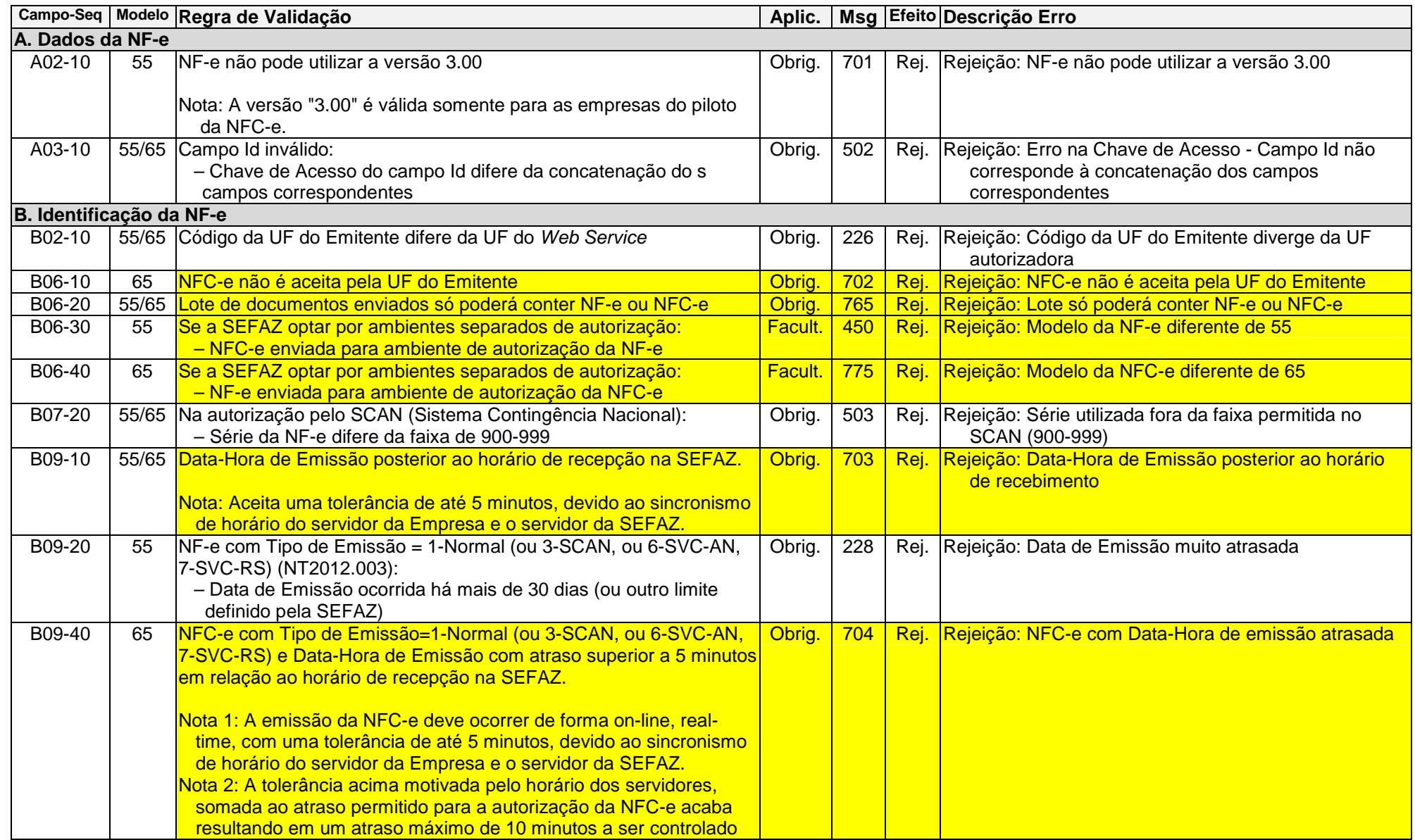

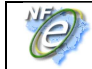

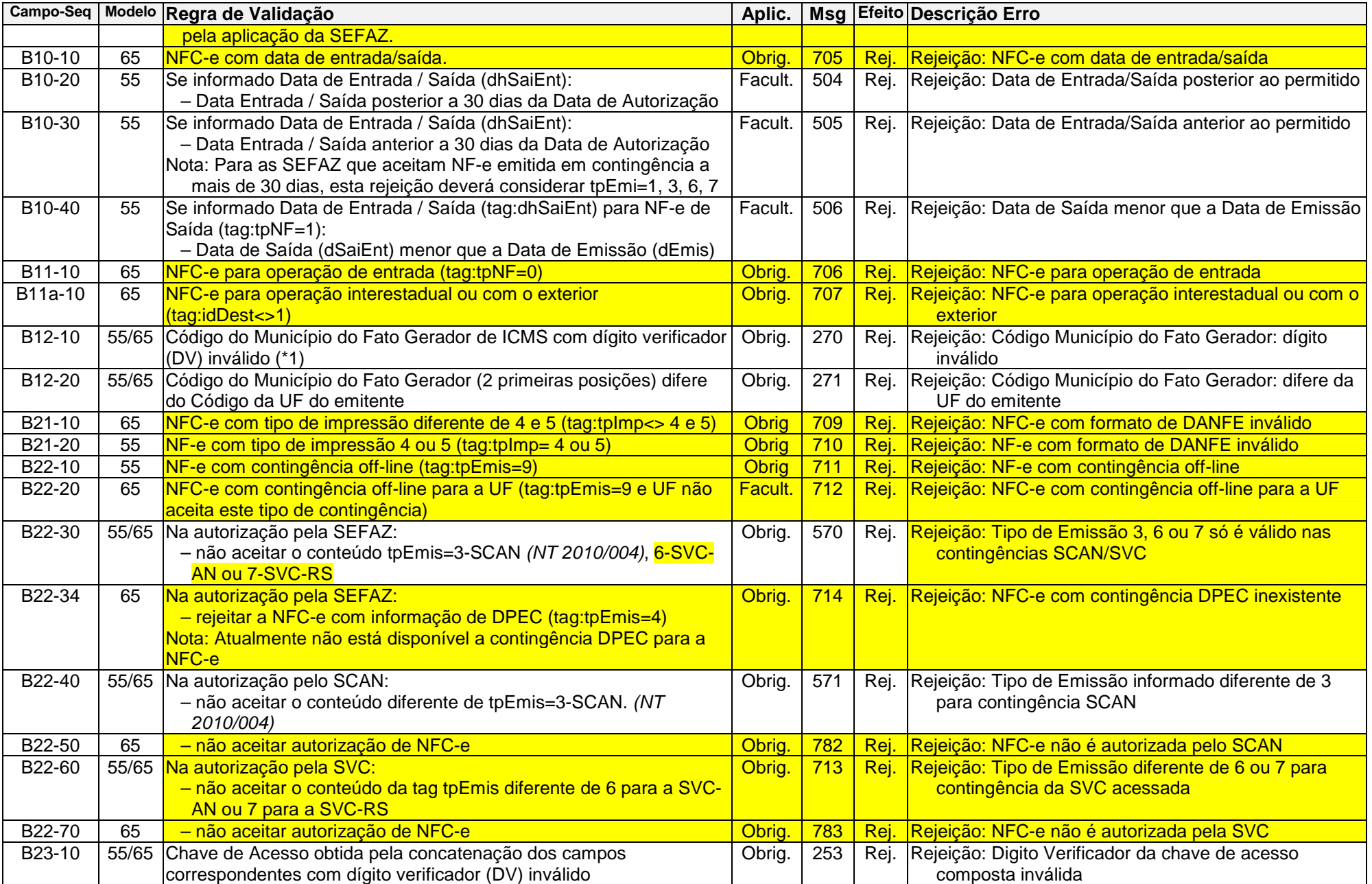

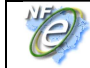

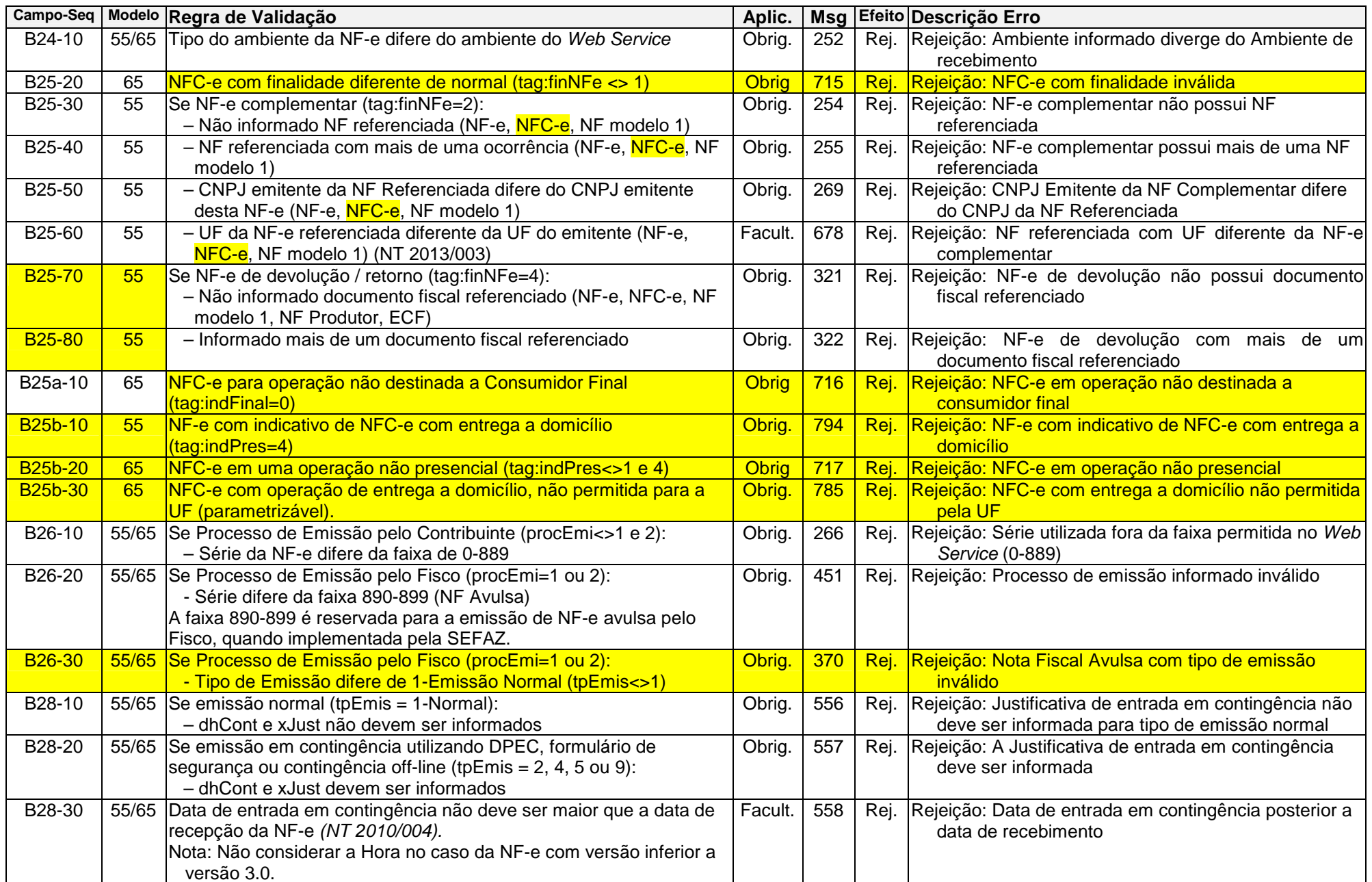

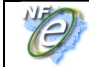

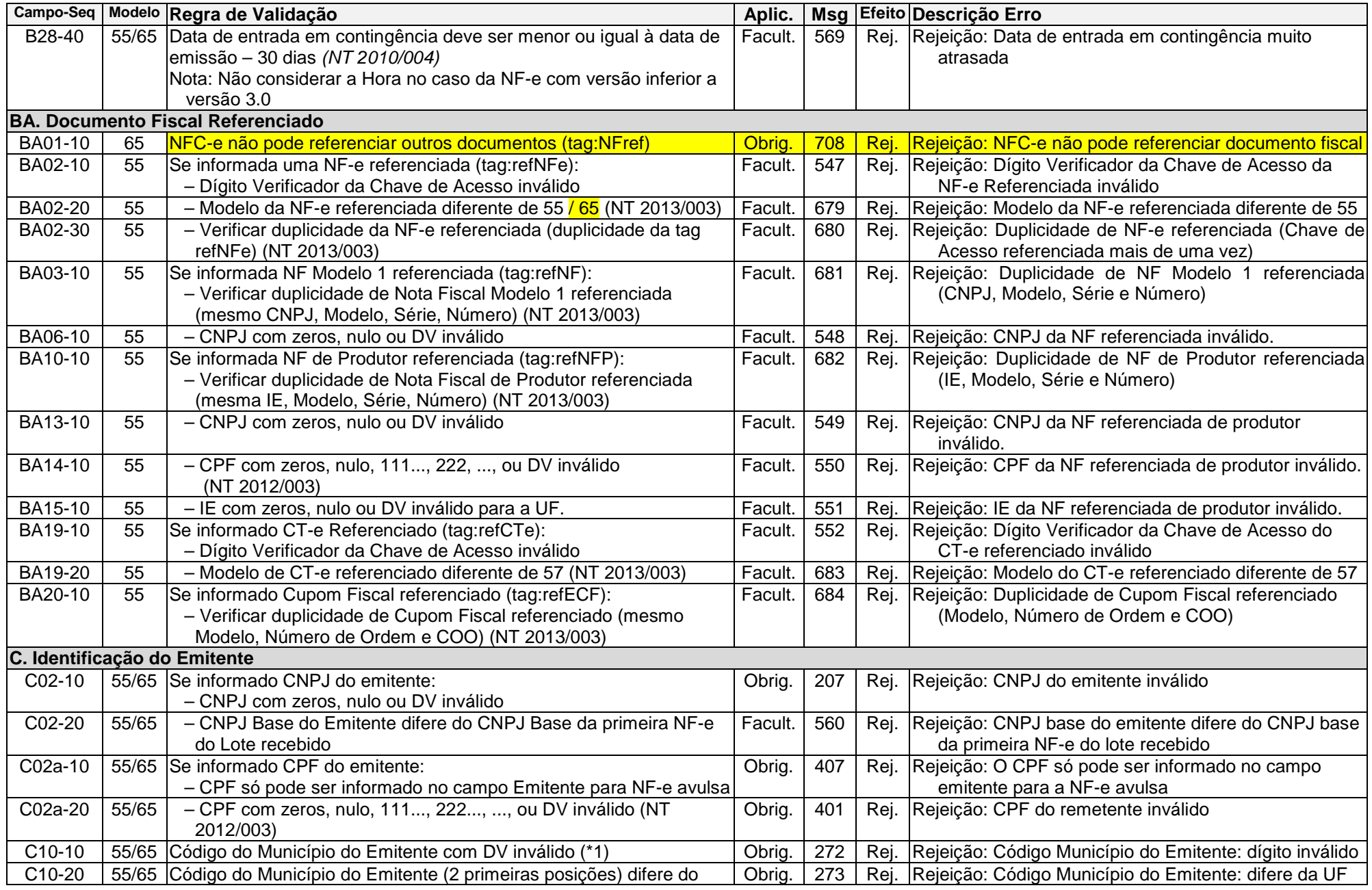

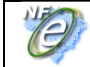

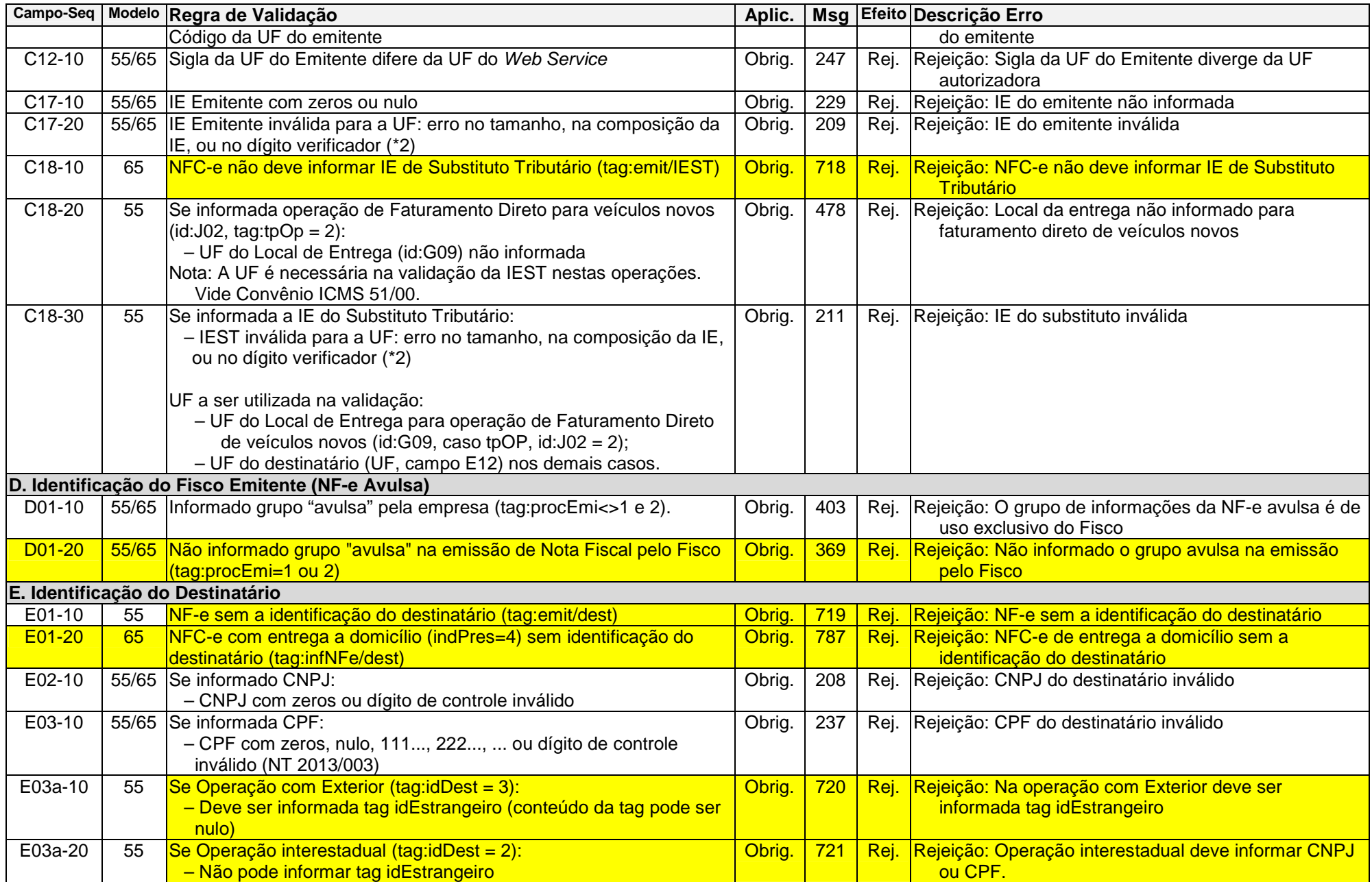

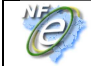

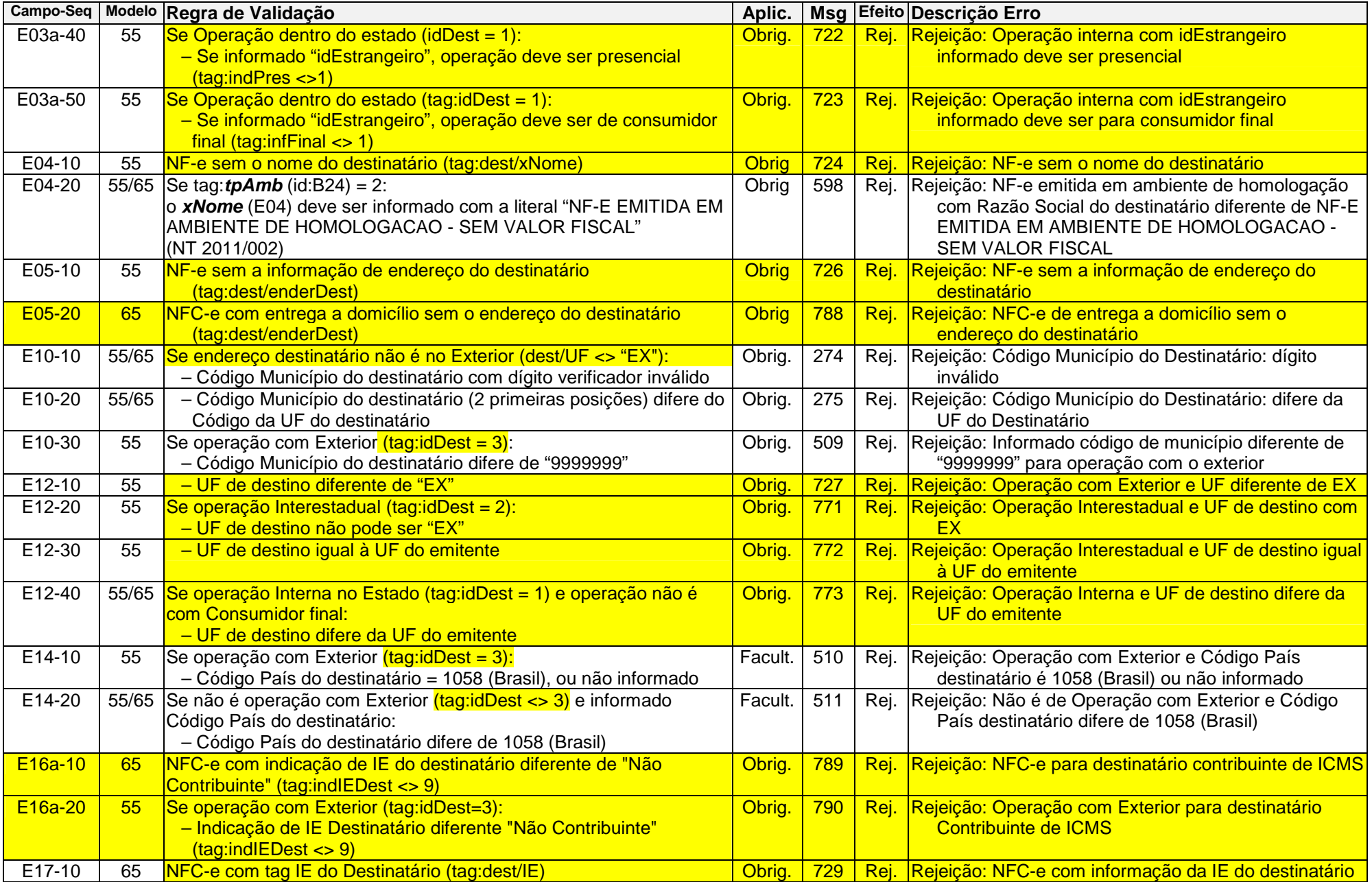

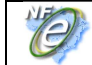

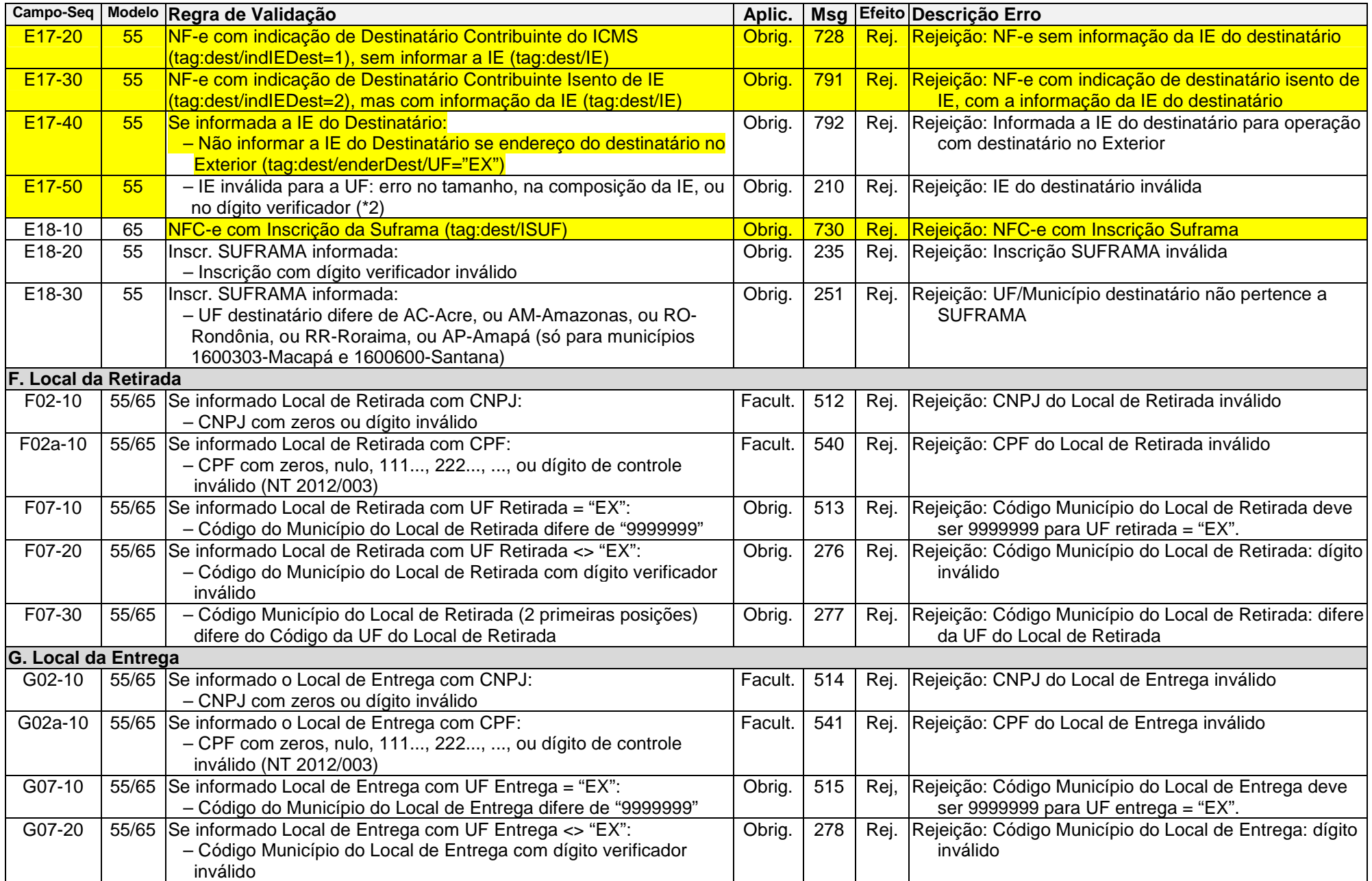

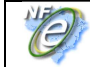

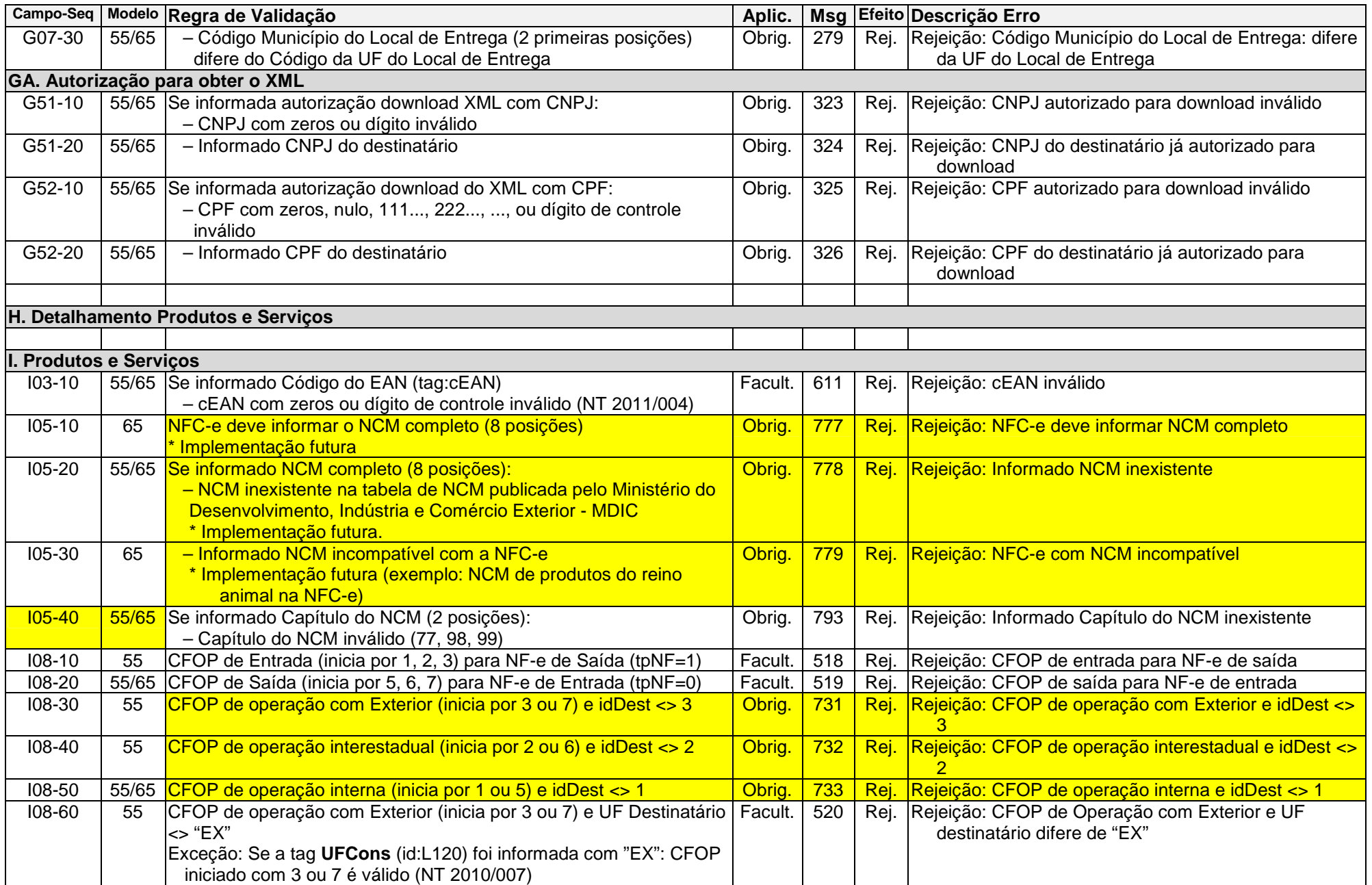

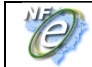

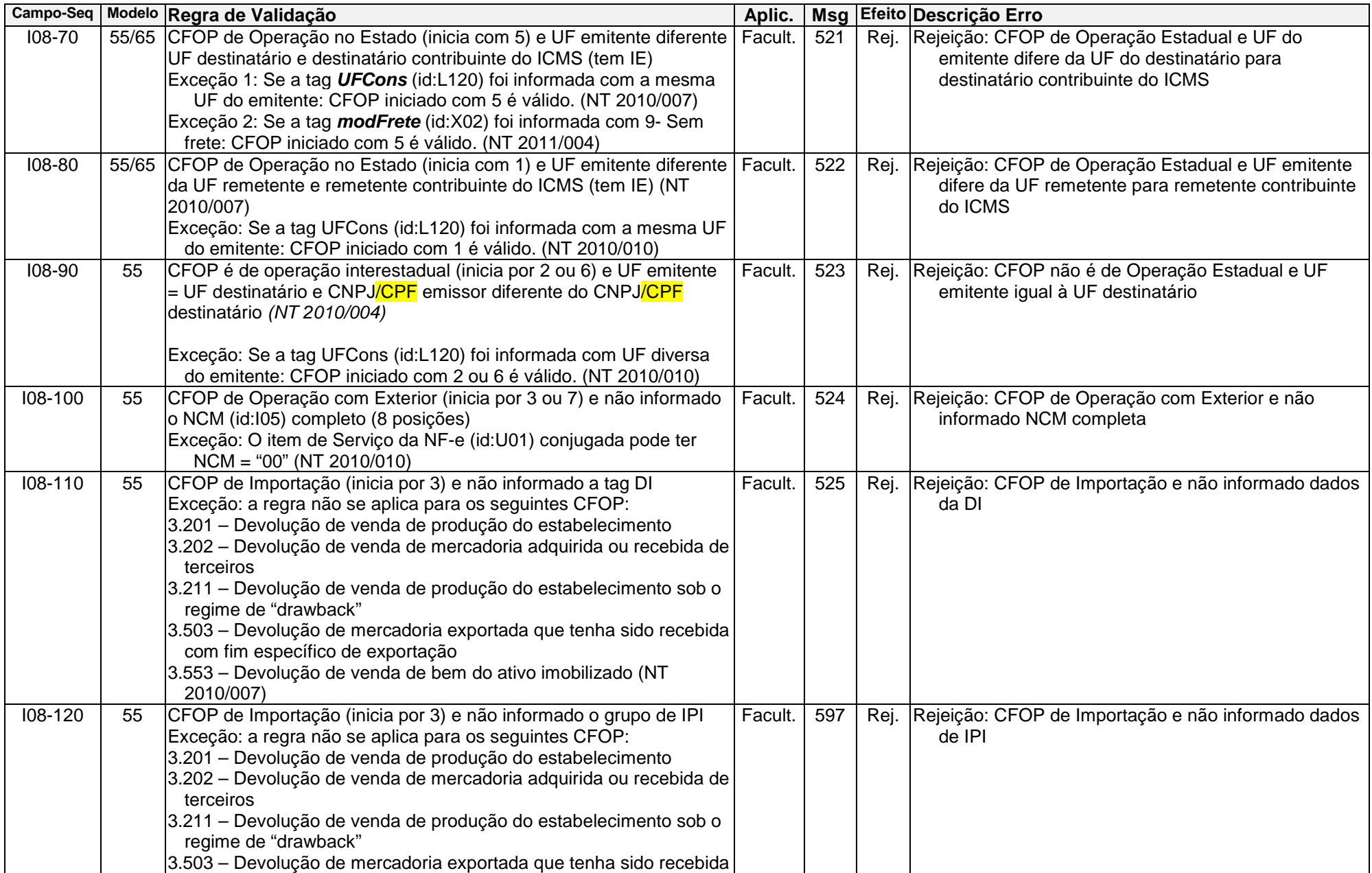

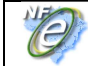

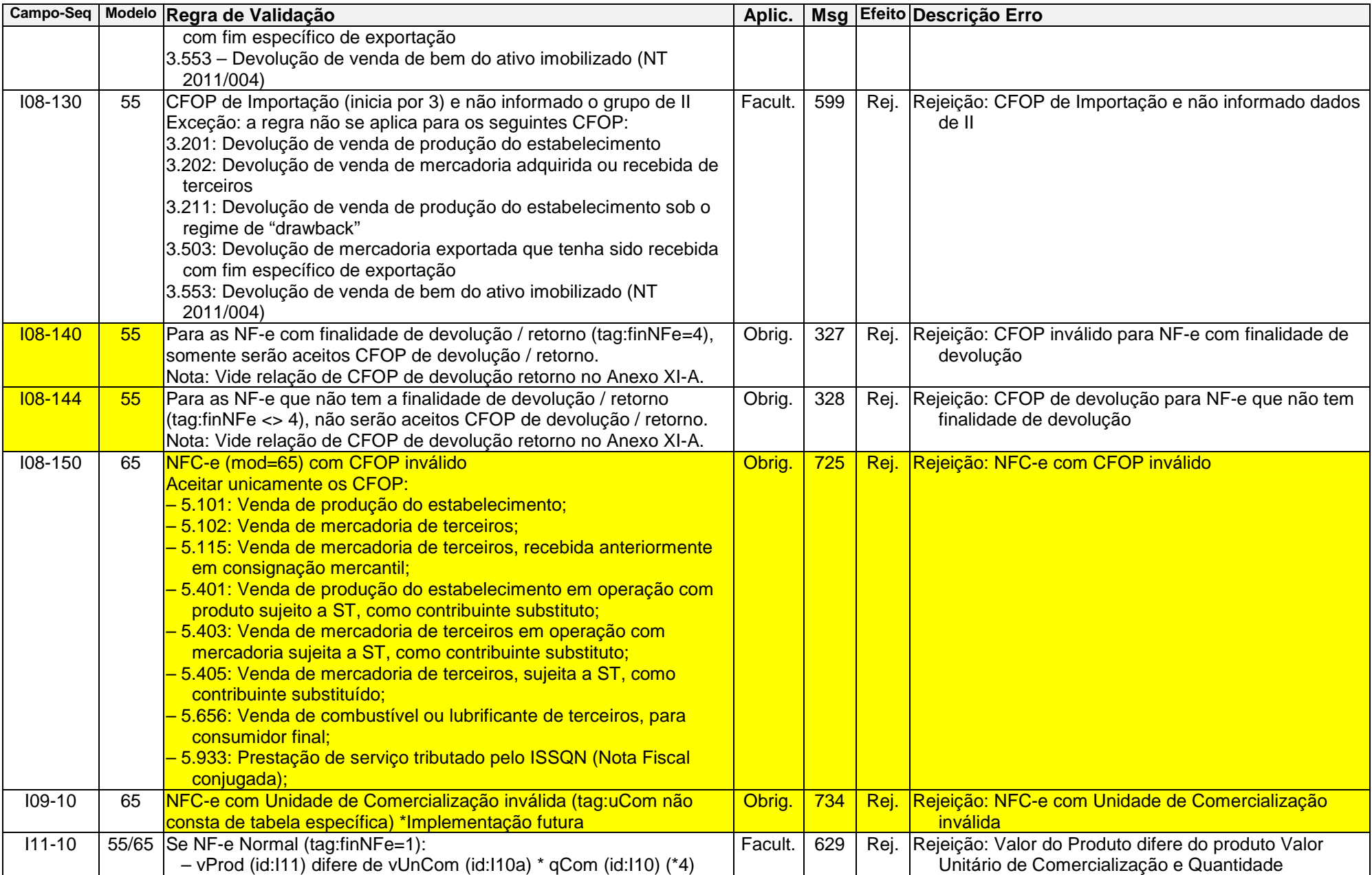

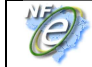

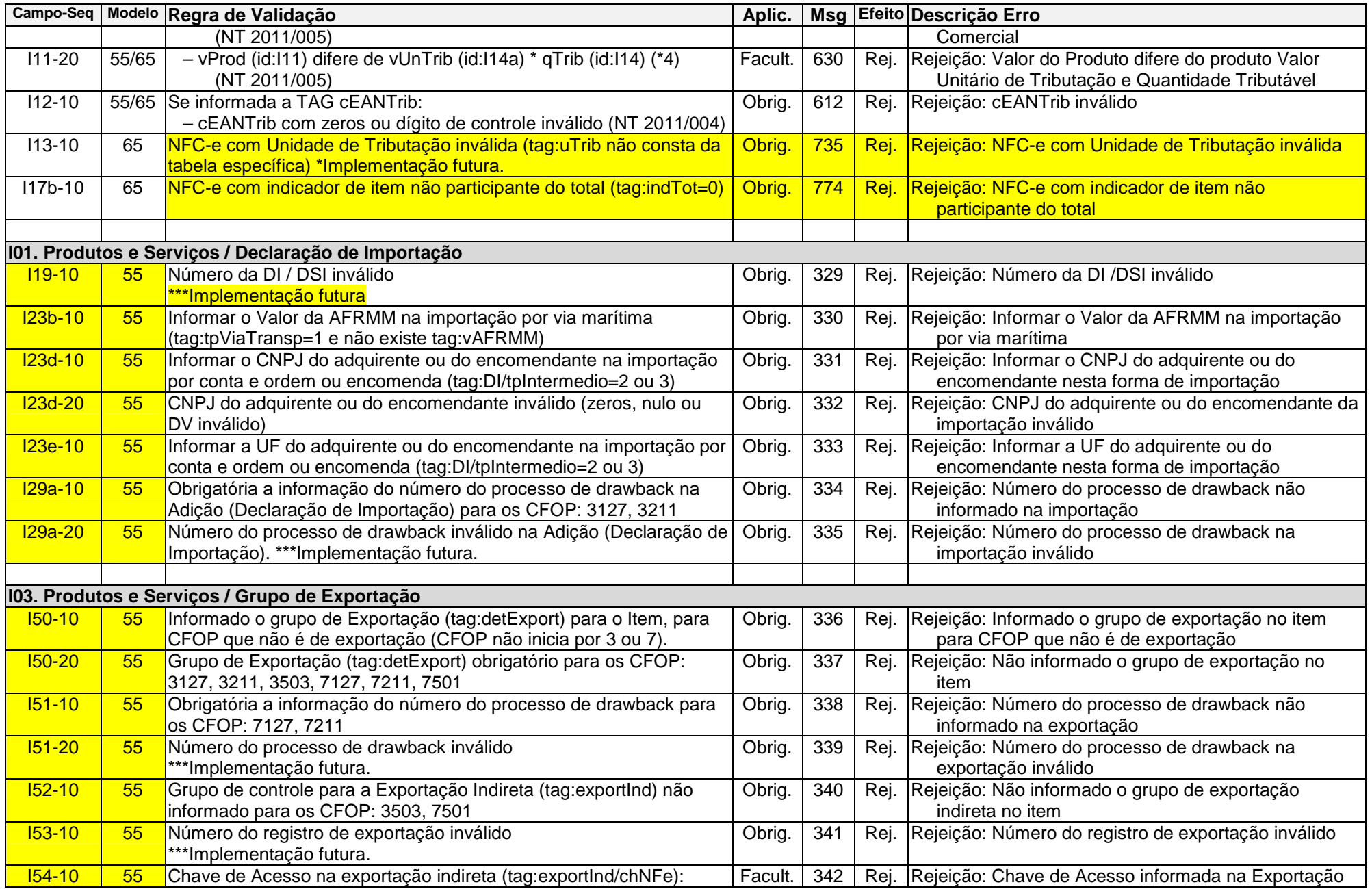

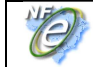

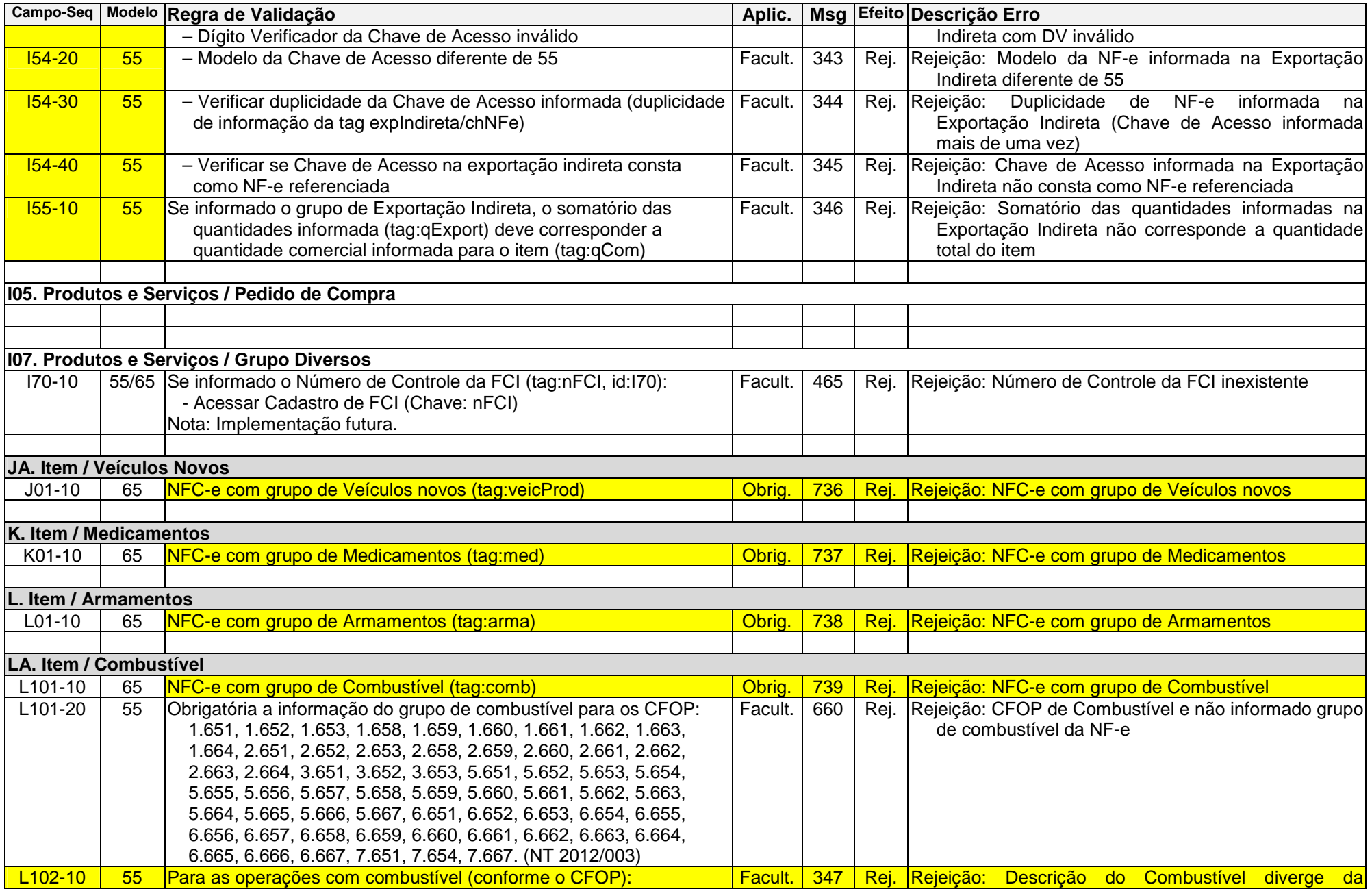

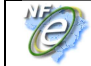

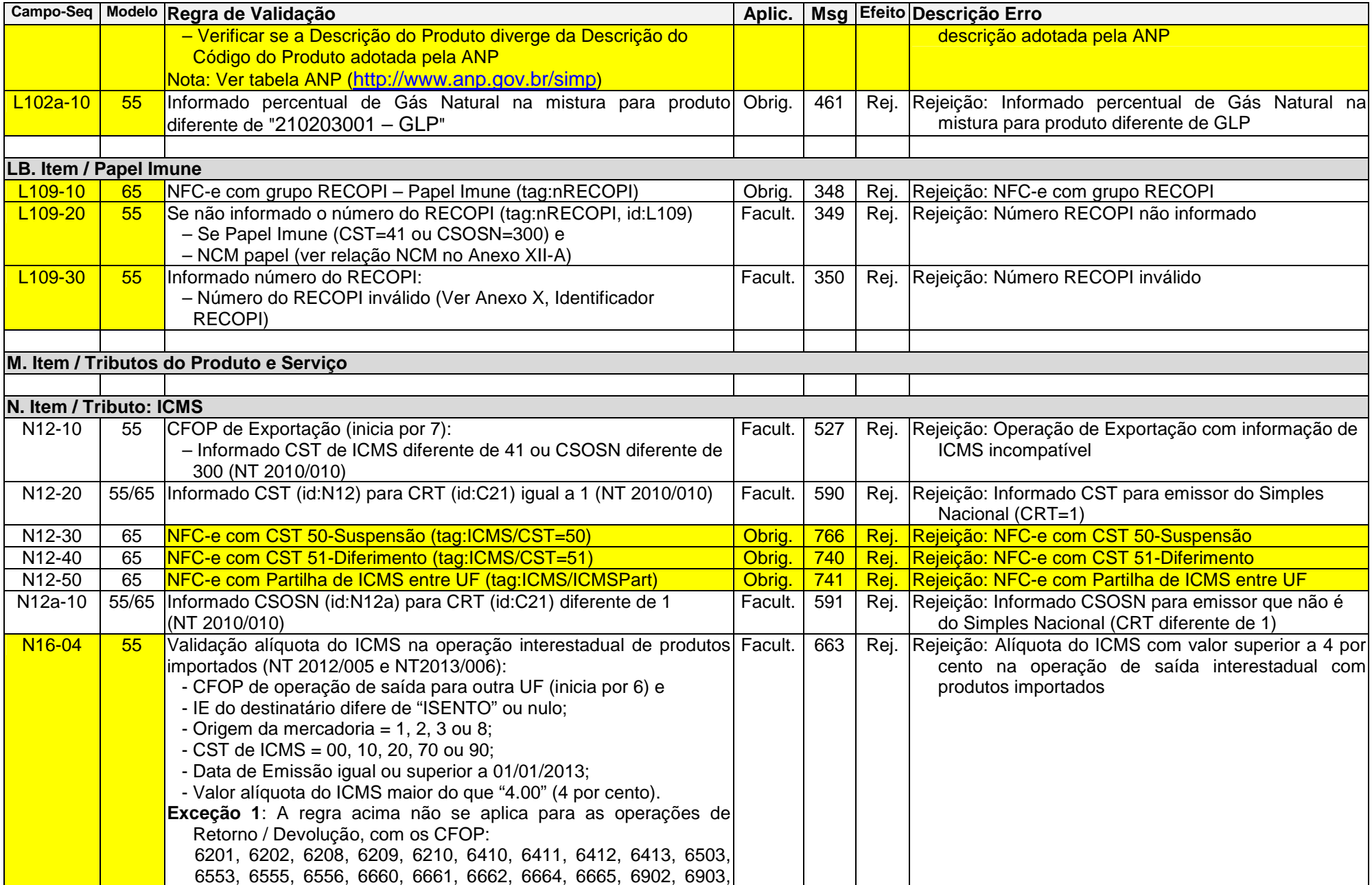

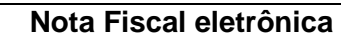

O

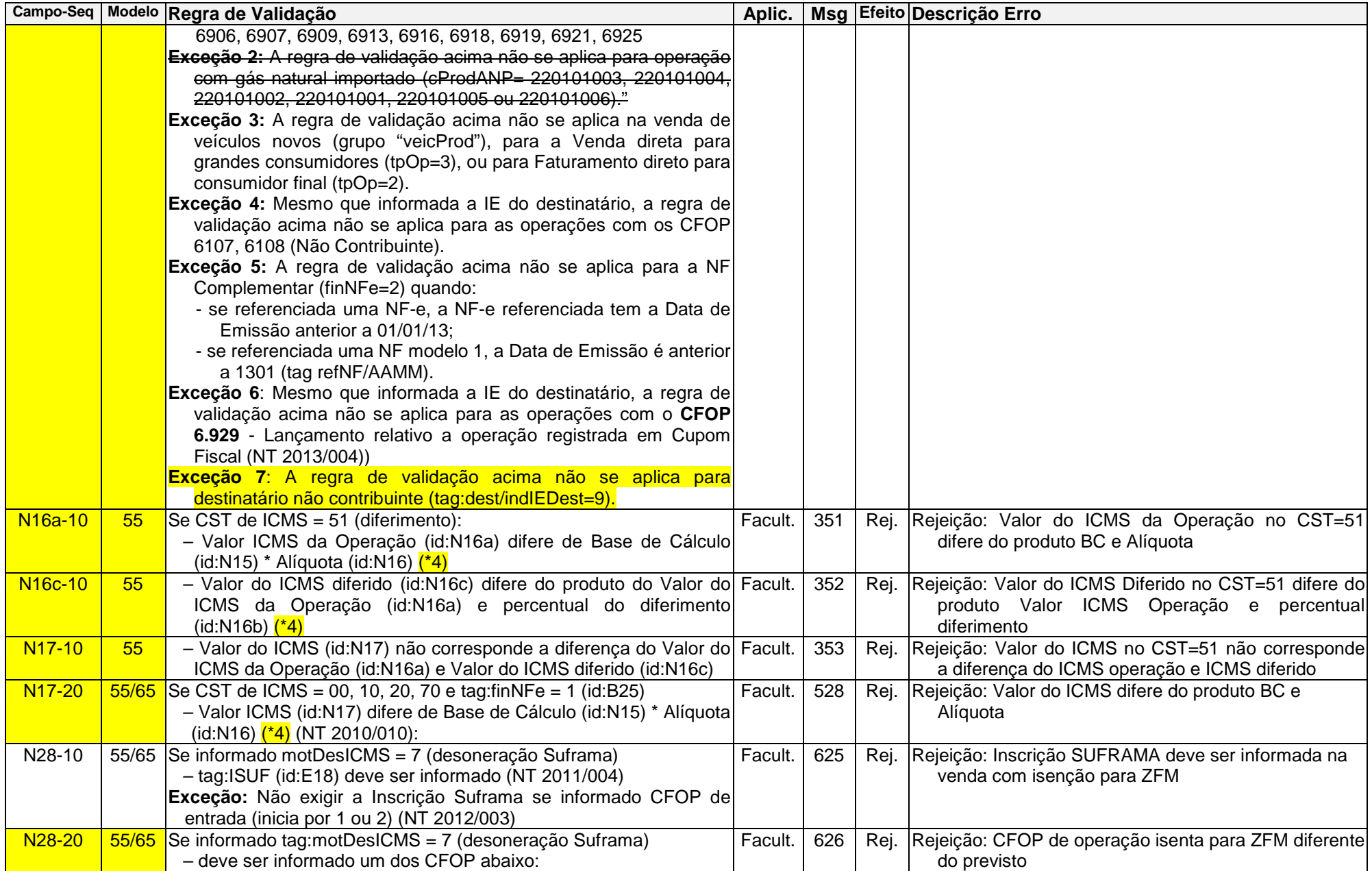

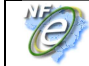

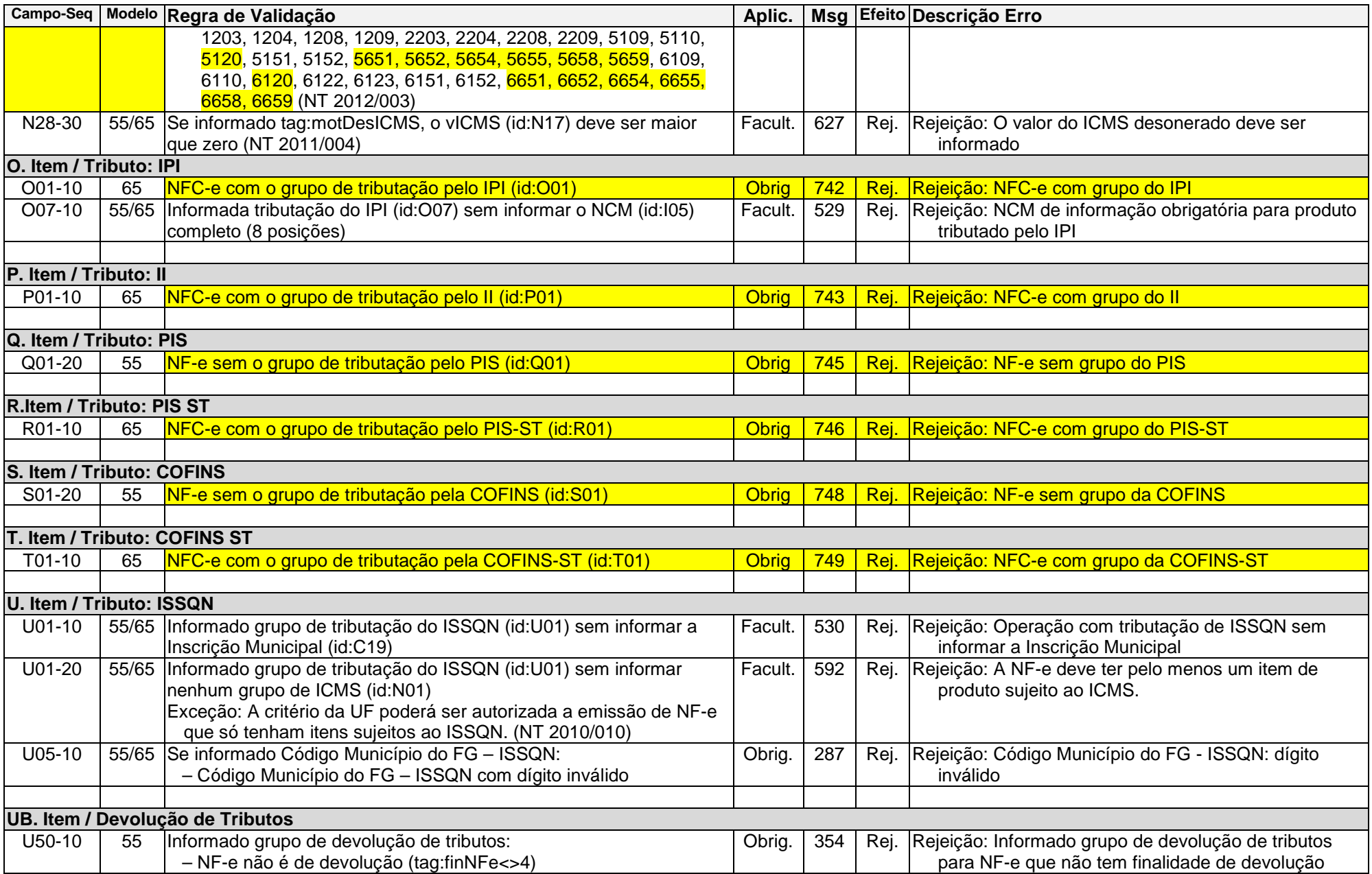

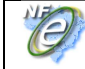

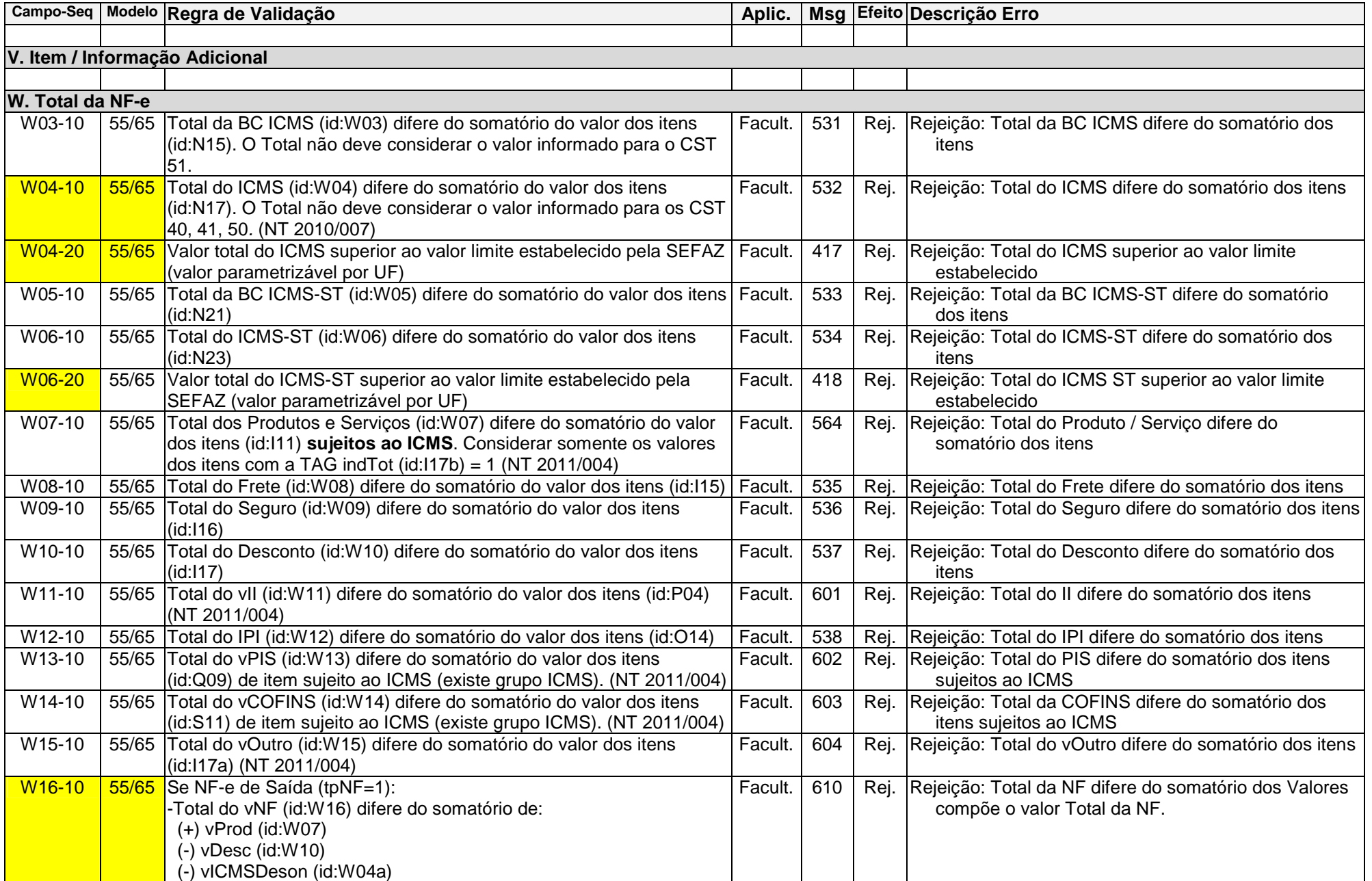

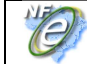

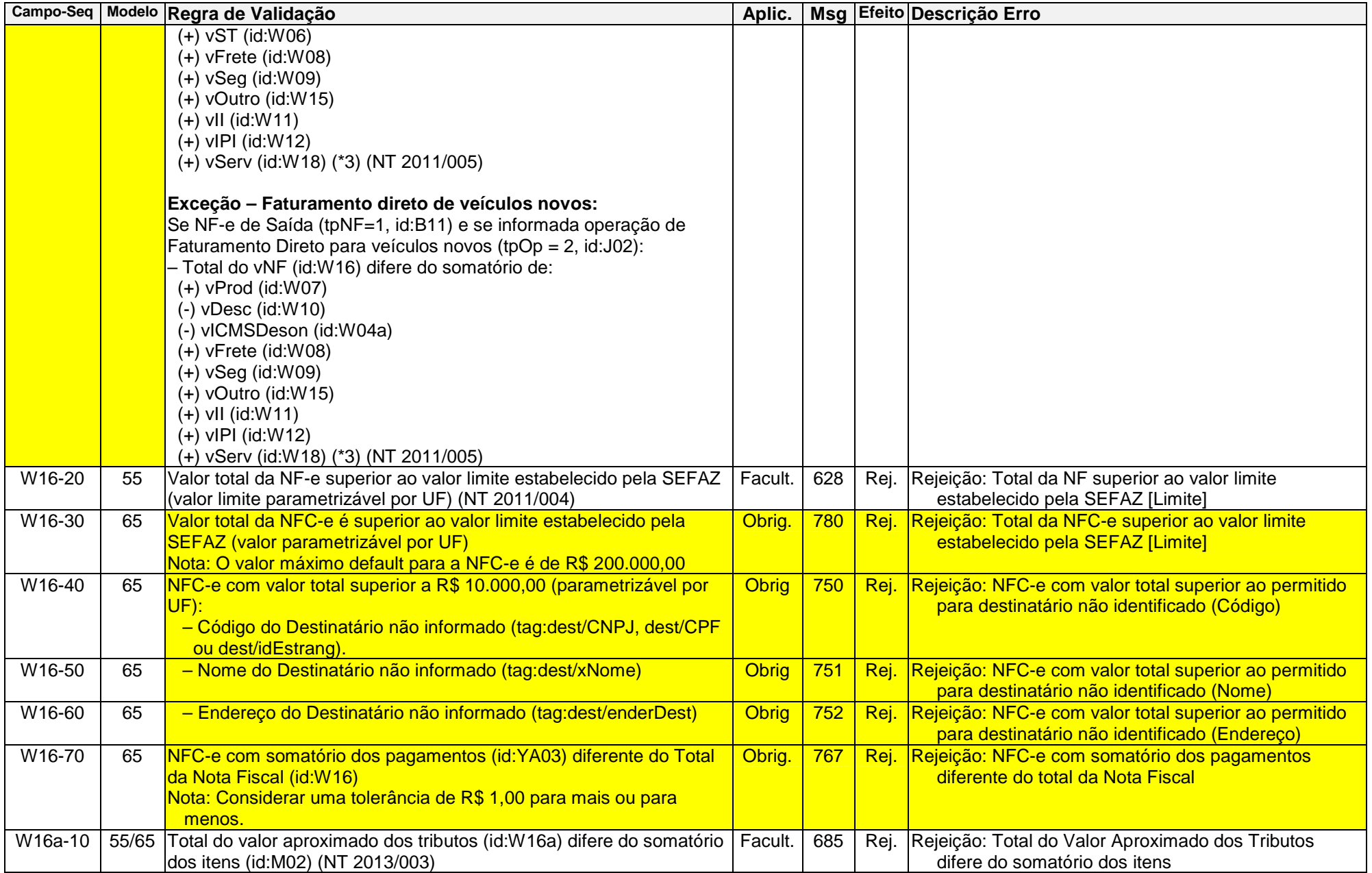

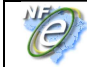

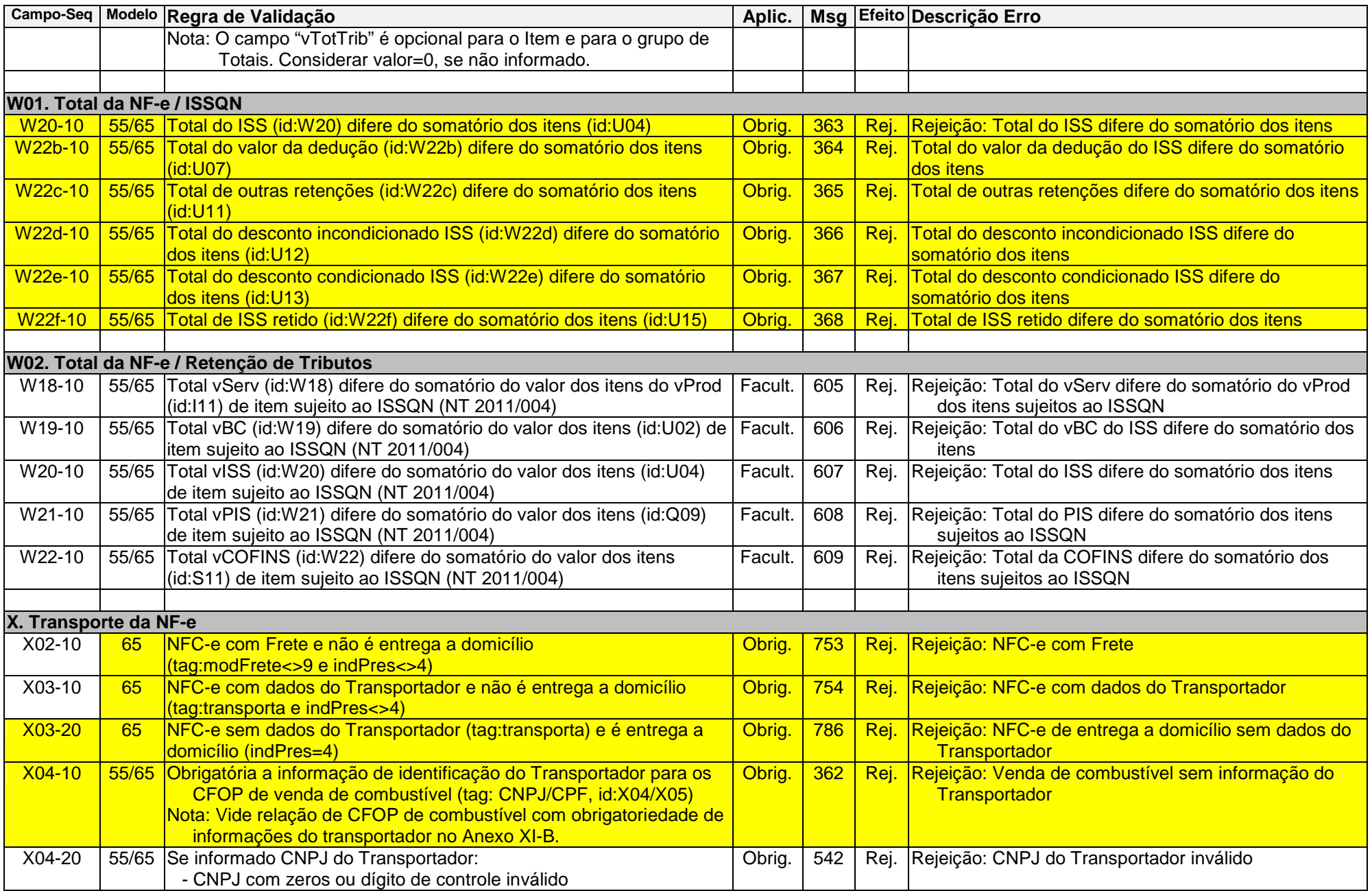

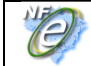

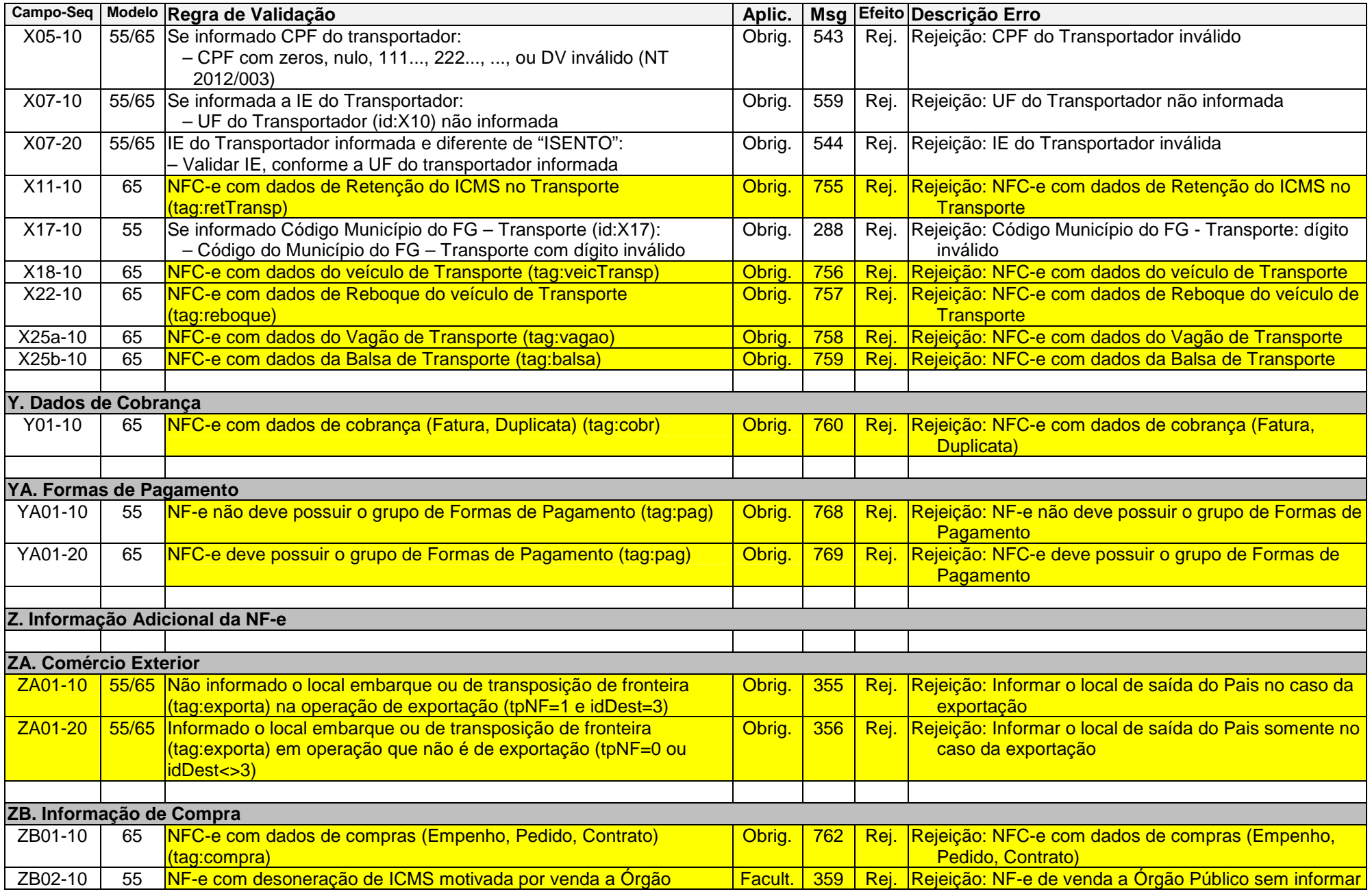

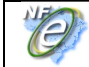

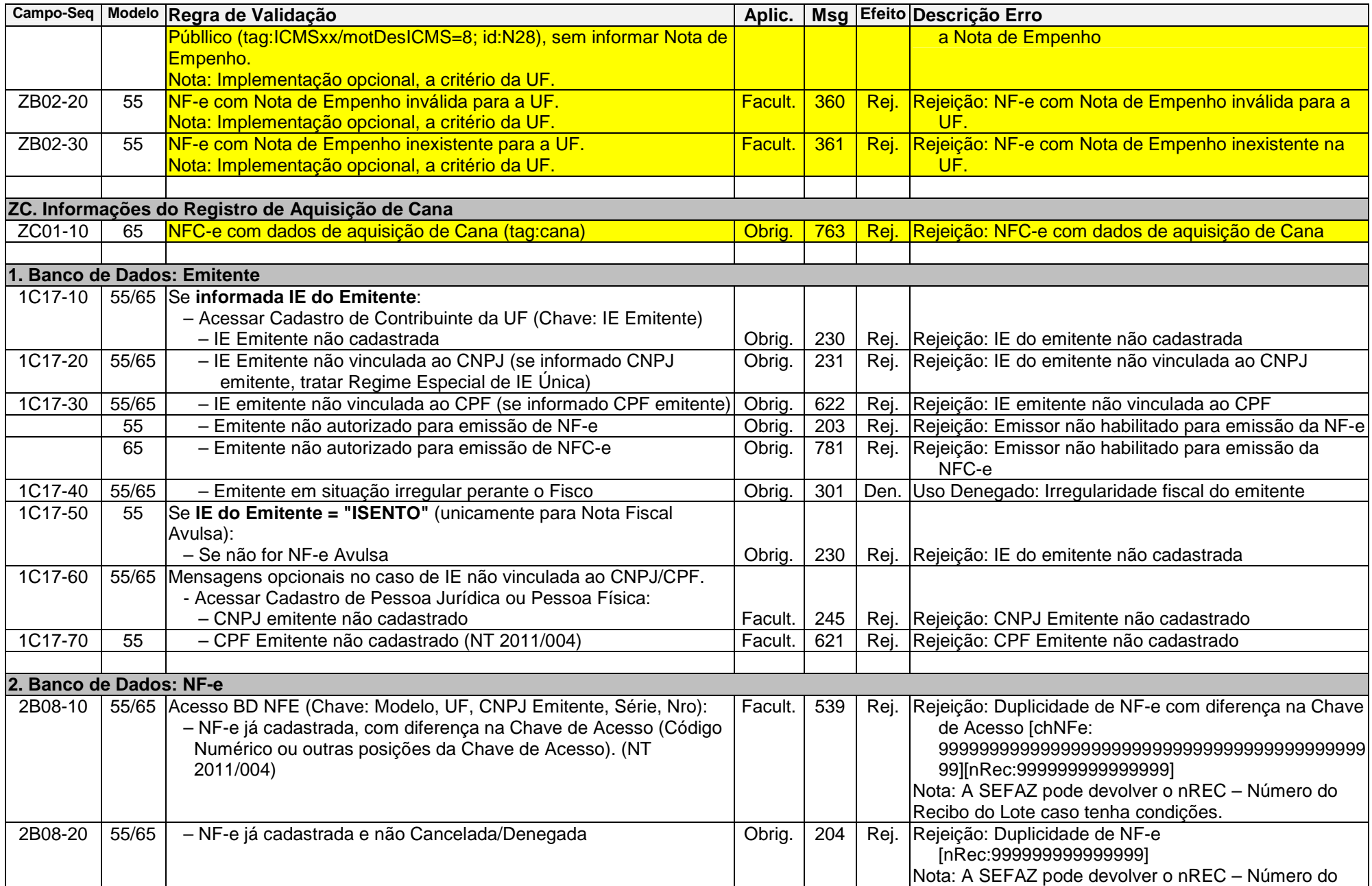

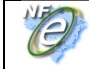

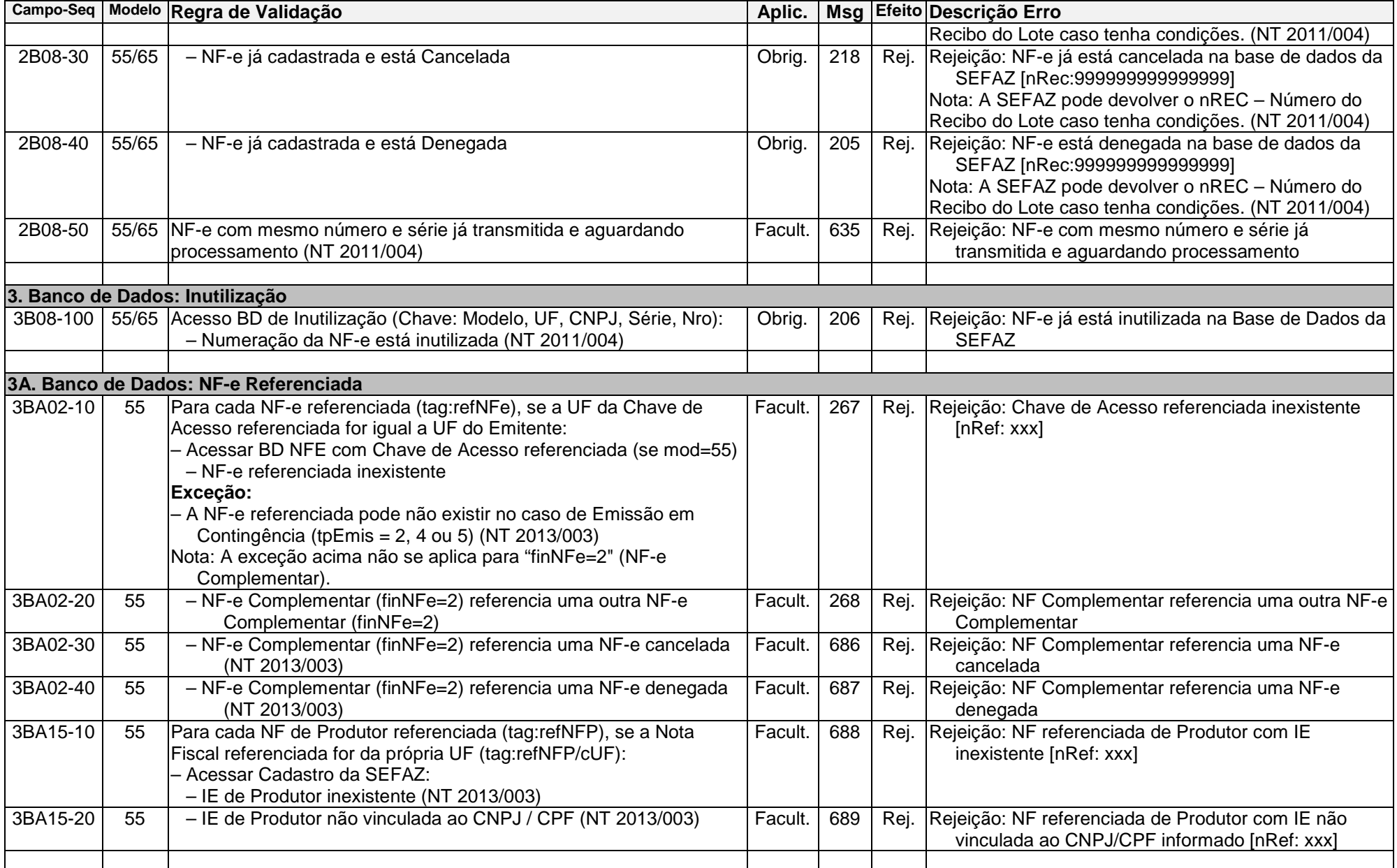

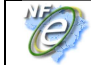

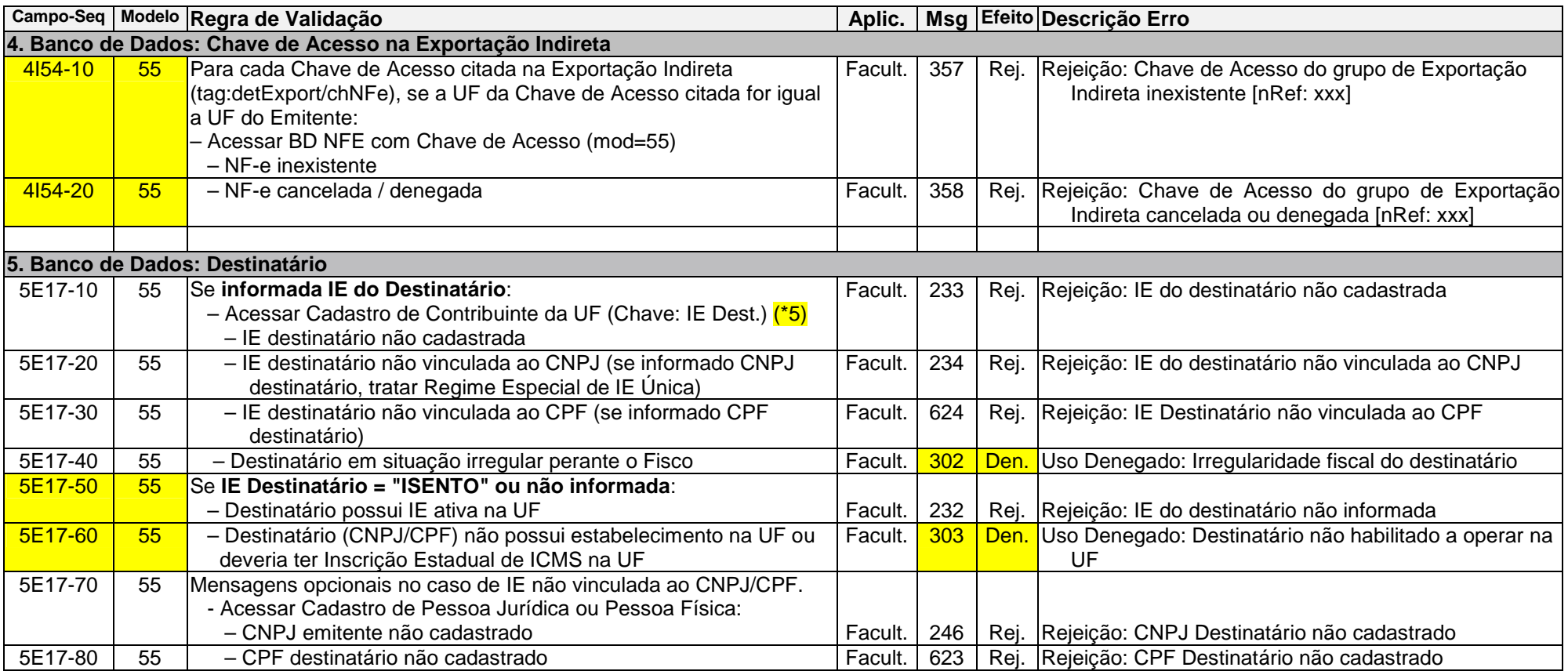

(\*1) Não validar o dígito de controle para os Códigos de Município que seguem: 2201919 - Bom Princípio do Piauí/PI; 2202251 - Canavieira /PI; 2201988 - Brejo do Piauí/PI; 2611533 – Quixaba/PE; 3117836 - Cônego Marinho/MG; 3152131 - Ponto Chique/MG; 4305871 - Coronel Barros/RS; 5203939 - Buriti de Goiás/GO; 5203962 – Buritinópolis/GO.

(\*2) O tamanho da IE deve ser normalizado na aplicação da SEFAZ, **desprezando os zeros não significativos** antes da verificação do dígito de controle.

(\*3) Considerar uma tolerância de R\$ 0,50 para mais ou para menos (NT 2012/003).

 (\*4) O valor resultante da multiplicação deve ser arredondado para um valor numérico com duas casas decimais. Considerar uma tolerância de R\$ 0,01 para mais ou para menos na validação.

(\*5) Validação possível na operação interestadual, ou no ambiente da SEFAZ Virtual, utilizando o CCC-Cadastro Centralizado de Contribuintes.

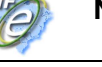

# **Anexo X – Códigos Identificadores**

## **01. Identificador: Número da DI / DSI**

## **A. Contextualização**

A Receita Federal permite ao importador a formulação da declaração de importação que servirá de base ao despacho aduaneiro de importação. Os identificadores envolvidos são:

- DI Declaração de Importação;
- DSI Declaração Simplificada de Importação.

## **B. Composição**

A composição deste identificador é: "TAANNNNNNND", onde:

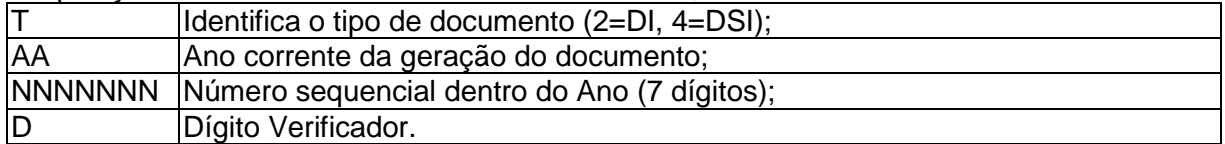

## **C. Validação Possível**

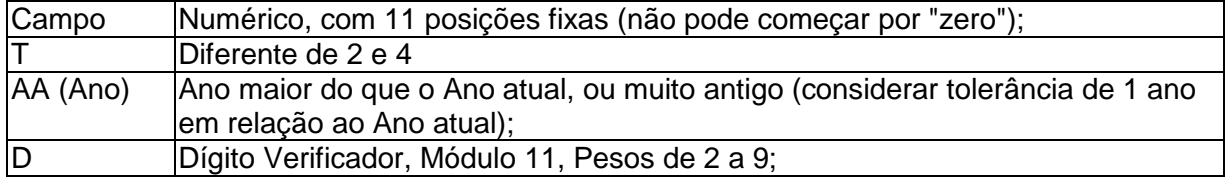

## **D. Exemplo de Cálculo do Dígito Verificador (DV)**

Número de exemplo: 109436565-D. Considerar que a DI começa com "2".

## **Cálculo do DV:**

Soma do produto (Dígito x Peso):  $(5x2) + (6x3) + (5x4) + (6x5) + (3x6) + (4x7) + (9x8) + (0x9) + (1x2) + (2x3)$  $= 10 + 18 + 20 + 30 + 18 + 28 + 72 + 0 + 2 + 6 = 198$ Resto da divisão por 11 = 6;  $DV = 11 - Resto = 11 - 6 = 5$  (\*considerar  $DV = 0$  se o resto da divisão for 0 ou 1)

## **02. Identificador: Número da DIRE**

## **A. Contextualização**

A Receita Federal disciplina a declaração eletrônica formulada no sistema informatizado de Controle de Remessa Expressa (sistema REMESSA) que ampara o despacho aduaneiro de importação de remessa expressa, entendido como: documento ou encomenda internacional transportada em um ou mais volumes, por via aérea, por empresa de transporte expresso internacional, porta a porta. Neste contexto, existe o identificador de:

• DIRE - Declaração de Importação de Remessa Expressa;

## **B. Composição**

A composição deste identificador é: "AANNNNNNNNNN", onde:

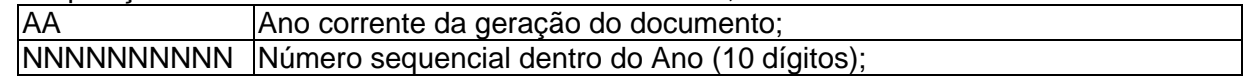

## **C. Validação Possível**

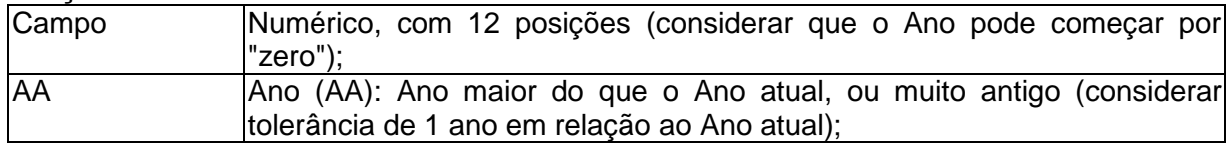

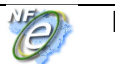

## **03. Identificador: Número do RE – Registro de Exportação**

## **A. Contextualização**

A Receita Federal define o Registro de Exportação (RE) como um conjunto de informações de natureza comercial, financeira, cambial e fiscal que caracteriza a operação de exportação de uma mercadoria e define o seu enquadramento. Neste contexto, existe o identificador de:

• RE – Registro de Exportação

## **B. Composição**

A composição deste identificador é: "AANNNNNNNSSS", onde:

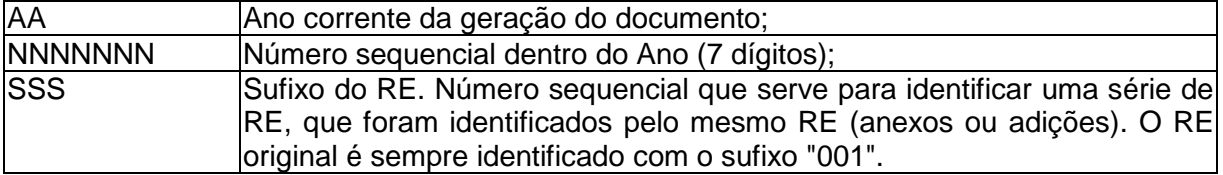

## **C. Validação Possível**

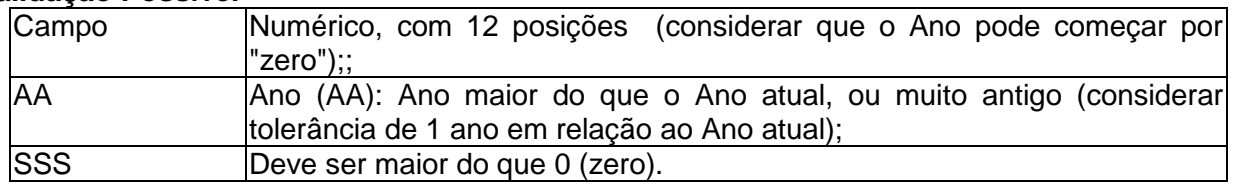

## **04. Identificador: DSE – Declaração Simplificada de Exportação**

## **A. Contextualização**

A Receita Federal define que aos bens contidos em remessa postal internacional ou encomenda aérea internacional, dependendo do valor, será admitido o registro de declaração simplificada de exportação, por solicitação, respectivamente, da ECT ou de empresa de transporte internacional expresso porta a porta (courier). Neste contexto, existe o identificador de:

• DSE – Declaração Simplificada Exportação

## **B. Composição**

A Declaração Simplificada de Exportação (DSE) elaborada e registrada recebe numeração automática, única, nacional e sequencial reiniciada a cada ano pelo Siscomex.

## **05. Identificador: Número do Drawback**

## **A. Contextualização**

A Receita Federal define o regime aduaneiro especial de drawback, que consiste na suspensão ou eliminação de tributos incidentes sobre insumos importados para utilização em produto exportado. As modalidades normais de drawback são:

- Isenção: consiste na isenção dos tributos incidentes na importação de mercadoria destinada à reposição de outra importada anteriormente, com pagamento de tributos, e utilizada na industrialização de produto exportado;
- Suspensão: consiste na suspensão dos tributos incidentes na importação de mercadoria a ser utilizada na industrialização de produto que deve ser exportado.

As exportações vinculadas ao Regime de Drawback devem ter uma autorização relativa a isenção / suspensão dos tributos, que é documentada no Ato Concessório de Drawback. O Ato Concessório recebe uma numeração, documentada neste texto como "Número do Drawback".

#### **B. Composição: Número do "Drawback Suspensão"**

A composição deste identificador é: "AAAANNNNNND", onde:

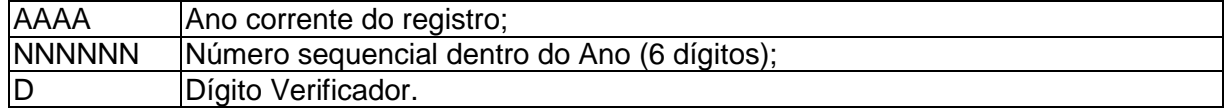

#### **C. Validação Possível: Número do "Drawback Suspensão"**

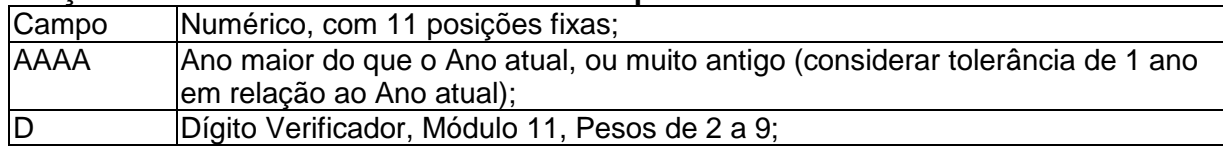

## **D. Exemplo de Cálculo do Dígito Verificador (DV) / Número do "Drawback Suspensão"**  Número de exemplo: 2012000072-D

## **Cálculo do DV:**

Considerar unicamente as duas últimas posições do ano para cálculo do DV. Soma do produto (Dígito x Peso):  $(2x2) + (7x3) + (0x4) + (0x5) + (0x6) + (0x7) + (2x8) + (1x9)$  $= 4 + 21 + 0 + 0 + 0 + 0 + 16 + 9$ Resto da divisão por 11 = 6;

 $DV = 11 - Resto = 11 - 6 = 5$  (\*considerar  $DV = 0$  se o resto da divisão for 0 ou 1)

## **Nota: Número do "Drawback Isenção"**

Futuramente via ser informatizado o tratamento do Drawback Isenção no Siscomex que possui 9 dígitos, sendo que a composição do número do Drawback Isenção é: "AANNNNNND", onde:

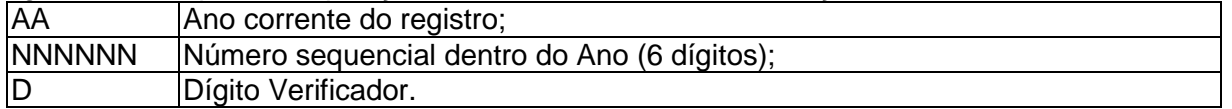

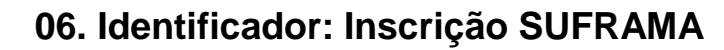

## **A. Contextualização**

A SUFRAMA mantém controle sobre as empresas com incentivo fiscal, identificando-as através de um número de "Inscrição SUFRAMA".

## **B. Composição**

A composição deste identificador é: "SS.NNNN.LLD", onde:

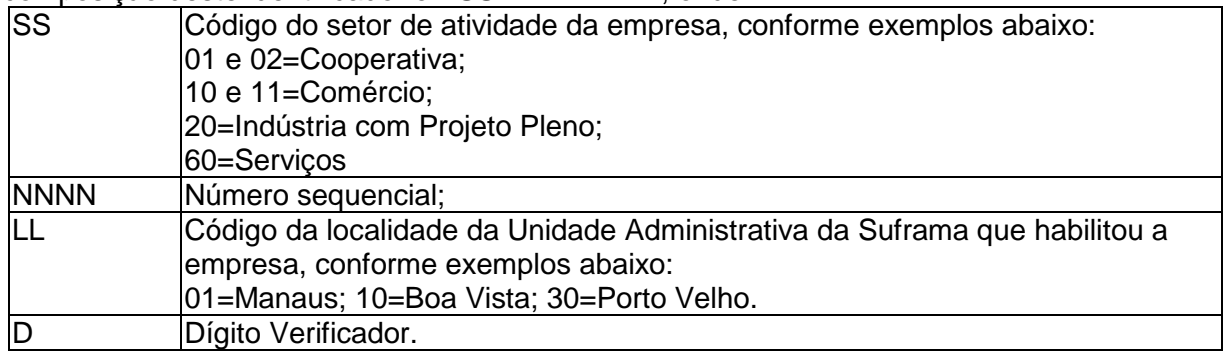

## **C. Validação Possível**

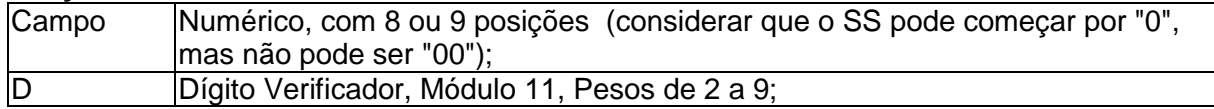

## **D. Exemplo de Cálculo do Dígito Verificador (DV)**

Número de exemplo: 12345678-D.

## **Cálculo do DV:**

Soma do produto (Dígito x Peso):  $(8x2) + (7x3) + (6x4) + (5x5) + (4x6) + (3x7) + (2x8) + (1x9)$  $= 16 + 21 + 24 + 25 + 24 + 21 + 16 + 9 = 156$ Resto da divisão por 11 = 2; DV = 11 – Resto = 11 – 2 = 9 (\*considerar DV=0 se o resto da divisão for 0 ou 1)

## **07. Identificador: RECOPI**

## **A. Contextualização**

O CONFAZ instituiu o "Sistema de Registro e Controle das Operações com o Papel Imune Nacional", denominado RECOPI NACIONAL, de uso opcional por UF, que disciplina o credenciamento do contribuinte que realize operações com papel destinado à impressão de livro, jornal ou periódico. O contribuinte credenciado deve registrar previamente cada operação com papel destinado à impressão, obtendo o "número de registro de controle da operação", denominado de número do RECOPI nesta especificação. O Sistema RECOPI Nacional é disponibilizado pela SEFAZ-SP.

## **B. Composição**

O número do RECOPI contém um timestamp gerado pelo sistema e a composição deste identificador é: "aaaammddHHMMSSffffDD", onde:

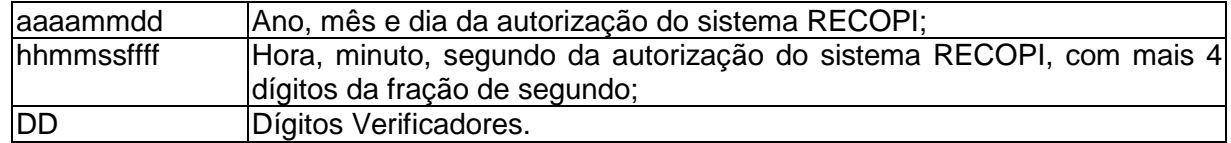

## **C. Validação Possível**

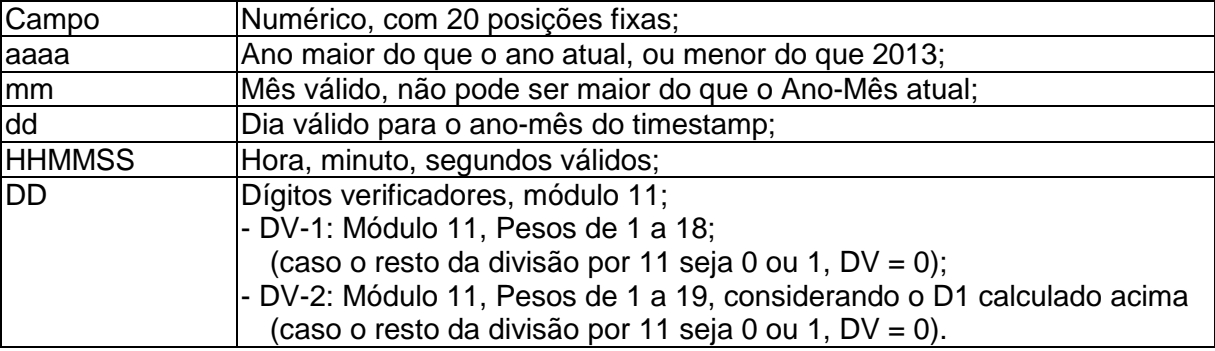

## **D. Exemplo de Cálculo do Dígito Verificador (DV)**

Número de exemplo: 201305291305438742-DD

## **Cálculo do DV-1:**

Soma do produto (Dígito x Peso):

```
(2x1) + (4x2) + (7x3) + (8x4) + (3x5) + (4x6) + (5x7) + (0x8) + (3x9) + (1x10) + (9x11) +(2x12) + (5x13) + (0x14) + (3x15) + (1x16) + (0x17) + (2x18)= 2 + 8 + 21 + 32 + 15 + 24 + 35 + 0 + 27 + 10 + 99 + 24 + 65 + 0 + 45 + 16 + 0 + 36= 459Resto da divisão por 11 = 8;
```
 $DV1 = 11 - Resto = 3$ 

## **Cálculo do DV-2:**

Repetir o processo anterior, usando agora os 19 dígitos existentes, incluindo o DV1 recémcalculado.

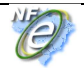

## **08. Identificador: NVE**

#### **A. Contextualização**

A Receita Federal definiu originalmente a codificação da "NVE - Nomenclatura de Valor Aduaneiro e Estatística", com o objetivo de identificar a mercadoria submetida a despacho aduaneiro de importação, para efeito de valoração aduaneira, e aprimorar os dados estatísticos de comércio exterior.

Nota: Na posição de Julho/2013, existem 1.315 códigos NCM com detalhamento pelo NVE, totalizando 5.414 codificações NVE.

#### **B. Composição**

A NVE tem por base a codificação do NCM - Nomenclatura Comum do MERCOSUL, acrescida de atributos e suas especificações, identificados, respectivamente, por dois caracteres alfabéticos e quatro numéricos. A mesma codificação NVE tem significado diferente, conforme o NCM que está sendo detalhado.

#### **C. Validação Possível**

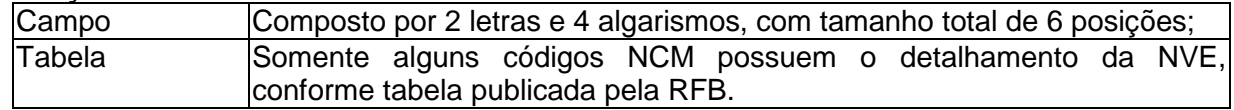

#### **D. Exemplo de códigos NVE**

Exemplo de codificação para Camisa de Malha de Uso Masculino:

#### **Tabela NCM:**

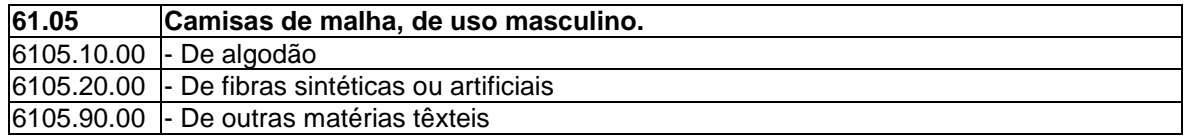

#### **Codificação NVE:**

23.28. **Posição 6105** Camisas de malha, de uso masculino.

23.28.1. **Subitem 61051000** -De algodão

Atributos e Especificações de Nível 'U'

23.28.1.1. Atributo AA COMPOSIÇÃO

0001 - 100% Algodão

0002 - De 99% até 90% algodão

- 0003 De 89% até 80% algodão
- 0004 De 79% até 70% algodão

...

- 23.28.1.2. Atributo AB TAMANHO
	- 0001 Infanto-juvenil (até 32)
	- 0002 Adulto (superior a 32)
- 23.28.1.3. Atributo AC MANGA
	- 0001 Sem
	- 0002 Curta (que não cubra o cotovelo)
	- 0003 Longa
	- 0004 3/4

#### ... 23.29. **Subitem 61052000** -De fibras sintéticas ou artificiais Atributos e Especificações de Nível 'U'

23.29.1. Atributo AA COMPOSIÇÃO

- 0001 100% Poliéster
- 
- 0004 De 99% até 90% poliéster
- 0005 De 89% até 80% poliéster

...

**D** 

# **Anexo XI – CFOP Específicos**

## **A. CFOP de Devolução / Retorno (#150 CFOP)**

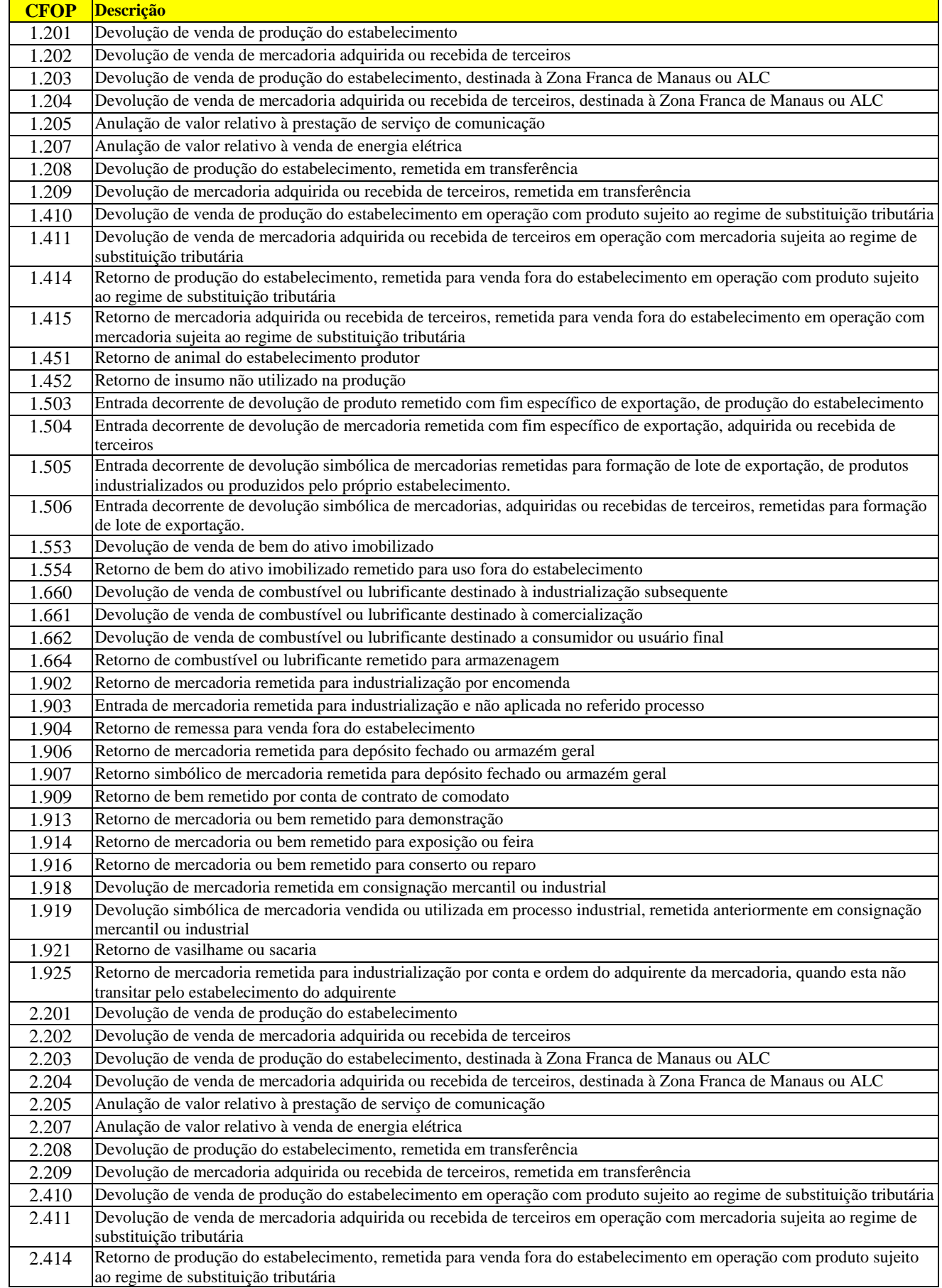

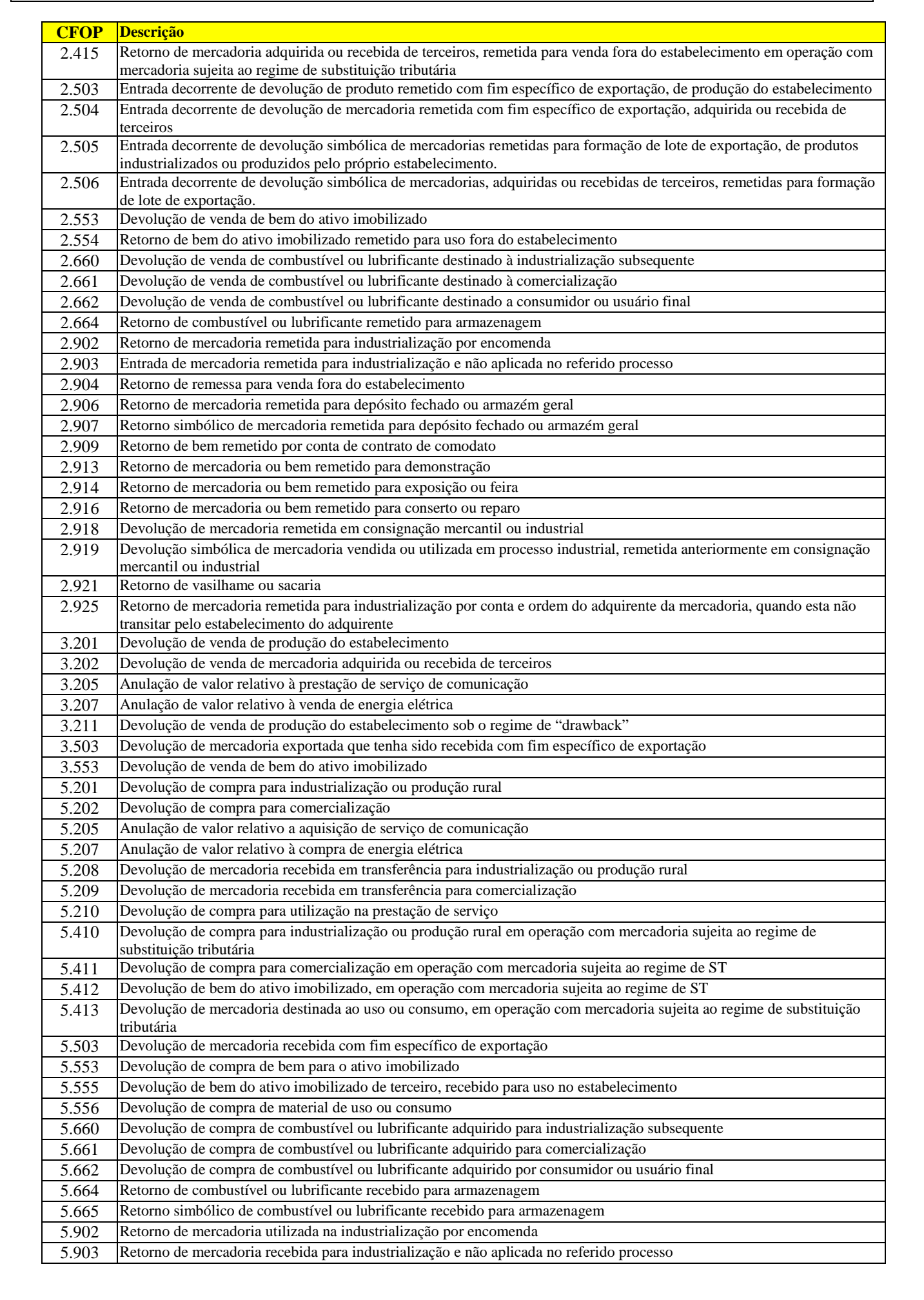

le)

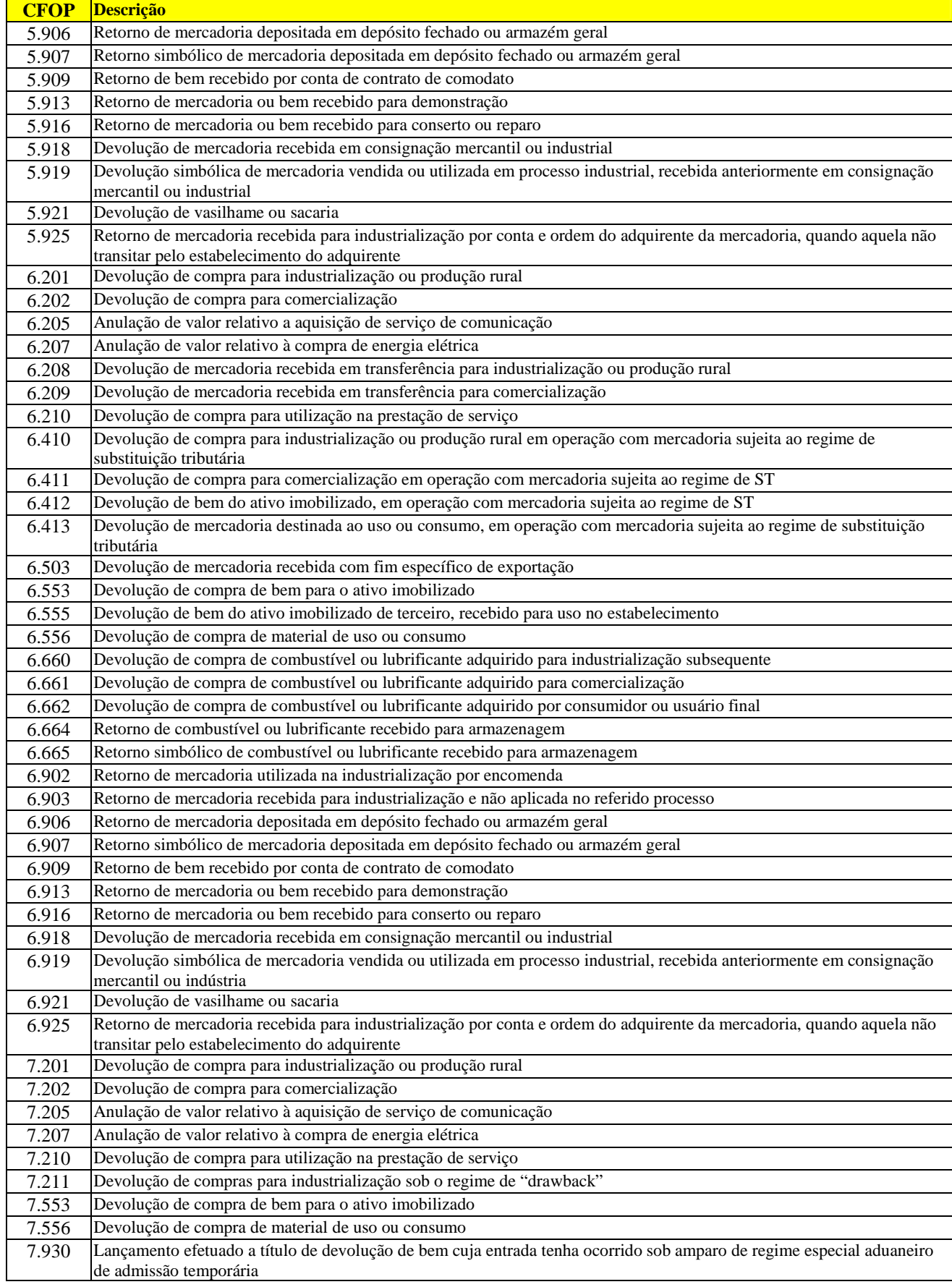

le)

## **B. CFOP de Combustível com obrigatoriedade de identificação do Transportador (#47 CFOP)**

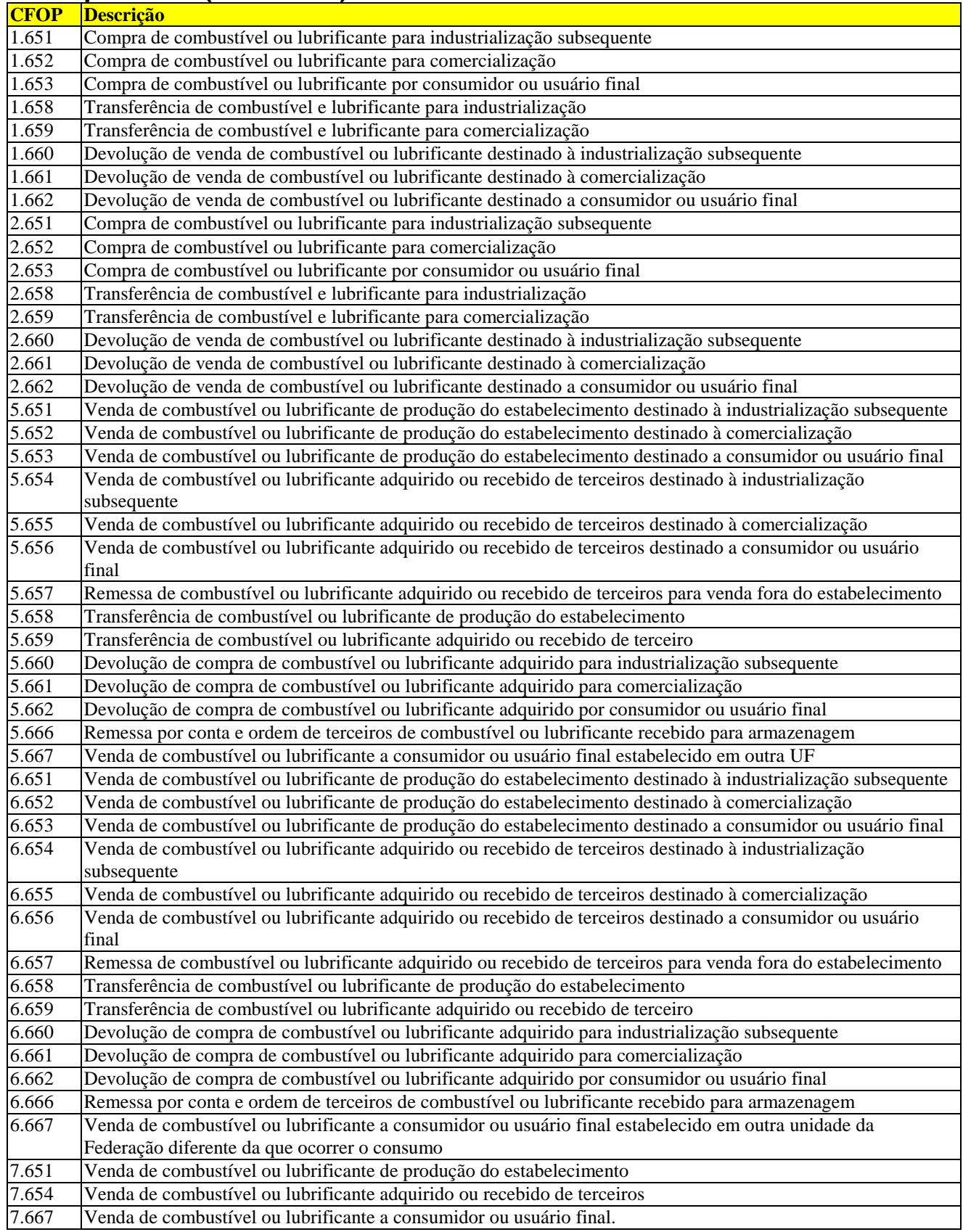

## **C. CFOP de Combustível sem obrigatoriedade de identificação do Transportador (#10 CFOP)**

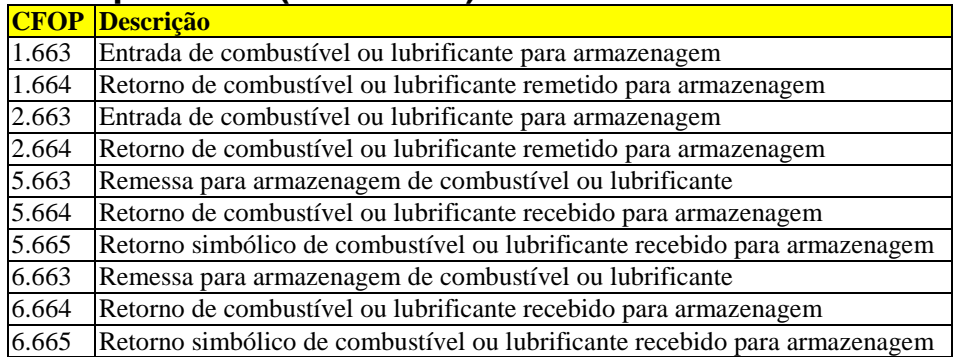

## **D. CFOP de Serviço de Transporte (#23 CFOP)**

#### **CFOP Descrição**

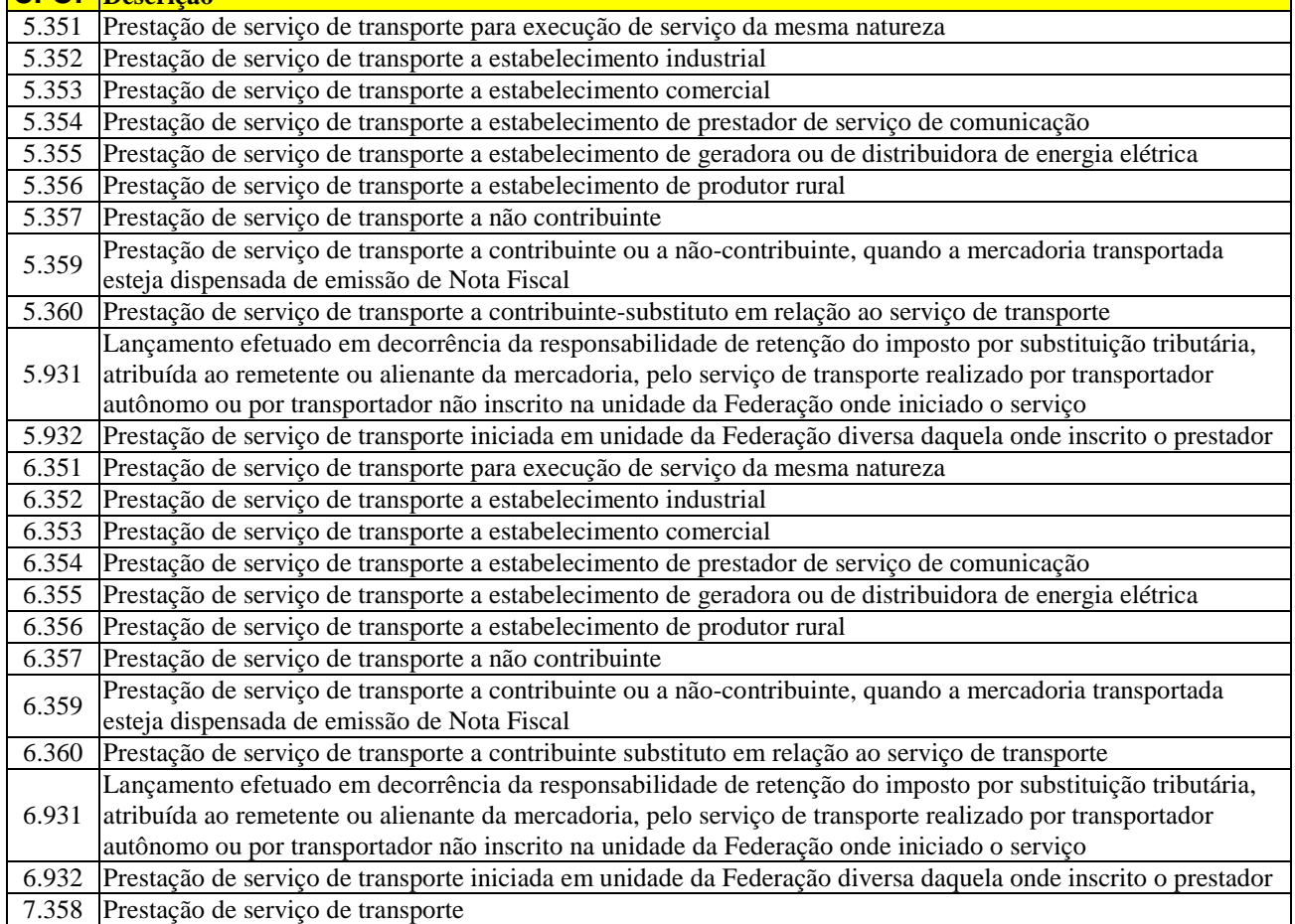

**D** 

# **Anexo XII – NCM Específicos**

# **A. NCM Tipos de Papel (Vinculado ao RECOPI, #128 NCM)**

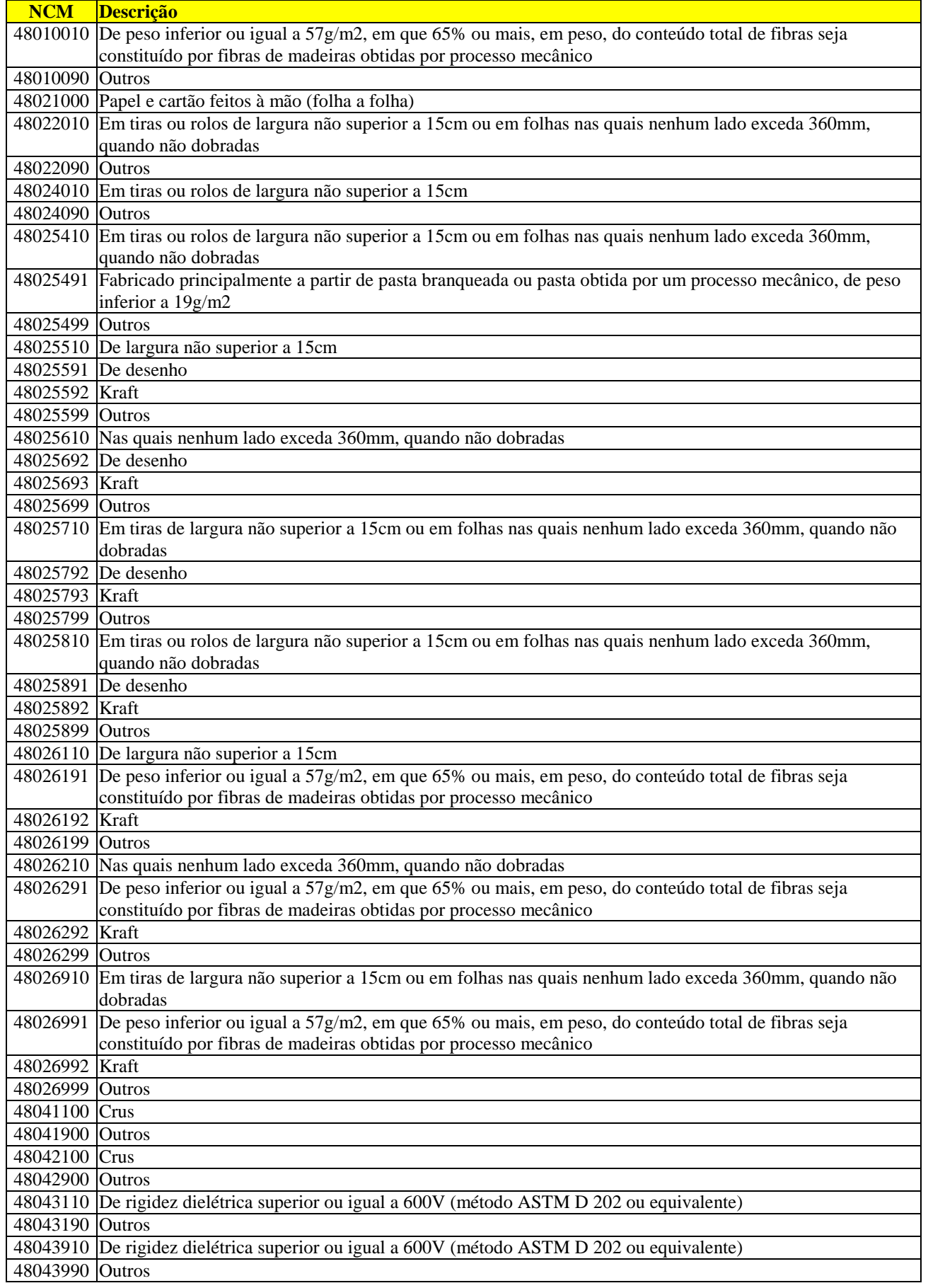
Ő

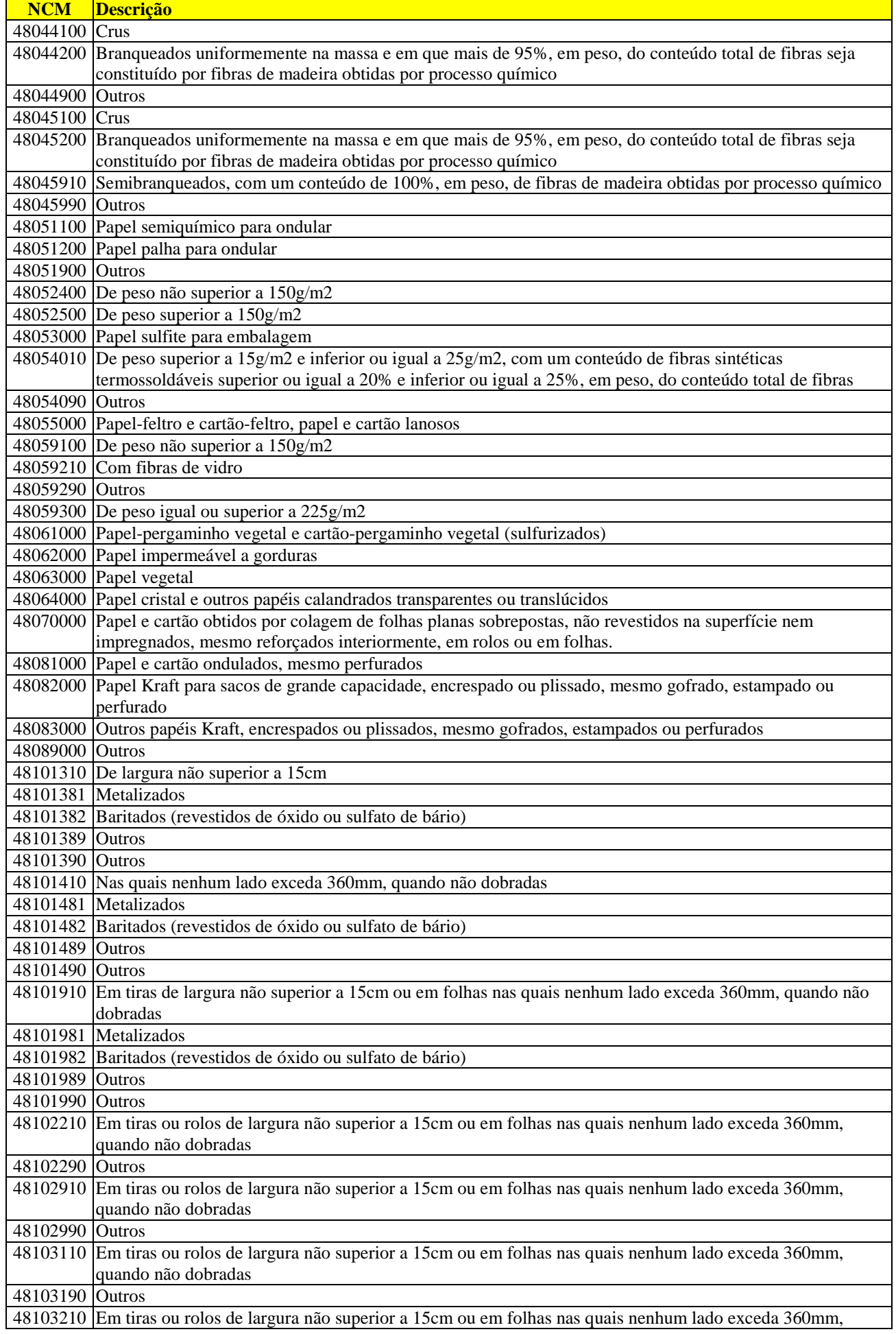

G

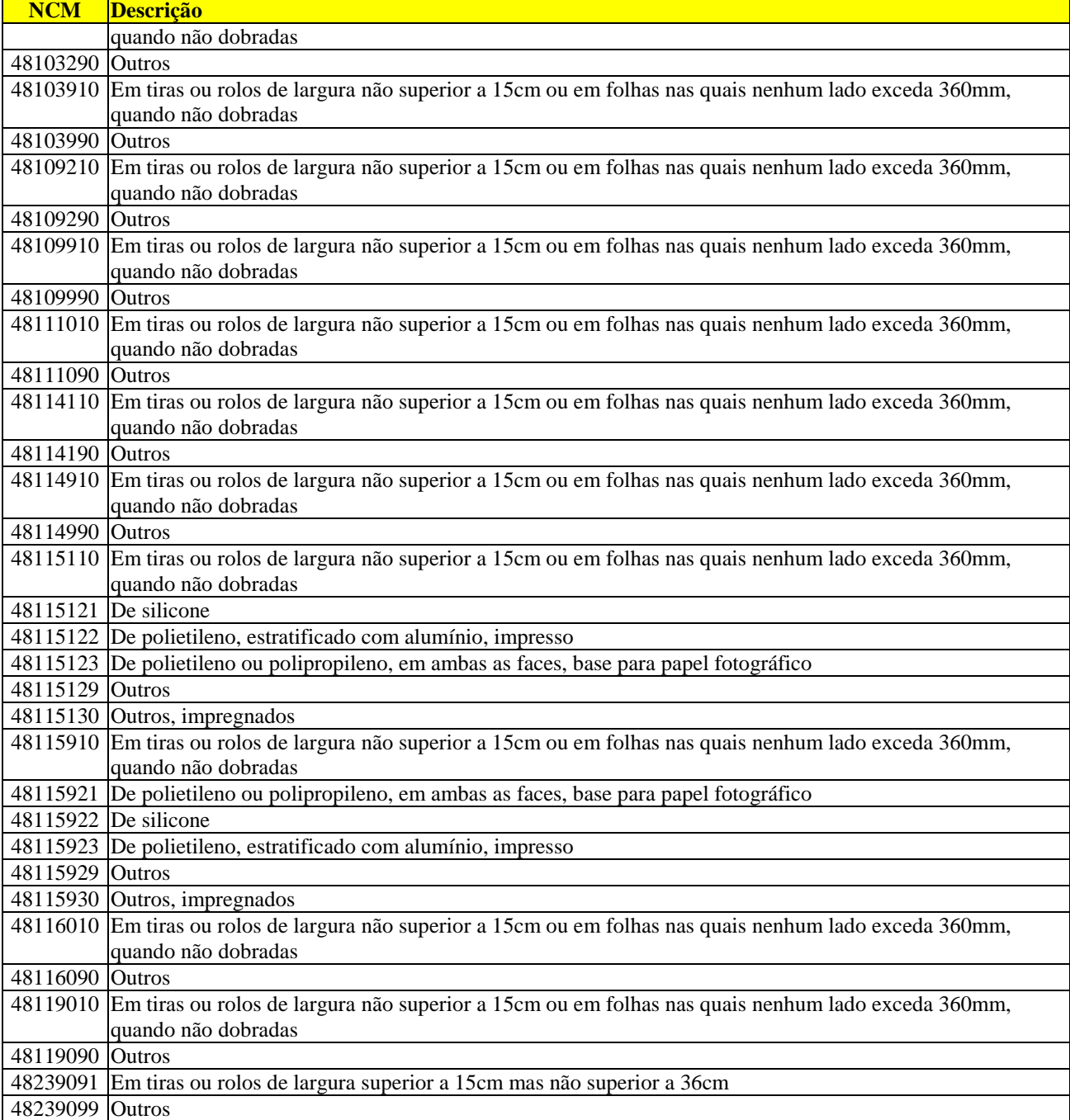

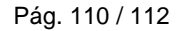

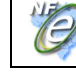

## **DOCUMENTACIONAL**

# **D01. Orientação para as Empresas**

### **D01.1 Preenchimento dos campos da NF-e na Versão 3.10**

#### **A. Dados do Destinatário**

Veja as mudanças no preenchimento da NF-e, conforme quadro que segue:

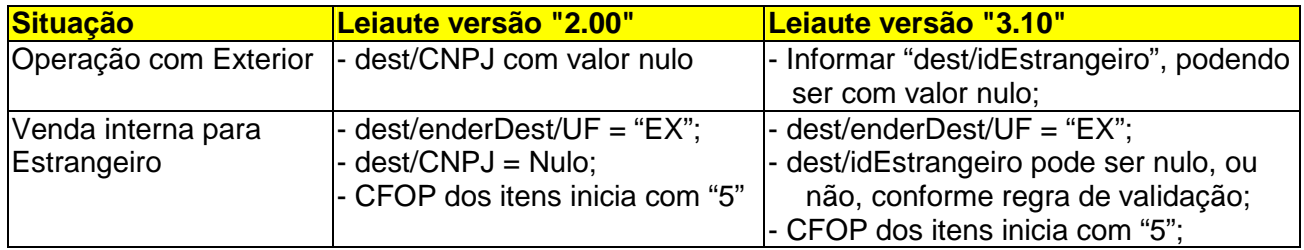

Nota: Com a mudança no leiaute, agora o campo "dest/CNPJ" não pode ser mais informado com valor Nulo, em nenhuma situação.

#### **B. Identificação de Operação Interna, Interestadual ou Exportação**

No leiaute anterior da NF-e, a identificação do tipo de operação estadual, interestadual ou operação com exterior é resolvida considerando a UF do endereço do destinatário e o CFOP dos itens da NF-e. A inclusão no leiaute de um identificador para este tipo de operação facilita a declaração do tipo de operação pela empresa e o desenvolvimento dos controles necessários para cada tipo de operação.

### **D01.2 Preenchimento dos campos da NFC-e**

No caso da NFC-e, a identificação do destinatário é opcional, em diferentes níveis, conforme critérios que seguem:

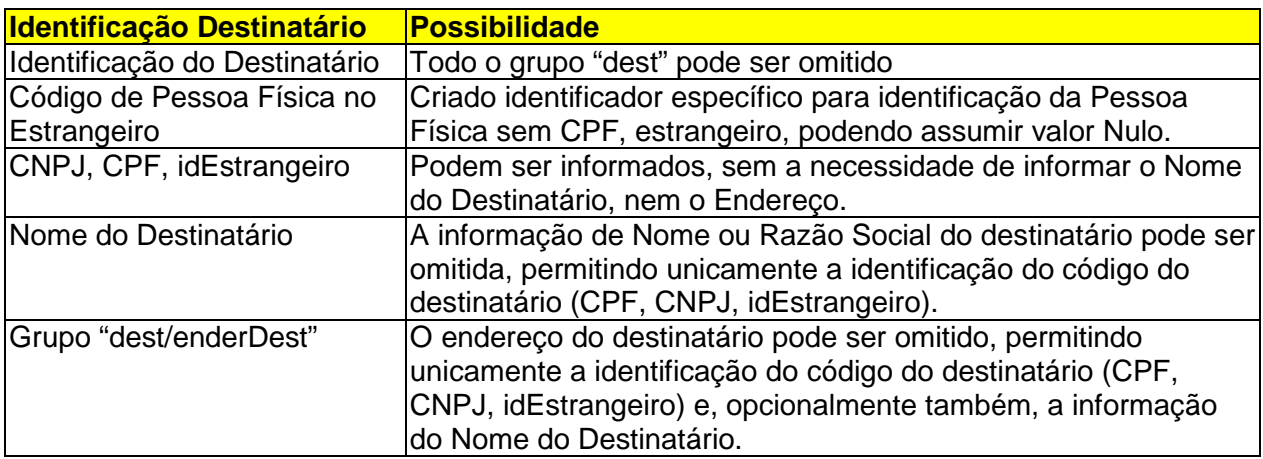

**Importante:** Pelo Schema XML, os campos de identificação do destinatário podem ser omitidos, mas as regras de validação existentes podem levar a obrigatoriedade da informação, por exemplo, para as operações com valor superior a um determinado limite.

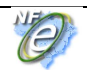

# **D02. Documentação do Manual do Contribuinte**

Seguem mudanças no Manual do Contribuinte com o objetivo de atualizar e/ou melhorar a documentação.

## **D02.1 Mensagens de Erro: Alteração de Mensagens Existentes**

Alterada a descrição de alguns Códigos de Erros no Manual do Contribuinte (item 5.1.1), conforme segue:

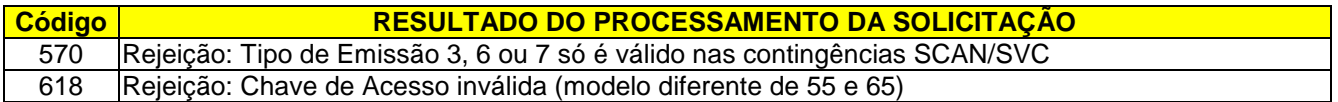

### **D02.2 Mensagens de Erro: Novas Mensagens**

Alterada a tabela de Códigos de Erro, no Manual do Contribuinte (item 5.1.1), com a inclusão de novas regras de validação. Vide as novas Regras de Validação descritas nesta NT.